**Департамент образования администрации Города Томска Муниципальное бюджетное образовательное учреждение дополнительного образования Дом детства и юношества «Факел» г. Томска** Александровна **ПОМСКА, етла** НЕ НАСИ ВАГЛИСТИЯ. Адаскевич Любовь

Подписано: Адаскевич Любовь Александровна<br>DN: cn=Адаскевич Любовь Александровна,<br>c=RU, o=МУНИЦИПАЛЬНОЕ АВТОНОМНОЕ<br>ОБРАЗОВАТЕЛЬНОЕ УЧРЕЖДЕНИЕ<br>ДОПОЛНИТЕЛЬНОГО ОБРАЗОВАНИЯ ДОМ<br>ДЕТСТВА И ЮНОШЕСТВА "ФАКЕЛ" Г.

.

*Принята на заседании педагогического совета Протокол № 1 от «30» 08 2023 г.*

 *Утверждаю: Директор МБОУ ДО ДДиЮ \_\_\_\_\_\_\_\_\_\_\_\_ Адаскевич Л.А. «30» 08 2023 г.*

# **ДОПОЛНИТЕЛЬНАЯ ОБЩЕОБРАЗОВАТЕЛЬНАЯ ОБЩЕРАЗВИВАЮЩАЯ ПРОГРАММА технической направленности**

# **«Компьютерный класс»**

Возраст обучающихся: 7-11 лет Срок реализации: 3 года

> Автор-составитель: Лосева Марина Ивановна педагог дополнительного образования высшей квалификационной категории

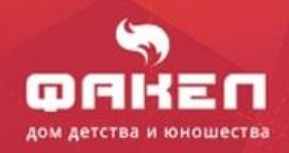

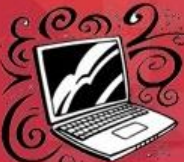

### **Характеристика программы**

**Название программы:** дополнительная общеобразовательная общеразвивающая программа компьютерного класса

**Направленность программы:** техническая.

**Уровень освоения:** разноуровневая

**Количество обучающихся:** 1 год обучения - 7-9 человек; 2 год обучения - 6-8 человек; 3 год обучения - 5-7 человек.

**Возраст:** 7-11 лет.

**Срок реализации:** 3 года.

**Режим занятий:** не более 1-4 часов в неделю (в зависимости от уровня освоения программного материала).

**Объем программы:** 72 ч. - стартовый уровень, 144 ч. - базовый уровень, 144 ч. - продвинутый уровень.

**Особенности состава обучающихся:** разновозрастный.

**Форма обучения:** очная, очно-дистанционная.

**Особенности организации образовательного процесса:** традиционная.

 **По степени авторства:** модифицированная (адаптированная).

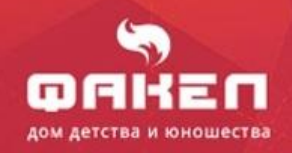

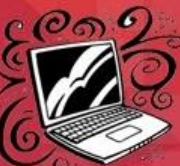

П

**. .** 

### *ОГЛАВЛЕНИЕ*

# <span id="page-2-0"></span> *Раздел №1 «Комплекс основных характеристик программы»*

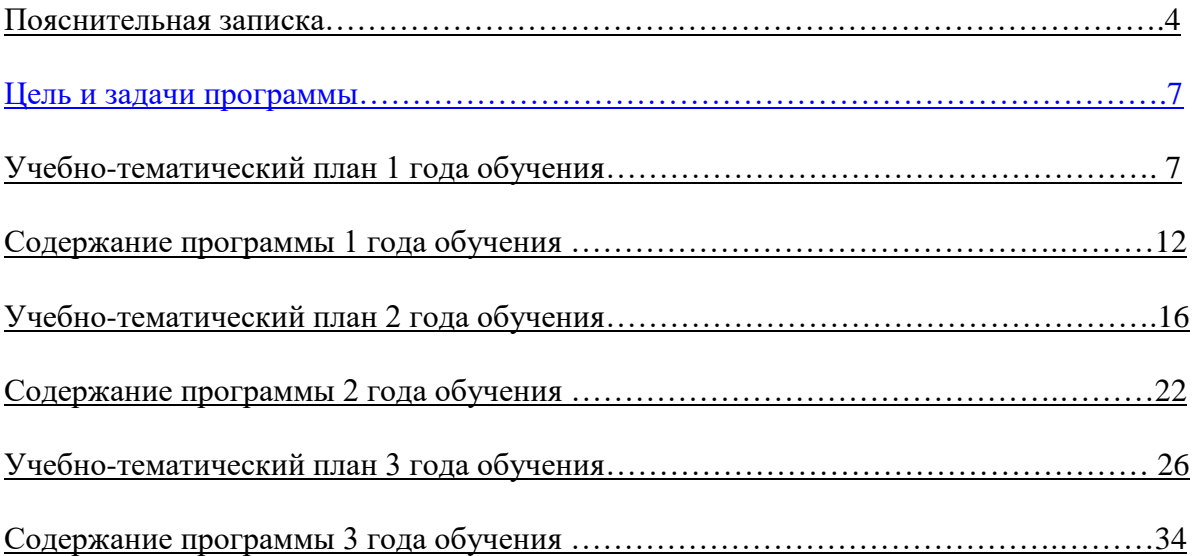

# *Раздел №2 «Комплекс организационно-педагогических условий»*

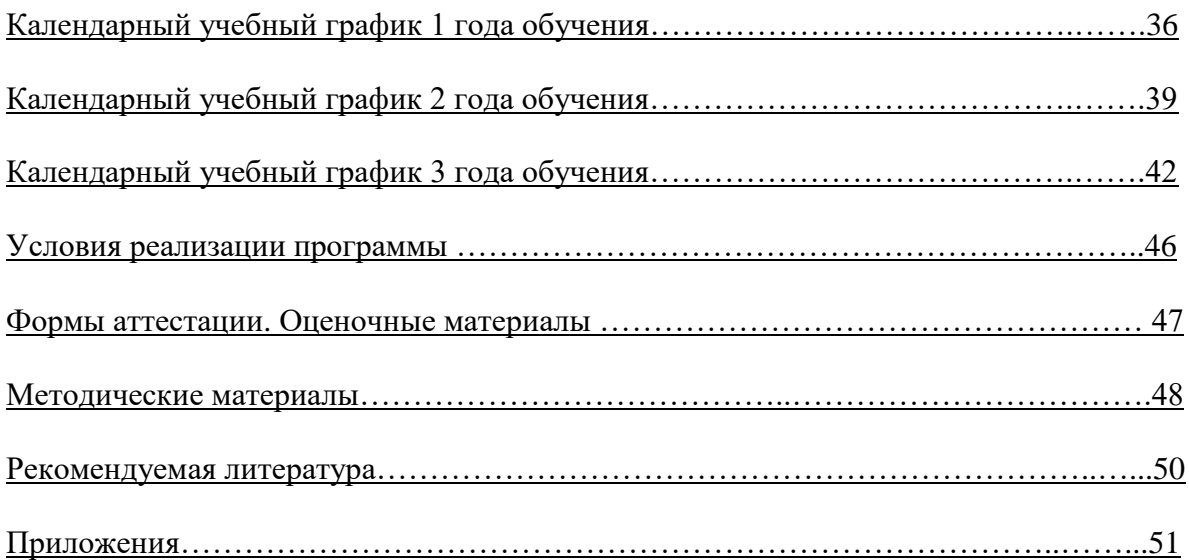

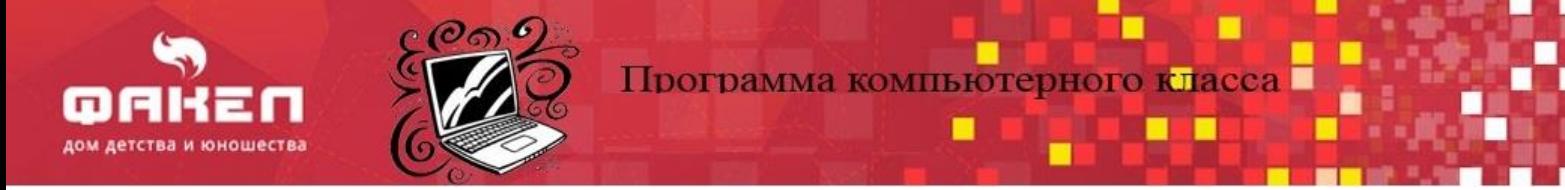

### *Раздел №1 «Комплекс основных характеристик программы»*

#### **ПОЯСНИТЕЛЬНАЯ ЗАПИСКА**

**Направленность:** техническая.

#### **Тип программы по уровню усвоения:**

<span id="page-3-0"></span>Разноуровневая: ознакомительный (стартовый), базовый и углубленный (продвинутый уровень).

#### **Вид программы** - модифицированная

### **Актуальность программы**

В современном обществе происходит быстрый рост и развитие информационных технологий и робототехники, в связи с чем детям с раннего возраста необходимо вести популяризацию профессии инженера, начиная со школьного возраста, прививать навыки и культуру работы с компьютерными технологиями, а также в области робототехники.

У младших школьников существует преобладание игровой деятельности над учебной. Современные дети очень рано начинают пользоваться различными гаджетами, в том числе компьютерами и различными роботами-игрушками. Но, как правило, это лишь игры. Особенно важно не упустить имеющийся у младшего школьника познавательный интерес к окружающим его рукотворным предметам, законам их функционирования, принципам, которые легли в основу их возникновения. И здесь, как нельзя лучше, подходит изучение основ компьютерных технологий и робототехники.

Задача дополнительного образования, и, в частности, данной программы, начиная с младшего школьного возраста познакомить и научить ребенка основам работы с компьютерными технологиями и робототехникой.

Познавая работу в различных компьютерных программах: текстовые редакторы, презентации, графика и анимация, Scratch-программирование - ребенок, играя, получает положительные эмоции, при этом повышается его познавательный интерес к дальнейшему обучению компьютерным технологиям. Языки программирования помогают школьникам мыслить логически, а также программировать поведение робота. Созданная своими руками модель робота всегда находит аналог в реальном мире.

Начиная с младшего школьного возраста, ребенок постепенно овладевает различными модулями программы: основы работы на компьютере, основы работы в простейших офисных программах. Воплощая свои фантазии, рисуя сначала в простейших графических редакторах, а затем в более сложных, обучающиеся знакомятся с растровой и векторной графикой. Изучая основы программирования через создание анимации и игр в Scratch, программируя собранного робота

Дети среднего школьного возраста более замотивированы к обучению. У них появляется желание работать самостоятельно, способность к более глубокому обобщению понятий.

Программа компьютерного обучения в компьютерном классе рассчитана на 3 года. Программа отвечает потребностям времени, учитывает государственный заказ по научнотехнической направленности, а также социальный заказ.

Навыки работы с информационными системами и робототехники школьнику не просто нужны, они необходимы. Наш стремительный век уже невозможно себе представить без компьютера: начиная со школьной скамьи и, заканчивая, профессиональной деятельностью.

Таким образом, через творчество обучающиеся приобретают навыки работы с различными компьютерными технологиями, и эти умения пригодятся им в будущей профессиональной жизни.

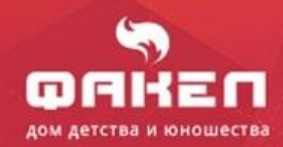

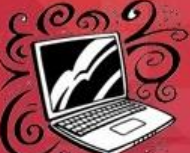

#### **Новизна программы**

Новизна программы класса компьютерного обучения состоит в том, что это модульная программа. Различные модули предусматривают изучение компьютерных информационных технологий: компьютерная грамотность, графика и анимация, Scrath-программирование, работа с видеопрограммами, а также изучение основ робототехники. Программа ориентирована на формирование у обучающихся компетентности при работе компьютерными программами и робототехническими наборами.

Программа является модульной и разноуровневой, что предполагает высокую эффективность в обучении, исходя из личностных качеств каждого обучающегося.

Педагогическая целесообразность программы объясняется развитием интеллектуального, творческого и технического потенциала обучающихся при успешном усвоении ими модулей программного материала.

**Отличительные особенности программы** состоит в организации образовательного процесса - модульность и разноуровневость.

Модульная система обучения - это современная педагогическая технология, которая базируется на блочном (модульном) построении материала, которые могут усваиваться независимо друг от друга в любой последовательности.

Модули программы разработаны с учетом уровня развития обучающихся, его потребностей и интересов. Каждый обучающийся имеет право на доступ к любому из представленных уровней в программе.

Модульное обучение помогает обучающемуся и педагогу реализовать индивидуальный подход к обучению, обеспечить их взаимодействие.

Разноуровневость программы предполагает дифференциацию заданий, соответствующих определенному уровню. Уровень развития ребенка должен сравниваться только с его предыдущим уровнем, а не с уровнем других обучающимся.

Участие детей в конкурсах, конференциях и проектной деятельности, предполагает проблемно-поисковый, коммуникативный метод образования.

Каждый модуль программы направлен на развитие интереса и мотивации обучающихся к изучению основ различных компьютерных технологий и робототехники.

 **Адресат программы:** дети с 7 до 11 лет.

#### **Возрастные особенности**

Младшие школьники способны к проявлению самостоятельности и организованности, выполнению действий в определенной последовательности. Дети в этом возрасте очень доверчивы, исполнительны, послушны, восприимчивы и впечатлительны, быстро реагируют на всё необычное, яркое, нетерпеливы, подражательны. Младшие школьники заинтересованы в игре, в красочных впечатлениях и эмоциях. В связи с этим, задания для младших школьников, при изучении различных компьютерных технологий, должны быть в игровой форме, творческими и интересными, непродолжительными, подобраны с возрастающей сложностью.

В среднем школьном возрасте, стремление к взрослости выражается, с одной стороны, в их подражательности, с другой - в стремлении выразить свое «Я», в соревновательности. Это легко реализовать, участвуя в различного вида конкурсах, конференциях. Совмещение в одной группе детей разного возраста создает благоприятный микроклимат в коллективе: младшие учатся у старших, старшие – стараются помочь младшим.

Группы формируются в начале учебного года на общем основании для всех желающих. Количество обучающихся в группе обусловлено спецификой деятельности, требующей индивидуального и дифференцированного подходов к детям, может варьироваться на

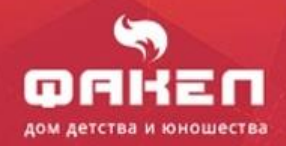

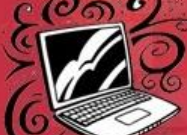

основании федеральных рекомендаций к условиям освоения образовательных программ:

– 1 год обучения – 7-9 человек;

– 2 год обучения – 6-8 человек;

– 3 год обучения – 5-7 человек;

#### **Объем и срок освоения программы:**

Программа рассчитана на 3 года обучения. Программный материал каждого года обучения разделен на уровни освоения.

**Формы реализации программы:** очная, очно-заочная, с применением электронного обучения, дистанционных образовательных технологий, сетевых форм реализации программы, с использованием модульного принципа представления содержания образовательной программы.

#### **Формы обучения:**

- Очная
- Модульного подхода

#### **Режим занятий:**

в зависимости от модуля и уровня освоения программы, года обучения: от 36 до 144 часов в год, 2 часа в неделю, 1 или 2 раза в неделю.

**Особенности организации образовательного процесса:** разновозрастные группы

### **Цель и задачи программы**

<span id="page-5-0"></span>**ЦЕЛЬ ПРОГРАММЫ:** формирование у детей младшего и среднего школьного возраста интереса к техническим видам творчества, развитие конструктивного мышления средствами робототехники, знаний основ компьютерной грамотности и навыков работы с различными компьютерными технологиями.

#### **ЗАДАЧИ:**

#### **образовательные (предметные):**

Формировать знания в области компьютерных технологий и робототехники

Формировать навыки программирования, развивать алгоритмическое мышление.

 Развивать целенаправленное планирование деятельности и навыки самостоятельного поиска информации, а также умение эффективно использовать соответствующее программное обеспечение компьютера при решении поставленных задач.

 Формировать начальные профессиональные навыки инженера-конструктора и инженерапрограммиста.

#### **личностные:**

Развивать культуру общения, коммуникативных навыков, взаимопомощи.

Формировать внимание, наблюдательность и усидчивость

#### **метапредметные:**

Формировать способность к дальнейшему самообразованию.

 Развивать творческое мышление и воображение, логическое мышление и сообразительность.

 Расширять кругозор в областях знаний, связанных с основами компьютерной грамотности и робототехники

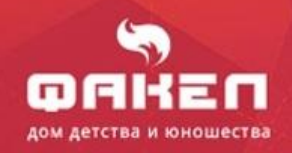

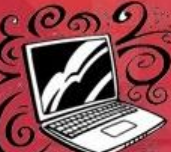

∎

п

**. .** 

### **Учебно-тематический план 1 года обучения стартовый уровень**

(36 часов: 1 занятие в неделю продолжительностью 1 академический час)

<span id="page-6-0"></span>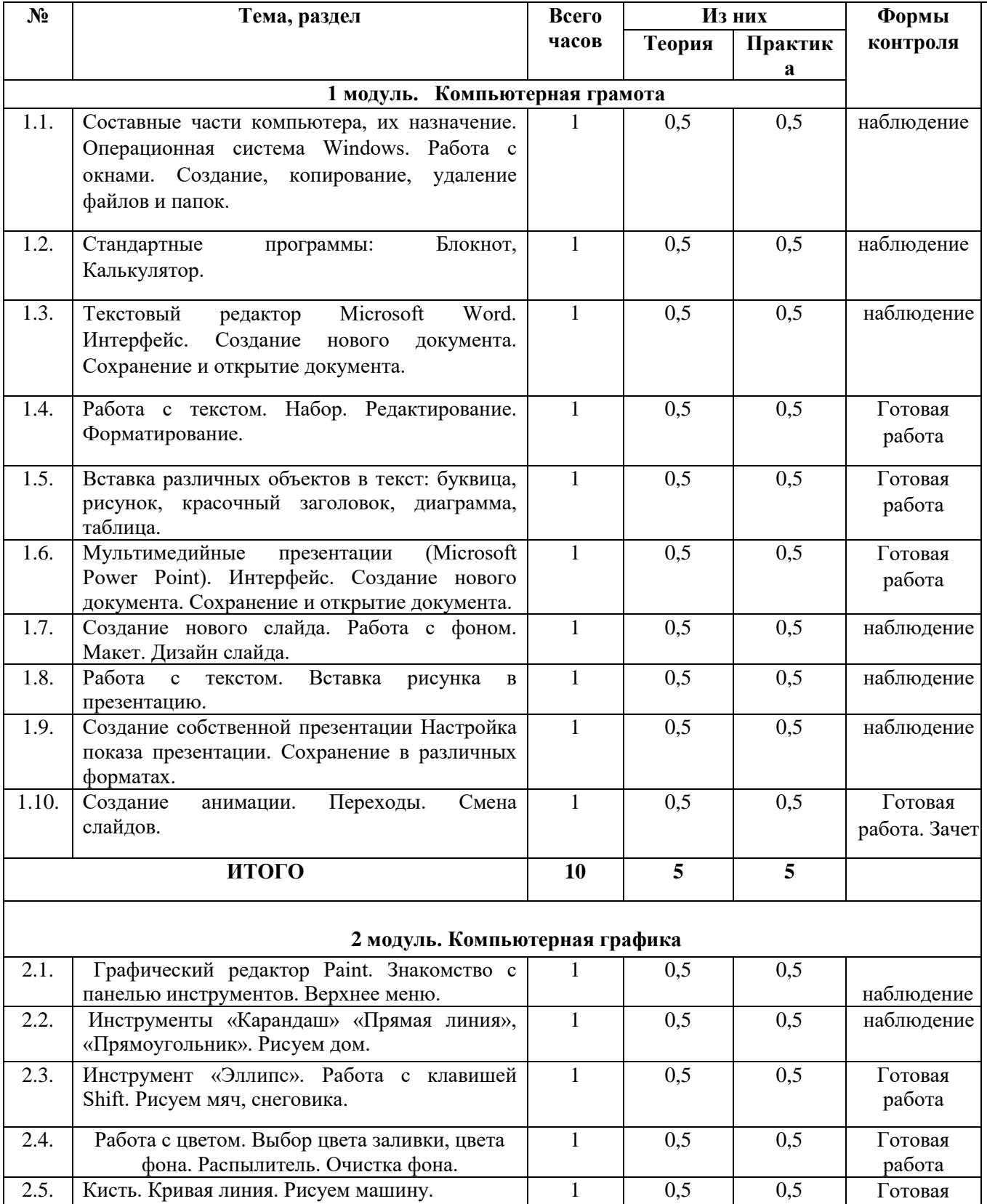

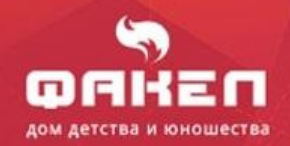

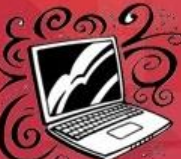

 $\blacksquare$ 

a an

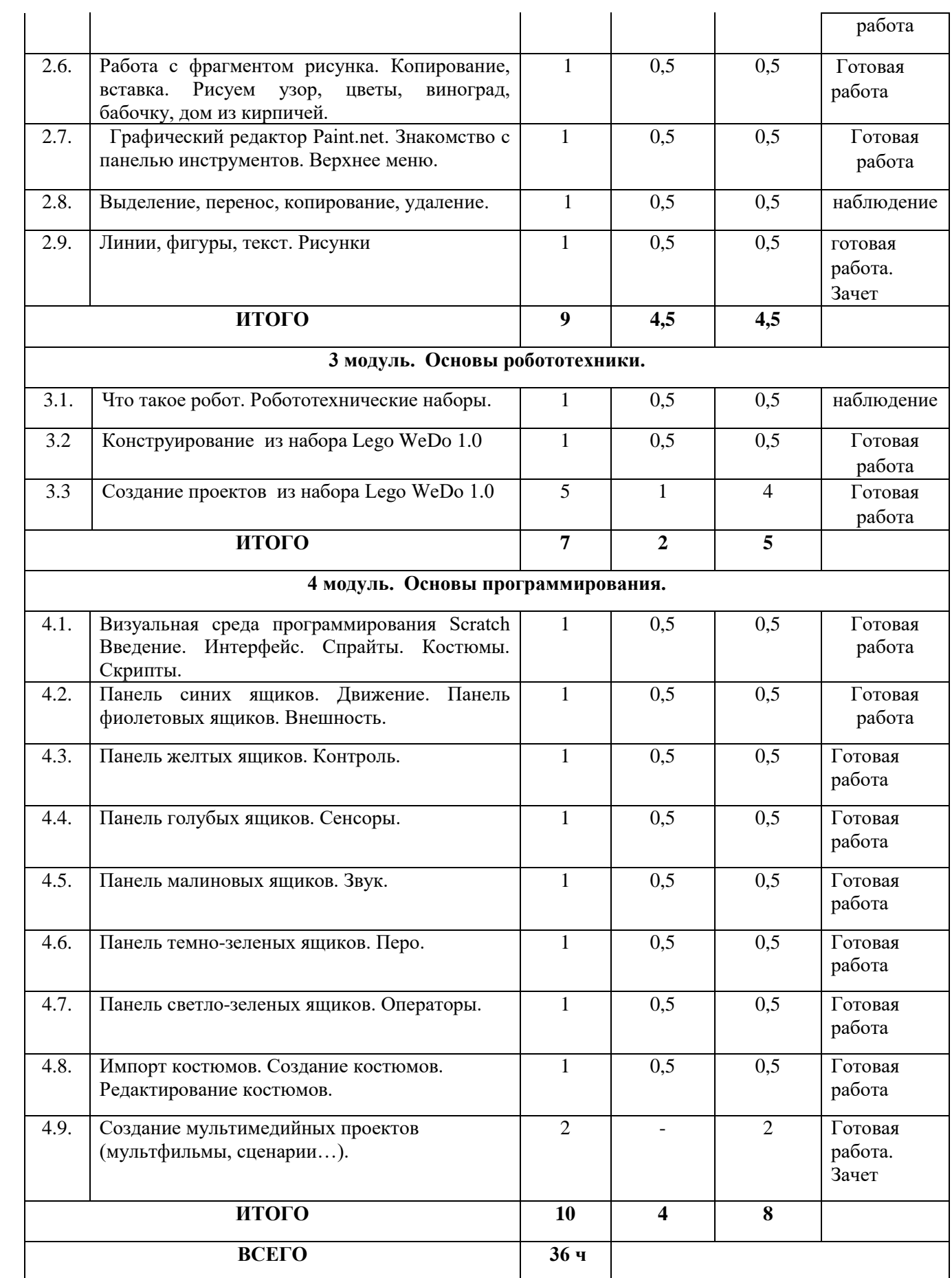

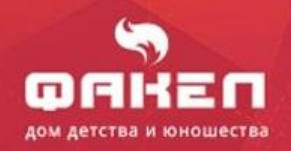

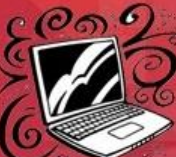

∎

π

П

۳

 $\blacksquare$ 

П

#### **Учебно-тематический план 1 года обучения базовый уровень**

(72 часа, 1 занятие в неделю продолжительностью 2 академических часа)

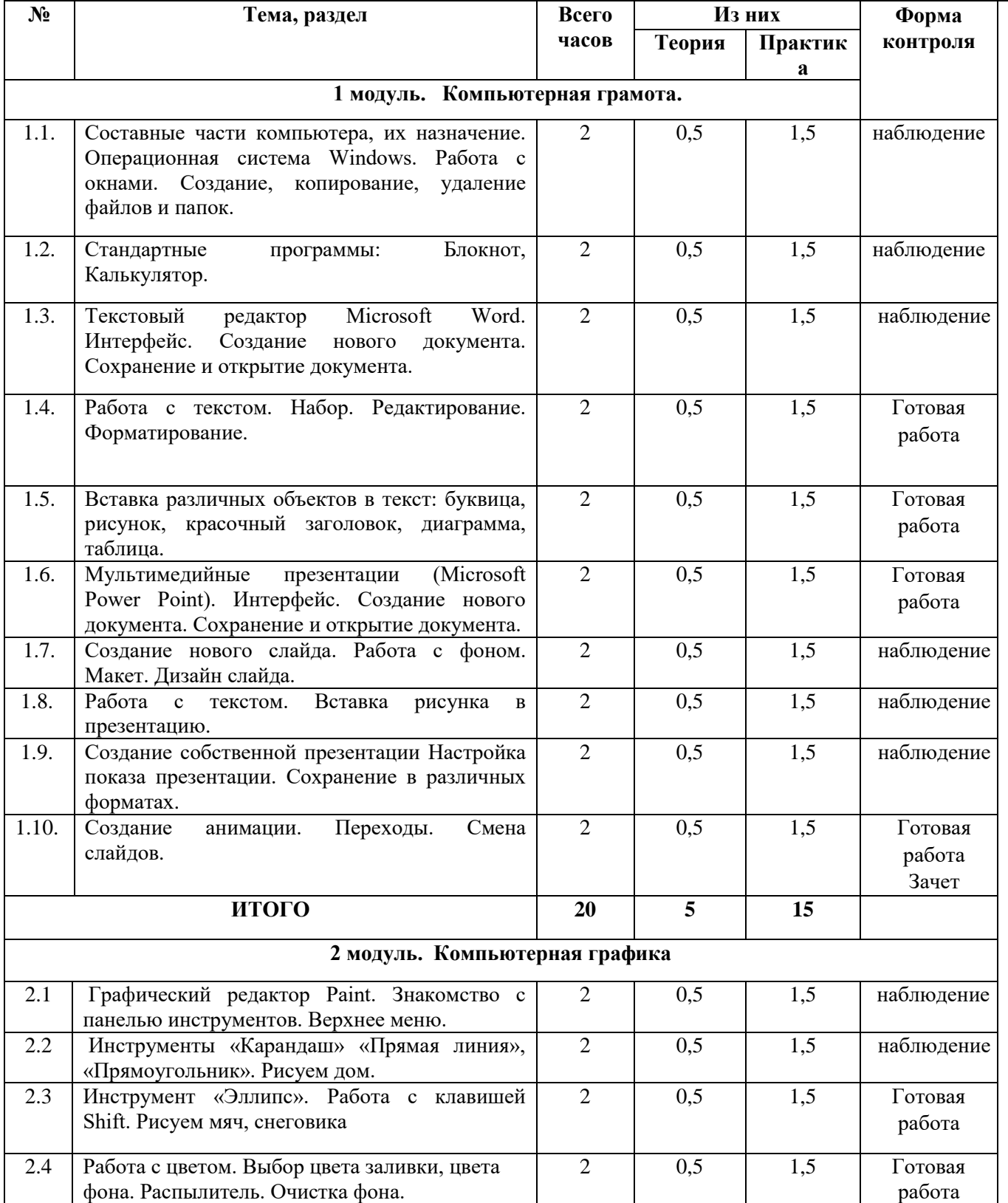

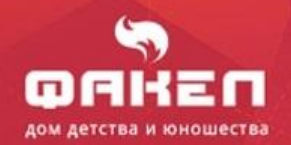

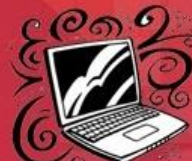

 $\blacksquare$ 

**O D** 

П

H

اللي

п

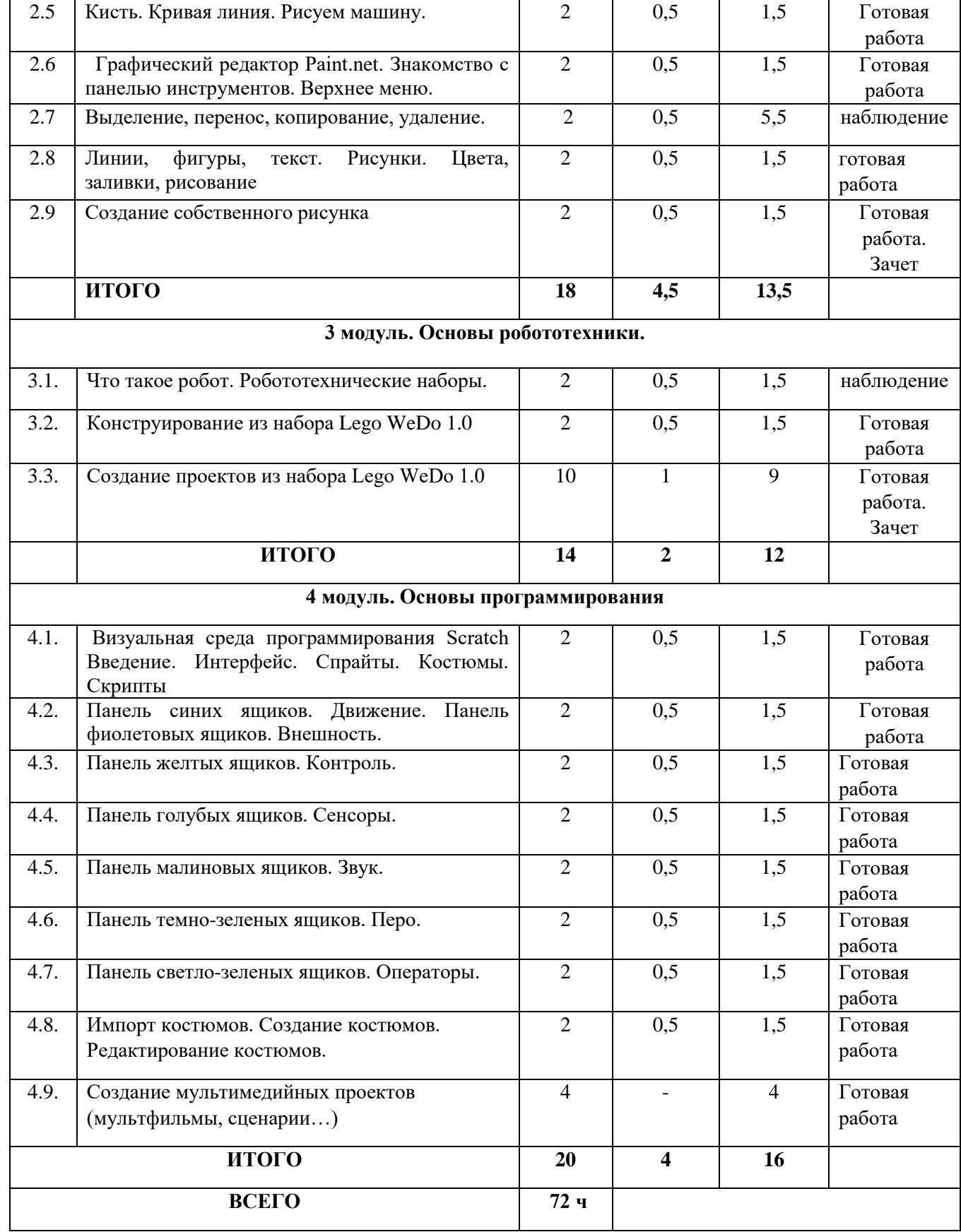

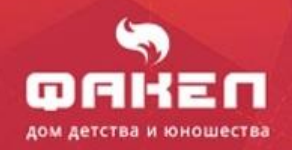

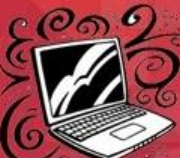

∎

π

**. .** 

■

#### **Учебно-тематический план 1 года обучения продвинутый уровень**

(144 часа, 2 занятия в неделю продолжительностью 2 академических часа)

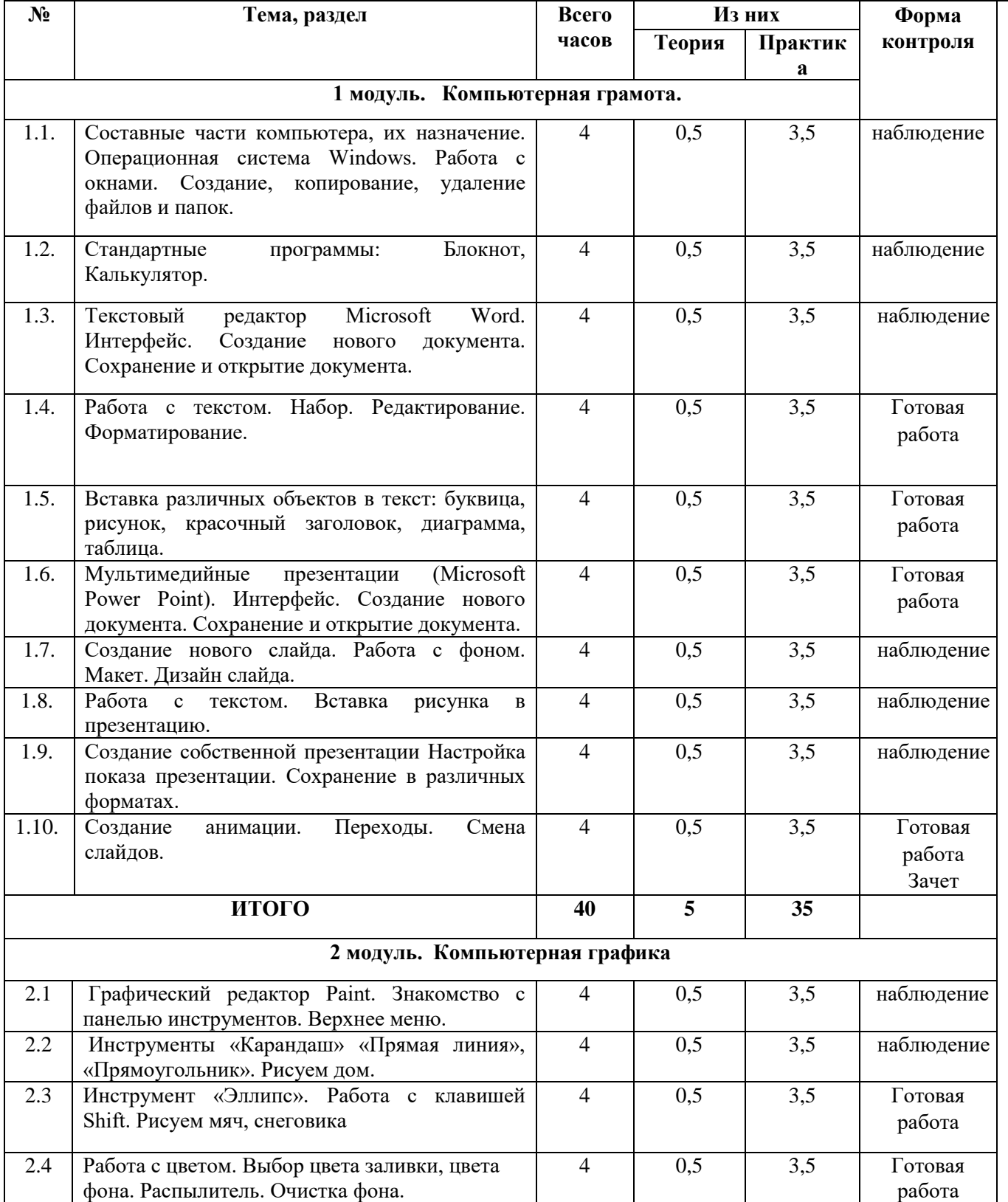

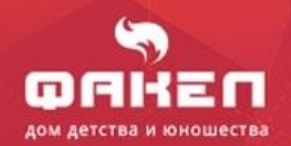

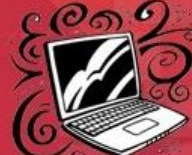

 $\blacksquare$ 

H

η.

П

 $\blacksquare$  .

П

**BELL** 

<span id="page-11-0"></span>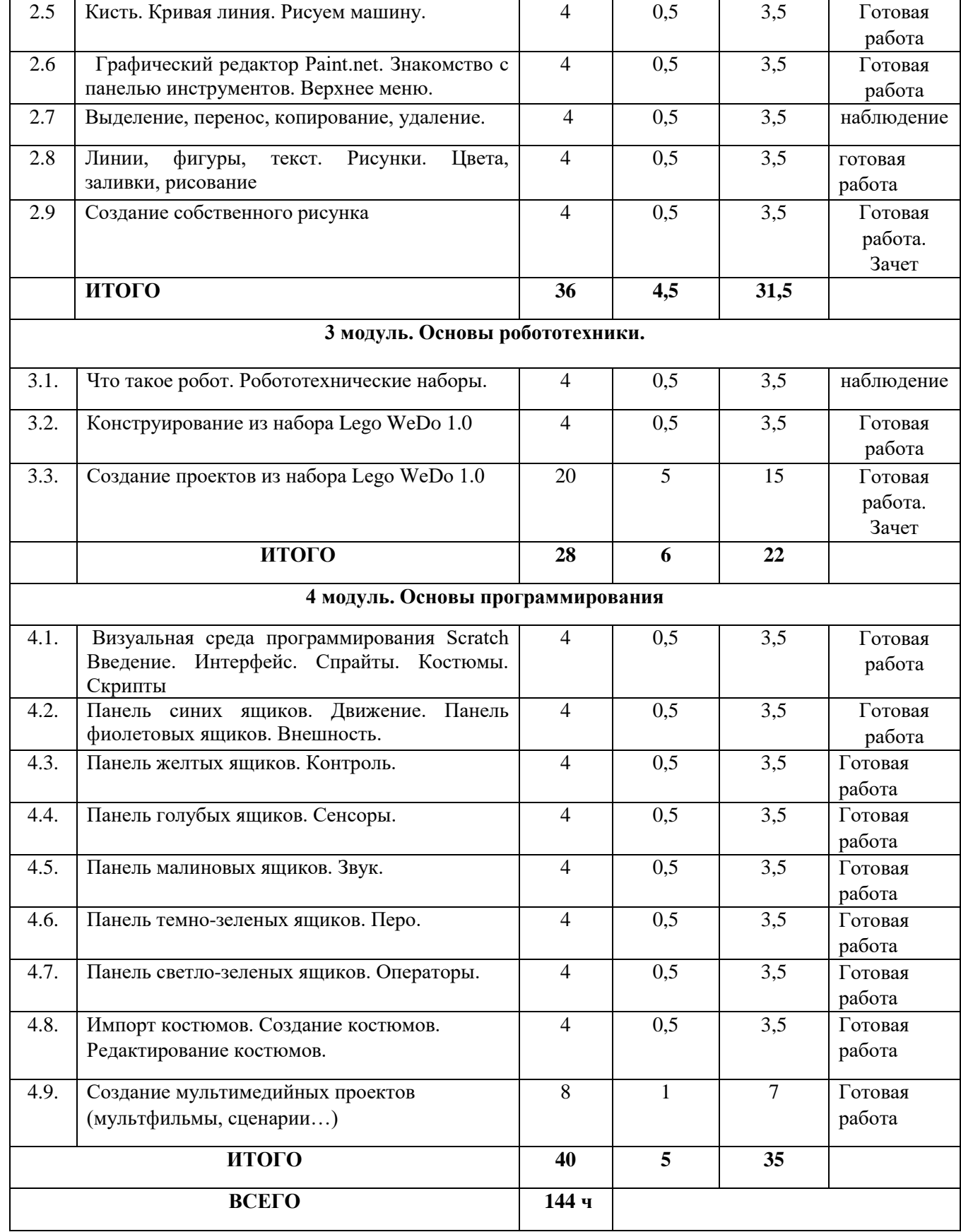

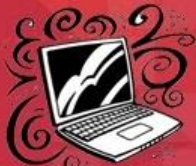

### **Содержание программы 1 год обучения**

Программа первого года обучения состоит из четырех модулей (компьютерная грамота; моделирование и компьютерное моделирование; компьютерная графика и анимация; основы программирования), каждый из которых решает задачи, определяемые поставленной целью данного модуля.

### **1 модуль. Компьютерная грамота.**

**Цель:** познакомить обучающихся с понятием «компьютерная грамотность». **Задачи:**

- изучать интерфейс OC Windows;
- обучать работе с операционной системой Windows;
- знакомить обучающихся с программами Microsoft Office (стандартные: блокнот, калькулятор, Word, Power Point).

### **Знакомство с компьютером. Операционная система Windows. Стандартные программы ОС Windows**

1.1. *Теория.* Операционная система Windows. *Практика.* Работа с окнами. Создание, копирование, удаление файлов и папок.

Форма контроля - наблюдение.

- 1.2. *Теория.* Составные части компьютера, их назначение. *Практика.* Работа на клавиатурном тренажере. Форма контроля - наблюдение.
- 1.3. *Теория.* Стандартные программы ОС Windows: Блокнот, Калькулятор. *Практика.* Создание нового документа, редактирование, сохранение. Работа с калькулятором. Форма контроля наблюдение.
- 1.4. *Теория.* Текстовый редактор Microsoft Word. Интерфейс, назначение, принцип работы. *Практика:* Создание нового документа. Сохранение и открытие документа.
- 1.5. *Теория.* Текстовый редактор Microsoft Word. Работа с текстом. *Практика.* Набор, редактирование и форматирование текста.
- 1.6. *Теория.* Текстовый редактор Microsoft Word. Объекты в тексте (буквица, рисунок, красочный заголовок, диаграмма, таблица). Гиперссылки. *Практика.* Вставка раличных объектов в текст. Создание гиперссылок. Форма контроля - готовая работа.
- 1.7. *Теория.* Мультимедийные презентации Microsoft Power Point. Интерфейс. *Практика*. Создание нового документа. Сохранение и открытие документа.
- 1.8. *Теория.* Power Point. Создание нового слайда. Работа с фоном. Макет. Дизайн слайда. *Практика.* Создание нового слайда. Работа с фоном. Макет. Дизайн слайда.
- 1.9. *Теория.* Power Point. Работа с текстом. Вставка текста, изменение размера, цвета, стиля.
- *Практика.* Вставка надписи. Изменение размера надписи, цвета, стиля.
- 1.10. *Теория.* Power Point. Вставка рисунка, таблицы, диаграммы, видео в презентацию. *Практика.* Вставка различных рисунков, таблиц, диаграмм, видео в презентацию. Создание собственной презентации в Power Point..

### **2 модуль. Компьютерная графика**

**Цель:** повышать компьютерную грамотность обучающихся через рисование в простейшем графическом редакторе Paint, редакторе Paint.net.

**Задачи:**

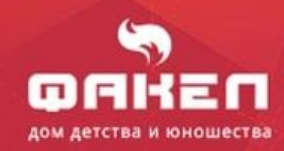

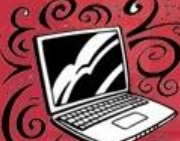

- знакомить обучающихся с интерфейсом и инструментами программ для рисования Paint, Paint.net.
- обучать моделированию рисунков в графических редакторах при использовании различных инструментов выделения и рисования;
- развивать творческие способности обучающихся.
- 2.1. *Теория.* Интерфейс программы Paint. *Практика.* Работа с верхним меню, настройка вида панелей. Создание нового документа, сохранение.
- 2.2. *Теория.* Инструменты «Карандаш» «Прямая линия», «Прямоугольник». *Практика* Рисуем дом.
- 2.3. *Теория.* Инструмент «Эллипс». Работа с клавишей Shift. *Практика* Рисуем мяч, снеговика.
- 2.4. *Теория.* Работа с цветом. *Практика.* Выбор цвета заливки, Инструменты «Прямая линия», «Прямоугольник».
- 2.5. *Теория.* Инструмент Кисть. Кривая линия, «Эллипс». Работа с клавишей Shift. *Практика.* Рисуем машину
- 2.6. *Теория.* Работа с фрагментом рисунка. Копирование, вставка. *Практика.* Рисуем узор, цветы, виноград, бабочку, дом из кирпичей.
- 2.7. *Теория.* Графический редактор Paint.net. Знакомство с панелью инструментов. *Практика.* Верхнее меню.
- 2.8 *Теория.* Выделение, перенос, копирование, удаление. *Практика.* Рисунок «Закат на озере»
- 2.9 *Теория.* Линии, фигуры, текст. *Практика.* Рисунки

### **3 модуль. Основы робототехники**

**Цель:** знакомство с робототехническим набором Lego WeDo 1.0. **Задачи:**

- знакомить обучающихся с робототехническим конструктором;
- конструирование и программирование различных моделей;
- На первом году обучения предлагается конструирование и программирование различных моделей из робототехнического конструктора Lego WeDo 1.0
- 3.1. *Теория* Что такое робот. *Практика.* Робототехнические наборы.
- 3.2. *Теория.* Детали набора *Практика.* Конструирование из набора Lego WeDo 1.0
- 3.3. *Теория.* Конструирование и программирование из набора Lego WeDo 1.0. *Практика.* Создание проектов.

### **4 модуль. Основы программирования. Визуальная среда программирования Scratch**

**Цель:** знакомить обучающихся с основами программирования в среде визуального

программирования Scratch.

#### **Задачи:**

- познакомить обучающихся с интерфейсом и инструментами программы Scratch;
- уметь составлять простые проекты в среде программирования;
- развивать творческие способности обучающихся.
- 4.1. *Теория.* Введение. Интерфейс программы Scratch. *Практика.* Создание различных спрайтов. Костюмы.
- 4.2. *Теория* Панель синих ящиков. Движение. Панель фиолетовых ящиков. Внешность. *Практика.* Создание скриптов на движение. Сохранение проекта.
- 4.3. *Теория* Панель желтых ящиков. Контроль. *Практика.* Добавление в проект скриптов «Контроль».

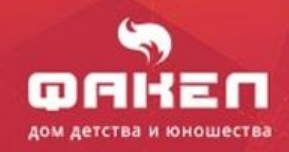

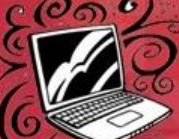

4.4. *Теория* Панель голубых ящиков. Сенсоры. *Практика.* Скрипты для двух спрайтов с командами из блока «Сенсоры».

Программа компьютерного класса

■ п

- 4.5. *Теория* Панель малиновых ящиков. Звук. *Практика.* Добавление объектам звуков.
- 4.6. *Теория* Панель темно-зеленых ящиков. Перо. *Практика.* Настройки Пера (цвет, толщина). Работа с Пером.
- 4.7. *Теория* Панель светло-зеленых ящиков. Операторы. *Практика.*
- 4.8. *Теория* Импорт костюмов. Создание костюмов. Редактирование костюмов *Практика*
- 4.9. *Практика.* Создание мультимедийных проектов (мультфильмы, сценарии…)

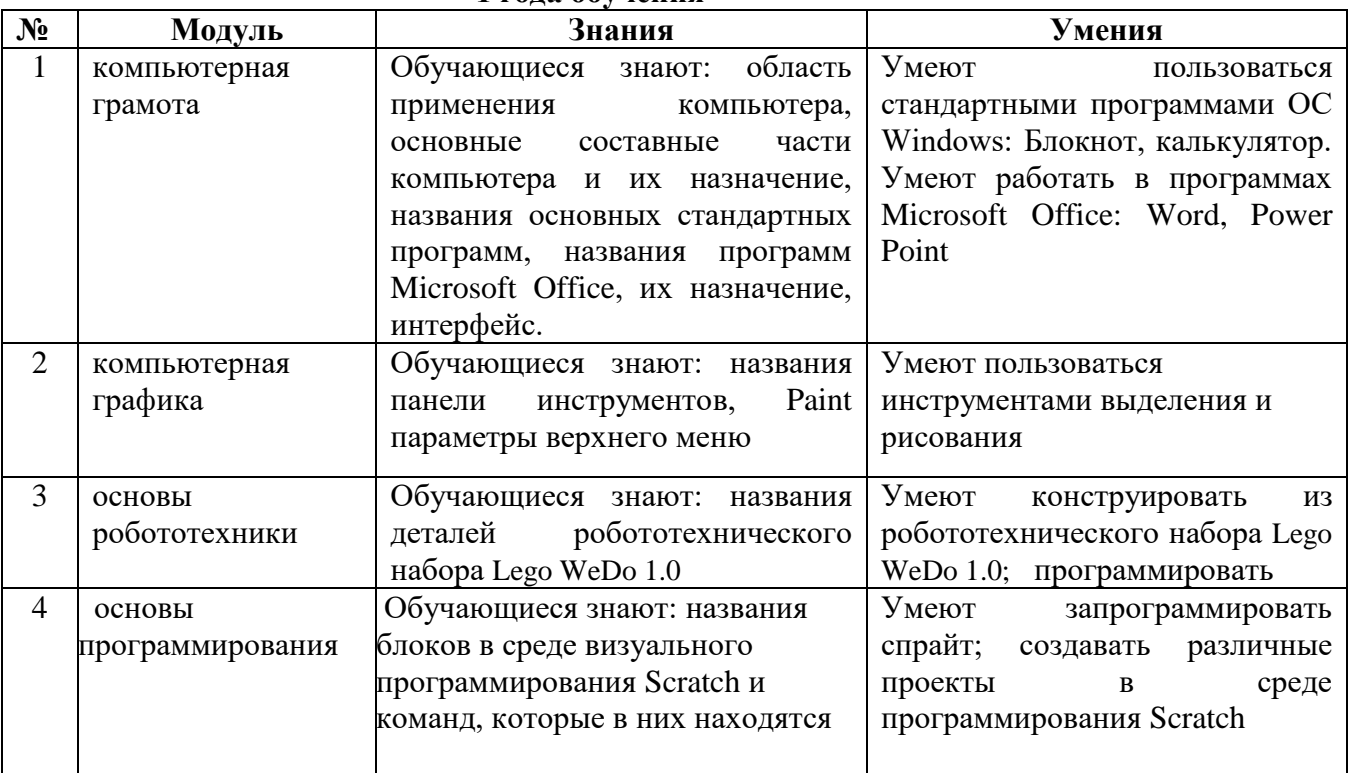

#### **Планируемые результаты 1 года обучения**

 В процессе реализации программы 1 года обучения обучающиеся получают необходимые знания для работы с операционной системой «Windows», навыки работы в пакете офисных программ «Microsoft Office», а также знакомятся с графическим редактором Paint, Paint.net.

Знают блоки программирования в среде визуального программирования Scratch, умеют создавать простые программы.

В результате освоения программы обучающиеся младших классов

#### **знают:**

- область применения компьютера
- основные составные части компьютера и их назначение
- названия основных стандартных программ

 **умеют:**

- пользоваться стандартными программами ОС Windows: Блокнот, калькулятор
- работать с текстовым редактором, мультимедийными презентациями
- пользоваться различными инструментами в графическом редакторе Paint
- <span id="page-14-0"></span>составить в Scratch программу для персонажей.

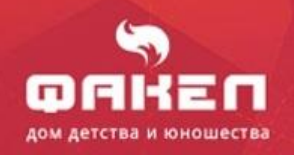

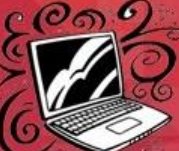

∎

π

a.

П

п

### **Учебно-тематический план 2 года обучения стартовый уровень**

(36 час, 1 занятие в неделю продолжительностью 1 академический час)

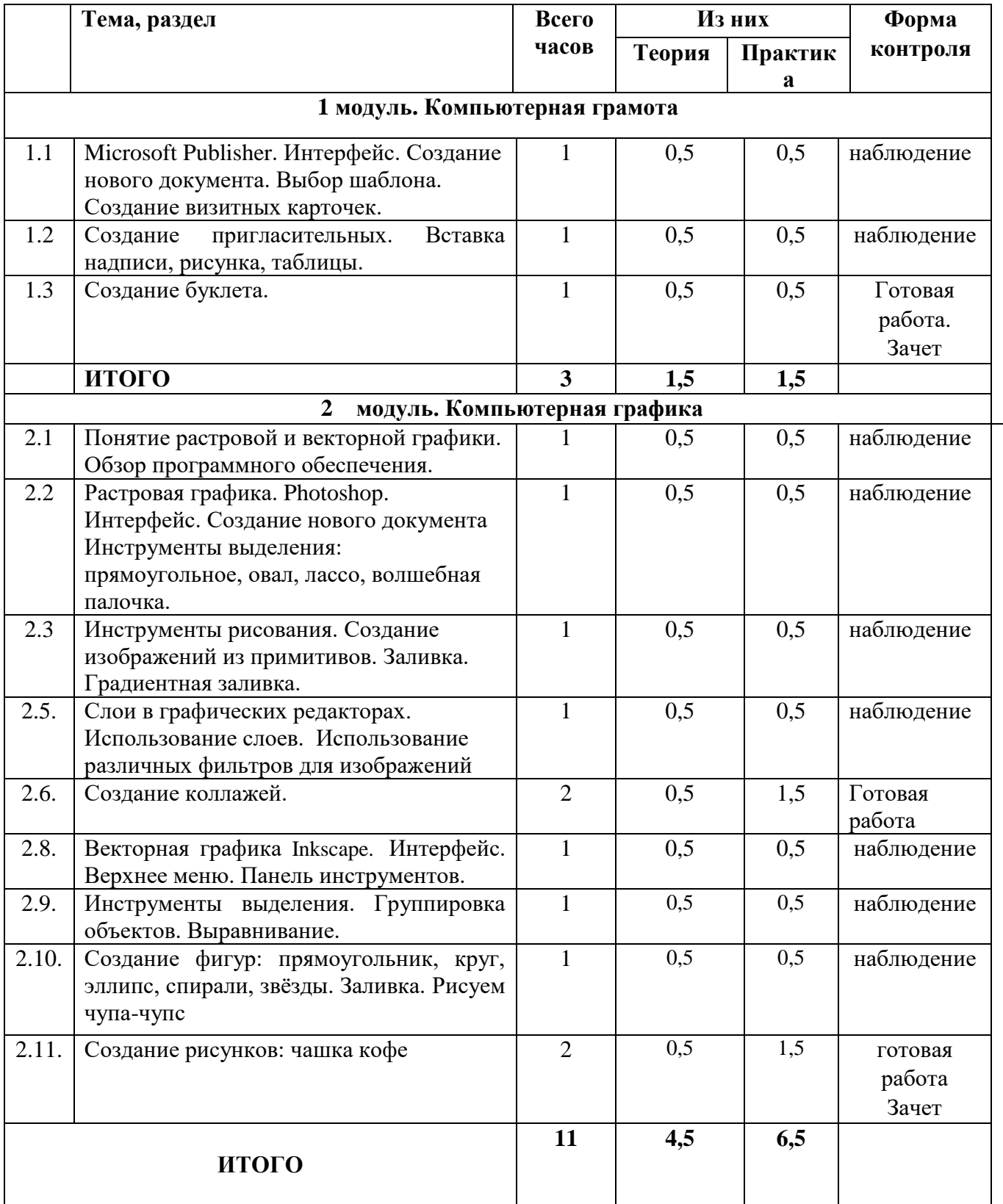

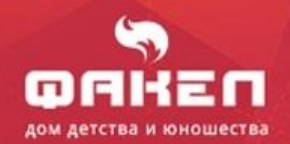

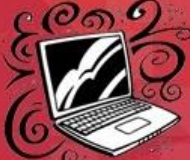

■

π

**T 1** 

П

■

### **3 модуль. Робототехника**

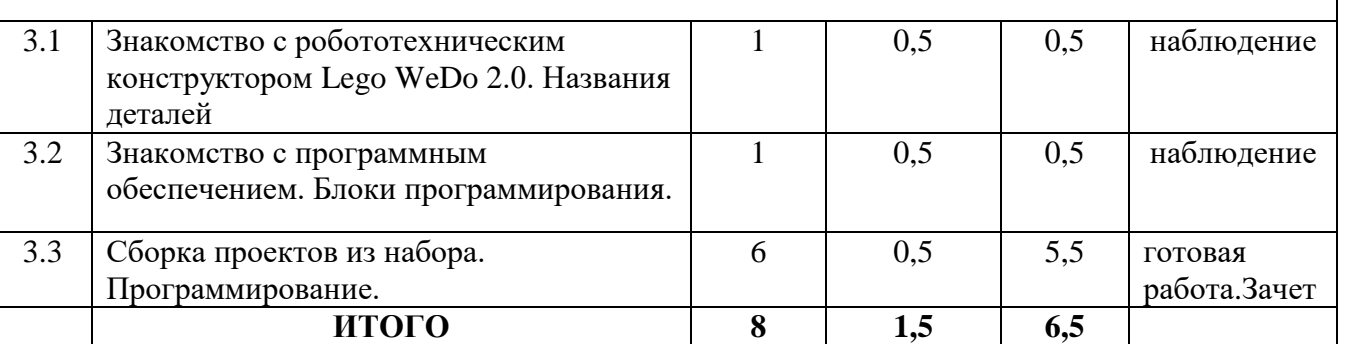

### **4 модуль. Основы программирования.**

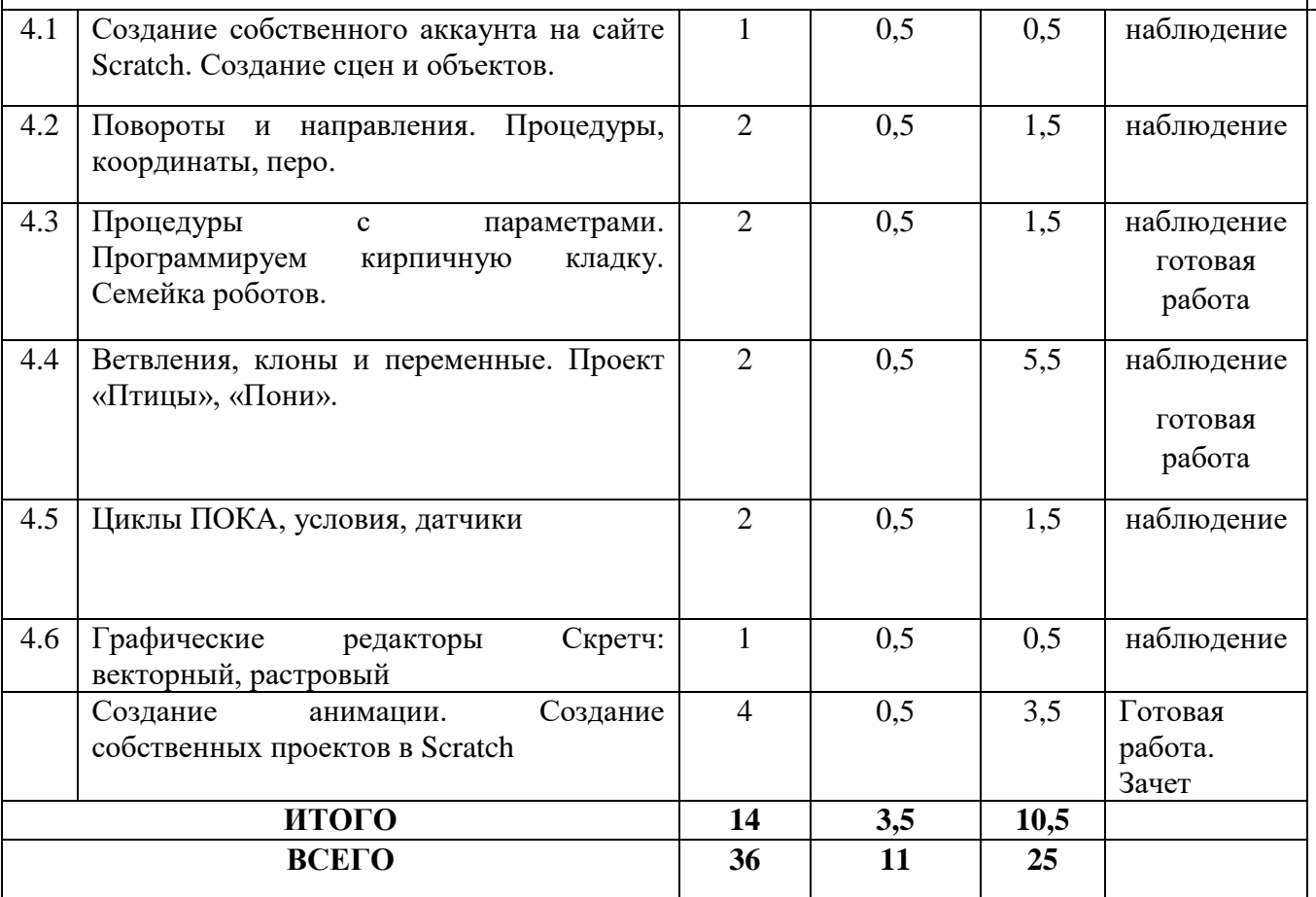

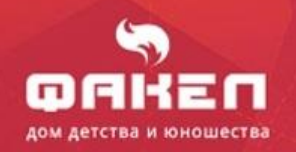

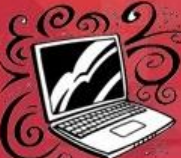

■

π

 $\blacksquare$ 

П

■

### **Учебно-тематический план 2 года обучения базовый уровень**

(72 часа, 1 занятие в неделю продолжительностью 2 академических часа)

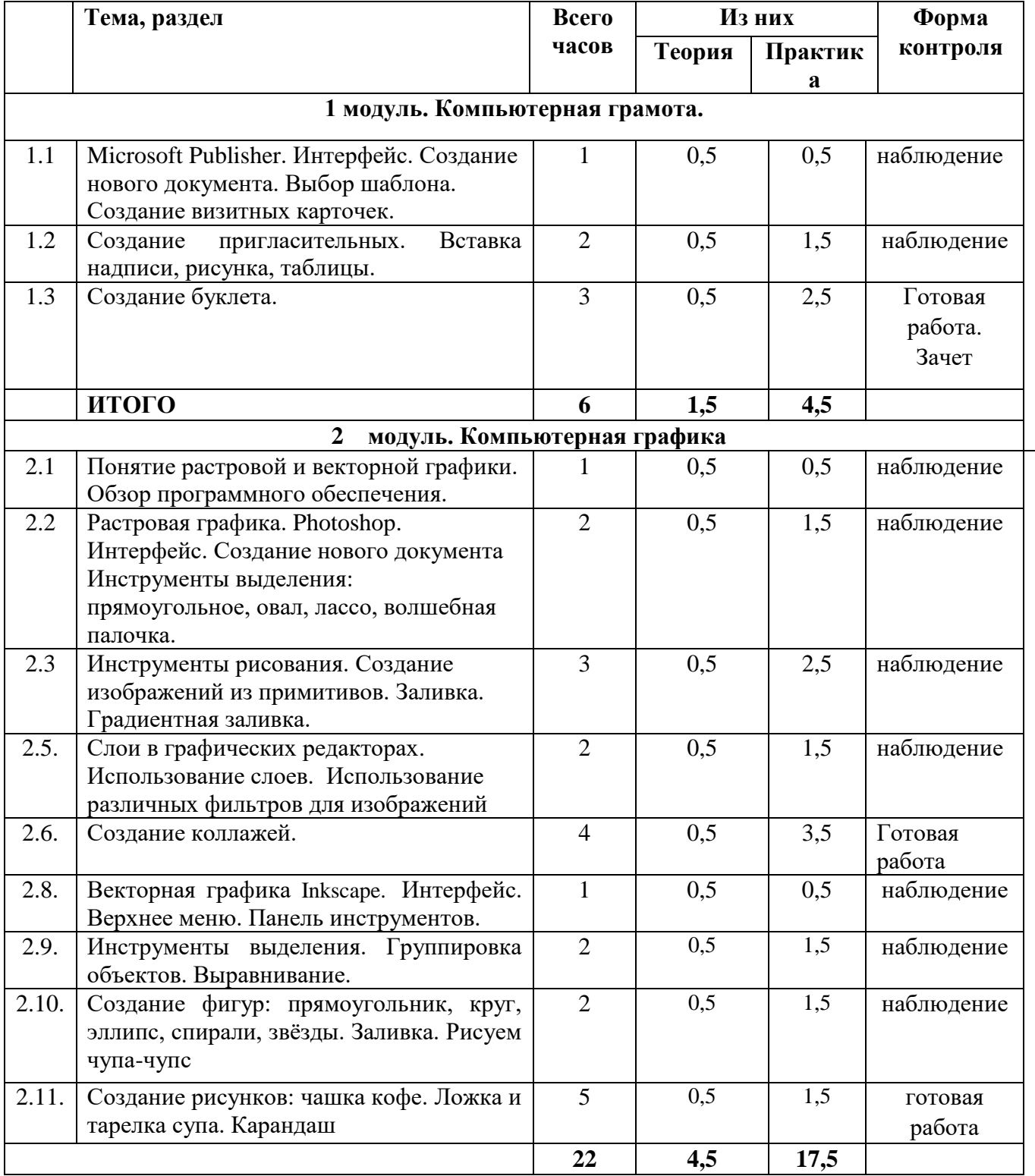

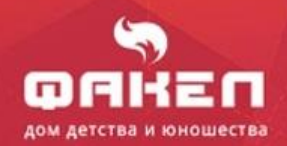

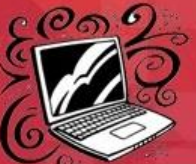

**STO** 

**. .** 

 $\overline{\phantom{a}}$ 

п

о

۲

# **ИТОГО**

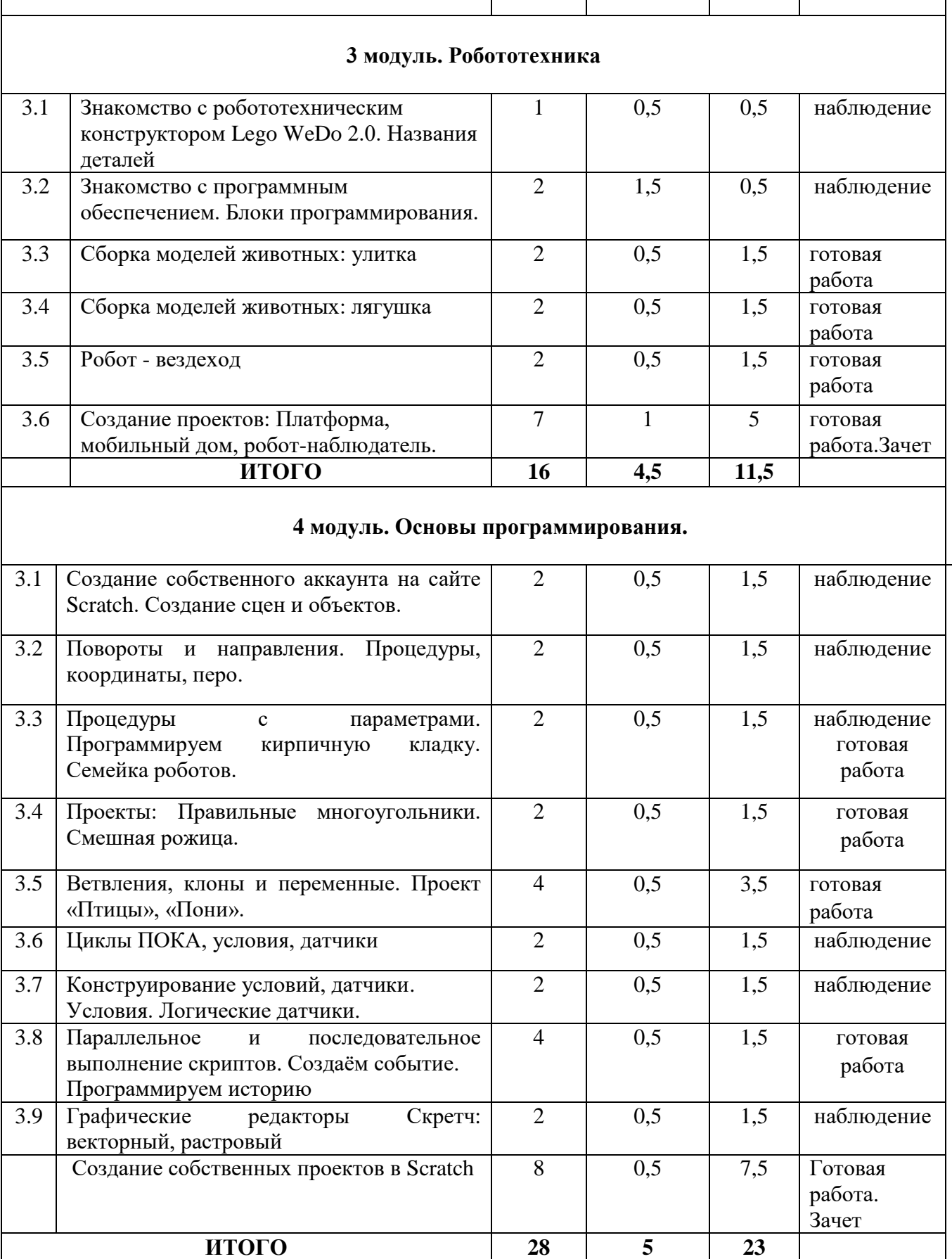

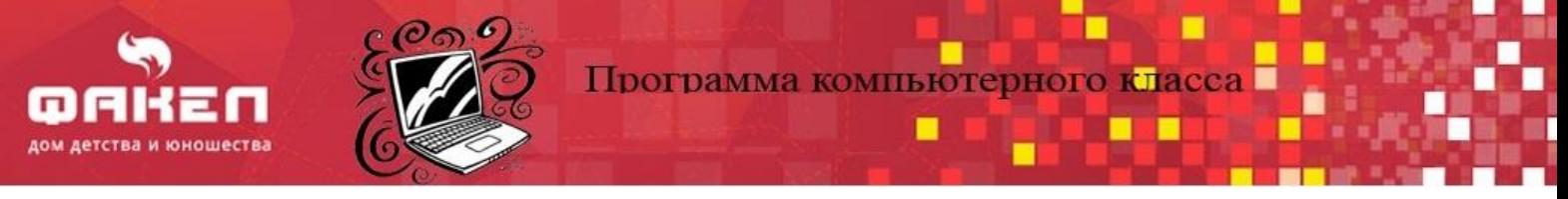

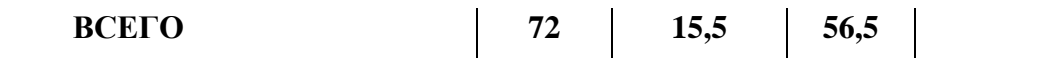

### **Учебно-тематический план 2 года обучения углубленный уровень**

(144 часа, 2 занятия в неделю продолжительностью 2 академических часа)

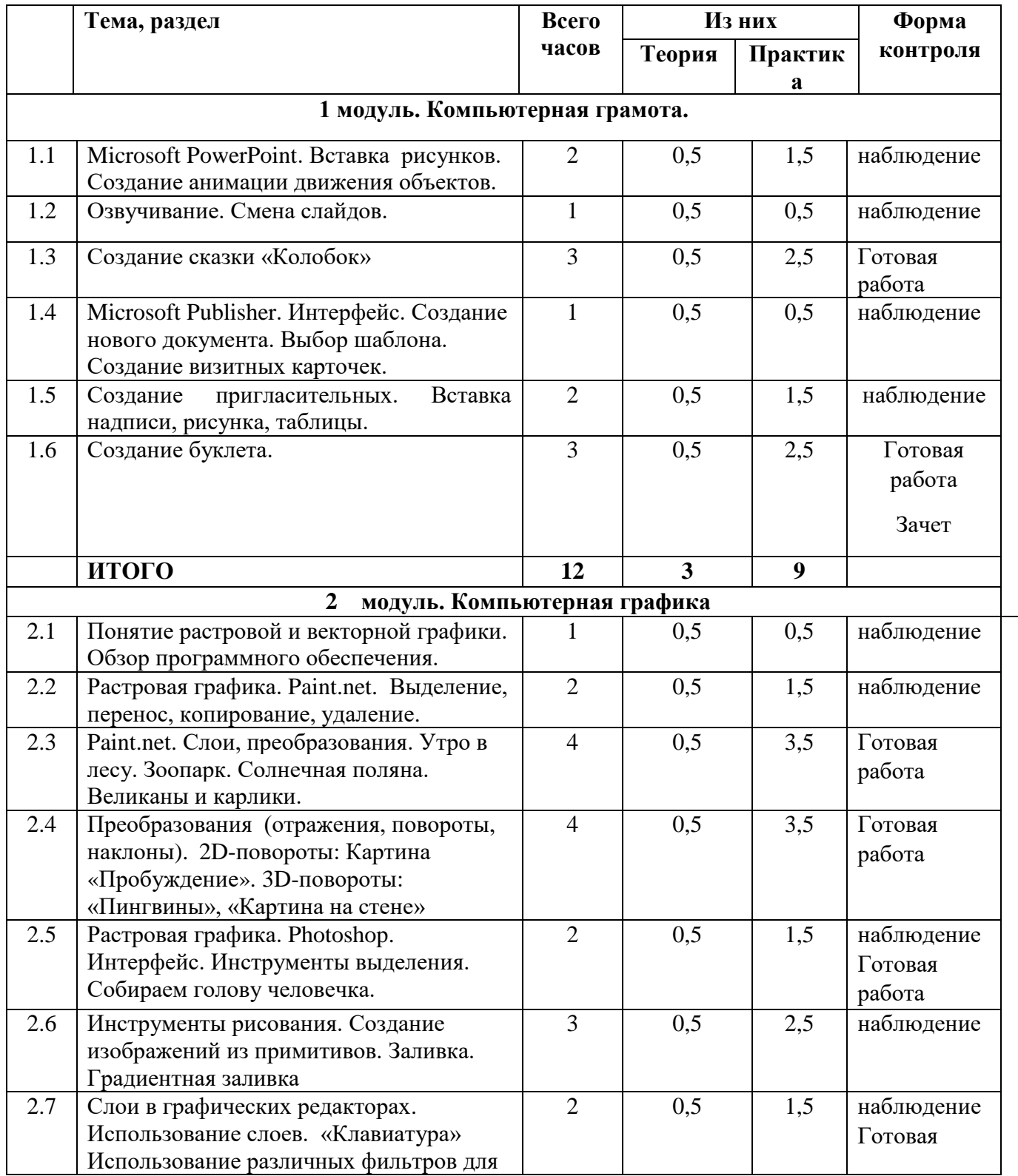

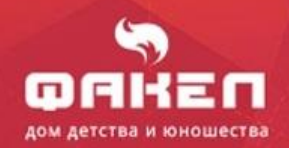

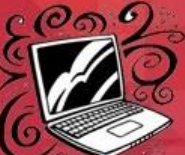

г

π

П

∎

**T 1** 

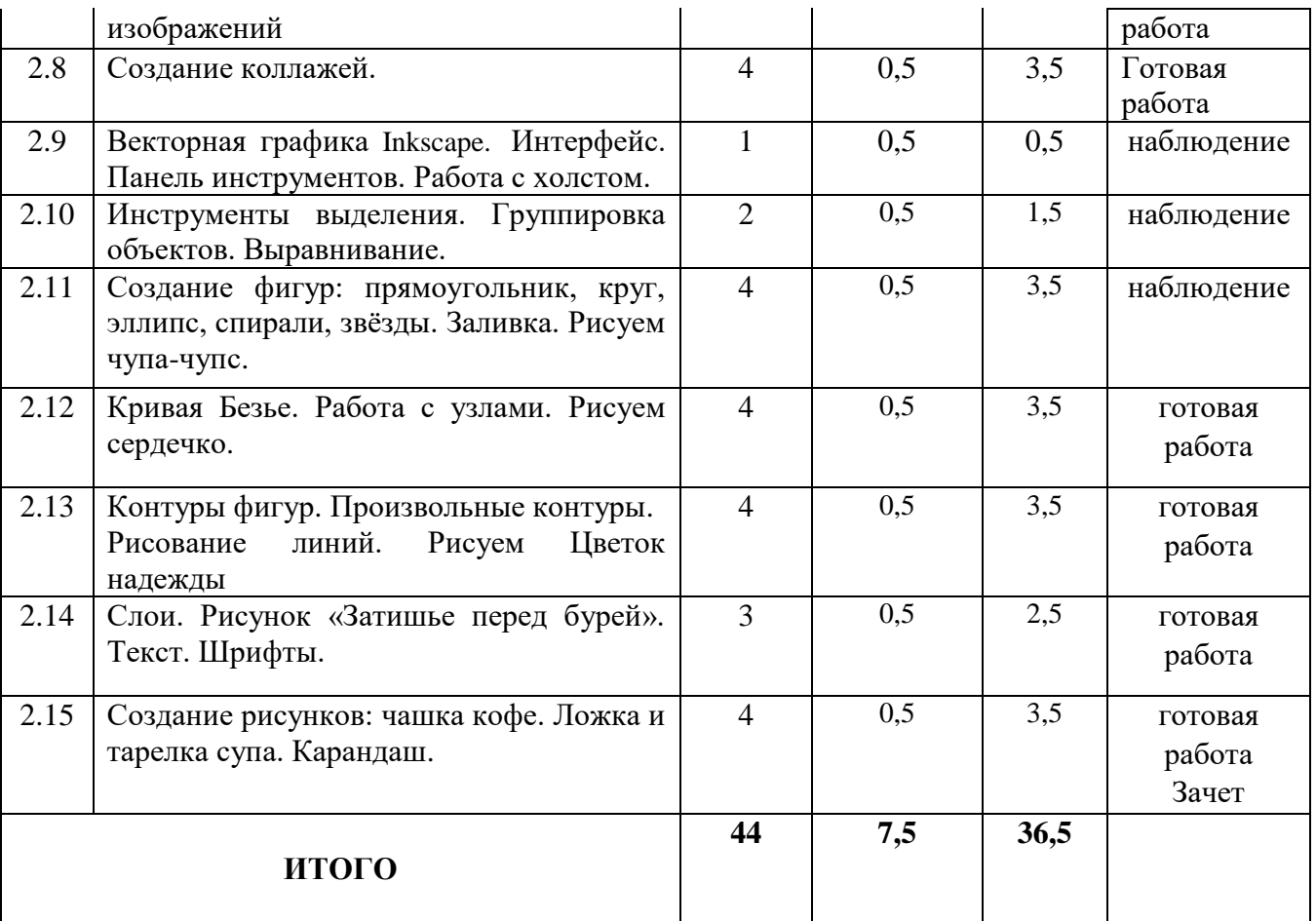

### **3 модуль. Робототехника**

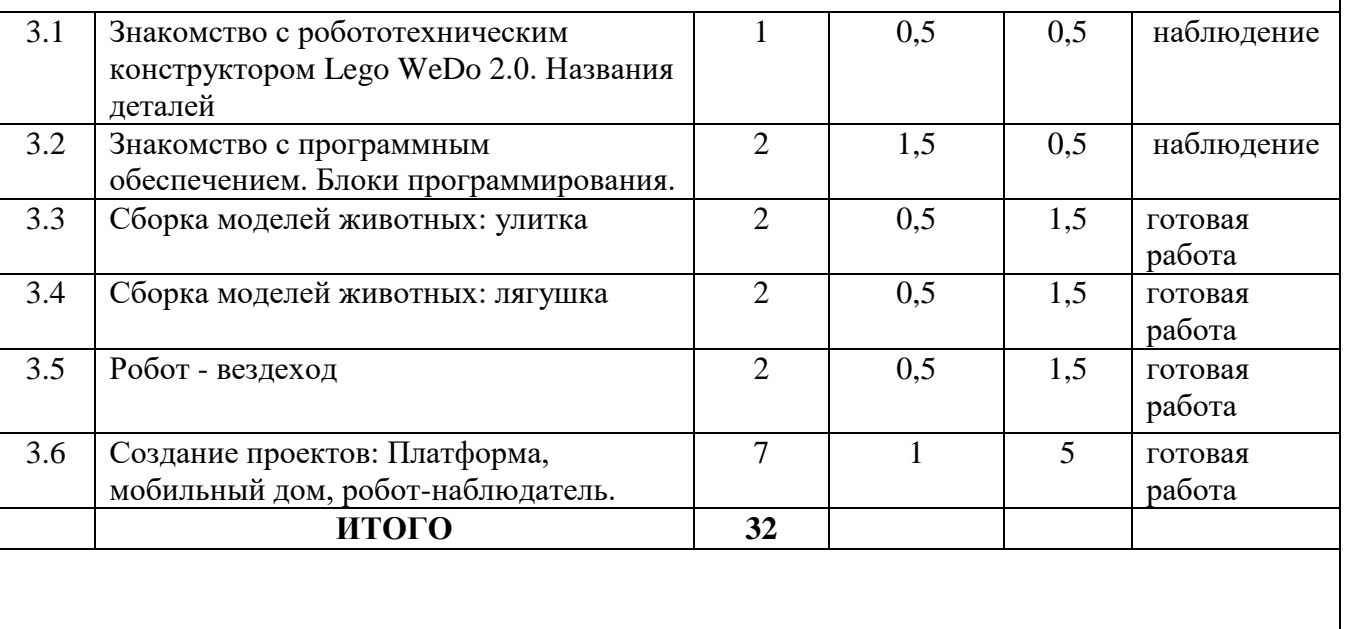

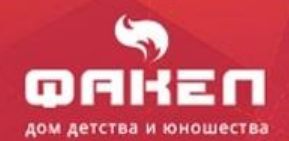

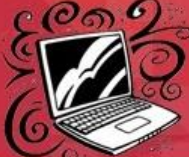

π

 $\blacksquare$ 

Ξ

г

**T 1** 

Н

П

### **4 модуль. Основы программирования.**

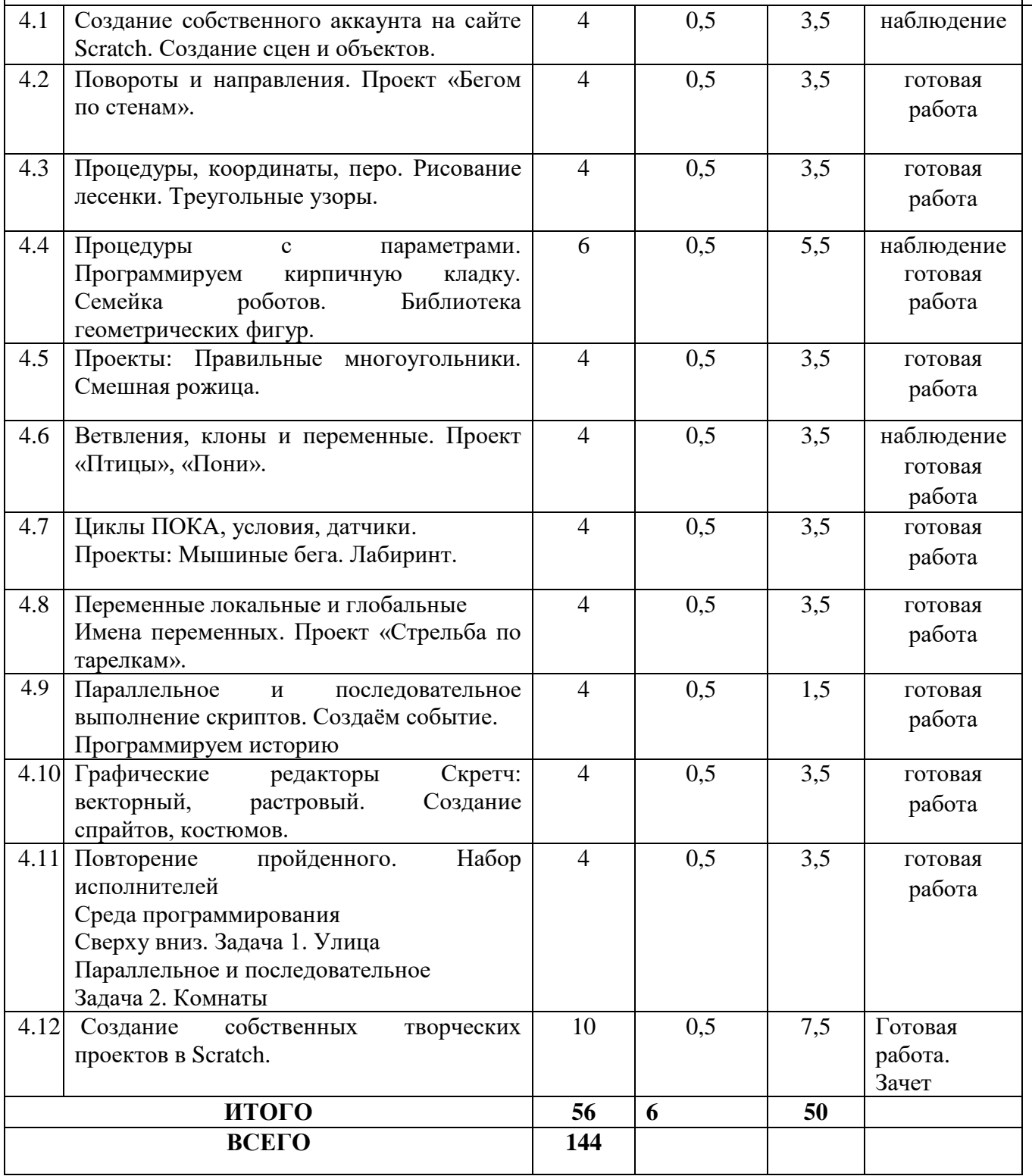

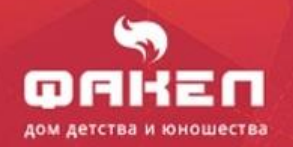

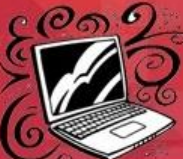

Программа компьютерного класса

### **Содержание программы 2 год обучения**

<span id="page-22-0"></span>Программа второго года обучения состоит из четырех модулей (компьютерная грамота; компьютерная графика; основы робототехники; основы программирования Scratch), каждый из которых решает задачи, определяемые поставленной целью данного модуля.

### **1 модуль. Компьютерная грамота.**

**Цель:** обучить работе с программами Microsoft Office (Publisher). **Задачи:**

- изучить программу Microsoft Office Publisher
- научить обучающихся создавать различные публикации в программе Microsoft Office Publisher

 Программа Microsoft Office Publisher служит для создания публикаций – начиная от простых открыток, приглашений, грамот, заканчивая почтовыми рассылками, каталогами, календарями и многим другим. Функционал приложения довольно богат - использование эффектов текста и изображений, инструментов рассылок и слияния почты, общий доступ файлов и расширенная возможность печати.

- 1.1. *Теория.* Интерфейс Microsoft Publisher. *Практика.* Создание нового документа. Выбор шаблона.
- 1.2. *Теория.* Вставка различных объектов в визитку. *Практика.* Вставка надписи, рисунка и таблицы. Создание визитки.
- 1.3. *Теория.* Буклет. *Практика*. Создание буклета.
- 1.4. *Теория.* Другие возможности Microsoft Publisher *Практика.* Создание календарей, фотоальбомов.
- 1.5. *Практика.* Самостоятельная работа по созданию собственной продукции в Microsoft Publisher

### **2 модуль. Компьютерная графика**

**Цель:** Знакомство обучающихся с программами растровой и векторной графики Photoshop, Paint.net, Inkscape.

### **Задачи:**

- изучить интерфейс программ Photoshop, Paint.net, Inkscape
- научиться работать с инструментами программ
- научиться создавать коллажи в программах
- 2.1 *Теория.* Понятие растровой и векторной графики. Обзор программного обеспечения.

2.2 *Теория.* Растровая графика. Paint.net. *Практика.* Использование инструментов: выделение, перенос, копирование, удаление.

2.3 *Теория.* Paint.net. Слои, преобразования. *Практика.* Утро в лесу. Зоопарк. Солнечная поляна.

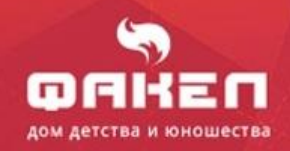

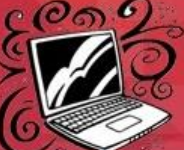

Великаны и карлики.

2.4 *Теория.* Преобразования (отражения, повороты, наклоны). *Практика.* 2D-повороты: Картина «Пробуждение». 3D-повороты: «Пингвины», «Картина на стене»

2.5 *Теория.* Растровая графика. Photoshop. Интерфейс. Инструменты выделения. *Практика.* Собираем голову человечка.

2.6 *Теория.* Инструменты рисования. *Практика.* Создание изображений из примитивов. Заливка. Градиентная заливка

2.7 *Теория.* Слои в графических редакторах. Использование слоев. *Практика.* «Клавиатура» Использование различных фильтров для изображений

2.8 *Практика.* Создание коллажей.

2.9 *Теория.* Векторная графика Inkscape. Интерфейс. Панель инструментов. *Практика.* Работа с холстом.

2.10 *Теория.* Инструменты выделения. *Практика.* Группировка объектов. Выравнивание.

2.11 *Практика.* Создание фигур: прямоугольник, круг, эллипс, спирали, звёзды. Заливка. Рисуем чупа-чупс.

2.12 *Теория.* Кривая Безье. Работа с узлами. *Практика.* Рисуем сердечко.

2.13 *Теория.* Контуры фигур. Произвольные контуры. *Практика.* Рисование линий. Рисуем Цветок надежды

2.14 *Теория.* Слои. *Практика.* Рисунок «Затишье перед бурей». Текст. Шрифты.

2.15 *Практика.* Создание рисунков: чашка кофе. Ложка и тарелка супа. Карандаш.*Теория.* Понятие растровой и векторной графики. Обзор программного обеспечения.

#### **3 модуль. Робототехника**

**Цель:** Знакомство обучающихся с робототехническим набором Lego WeDo 2.0

#### **Задачи:**

- изучить интерфейс программы
- научиться работать с инструментами программы
- научиться конструировать и программировать с робототехническим набором Lego WeDo 2.0
- 3.1 *Теория.*Знакомство с робототехническим конструктором Lego WeDo 2.0. *Практика.*Названия деталей.
- 3.2 *Теория.* Знакомство с программным обеспечением. *Практика.* Блоки программирования
- 3.3 *Теория.* Как собрать и запрограммировать модель. *Практика.* Сборка моделей животных: улитка
- 3.4 *Теория.* Как собрать и запрограммировать модель. *Практика.* Сборка моделей животных: лягушка
- 3.5 *Теория.* Как собрать и запрограммировать модель. *Практика.* Робот вездеход
- 3.6 *Теория.* Как создать проект. *Практика.* Создание проектов: Платформа, мобильный дом, робот-наблюдатель.

#### **4 модуль. Основы программирования**

**Цель:** Формирование знаний и навыков работы в среде визуального программирования Scratch.

#### **Задачи:**

научиться работать с инструментами программы;

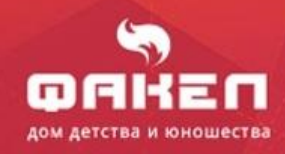

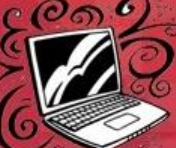

- научиться создавать проекты в программе Scratch.
- Программирование в Scratch. Создание сцен и объектов. Создание собственного аккаунта на сайте Scratch. Анимация статичных изображений. Взаимодействие объектов на сцене. Создание интерактивности. Создание анимации. Использование блоков «Сенсор» и «Операторы». Условия. Переменные. Смена фона. Последовательное и параллельное выполнение скриптов. Создание игр в Scratch
- 4.1. *Теория.* Программирование в Scratch. Создание сцен и объектов. Создание собственного аккаунта на сайте Scratch.
- 4.2. *Теория.* Анимация статичных изображений. Взаимодействие объектов на сцене. Создание интерактивности.
- 4.3. *Теория.* Создание анимации.
- 4.4. *Теория.* Использование блоков «Сенсор» и «Операторы». Условия. Переменные.
- 4.5. *Теория.* Смена фона. Последовательное и параллельное выполнение скриптов.
- 4.6. *Теория.* Создание игр в Scratch

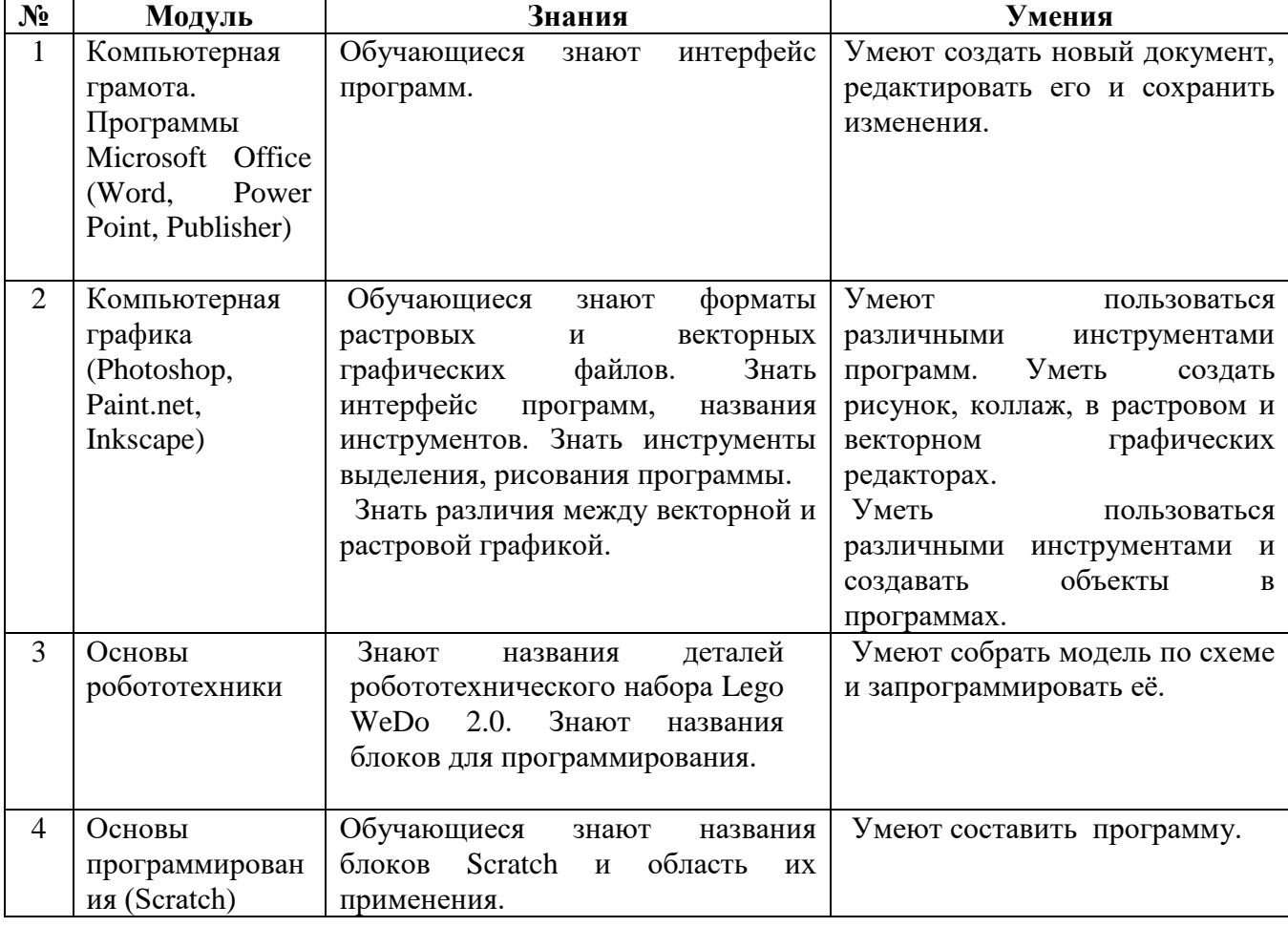

### **Планируемые результаты 2 год обучения**

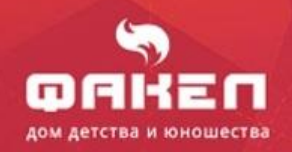

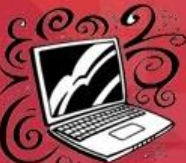

■

В процессе реализации программы 2 года обучения дети знакомятся с растровой и векторной графикой, робототехническим набором, средой программирования.

- В результате освоения данной программы, учащиеся младших классов получат следующие знания и умения:
- должны знать интерфейс программ: Microsoft Office, Photoshop, Paint.net, Inkscape, Lego WeDo 2.0., Scratch;
- должны знать отличия между растровой и векторной графикой;
- уметь создавать объекты в векторных и растровых графических программах;
- знать различные робототехнические конструкторы, уметь собрать по схеме и запрограммировать модель;
- <span id="page-25-0"></span> Знать названия блоков среды визуального программирования Scratch, уметь составлять программы.

### **Учебно - тематический план 3 года обучения стартовый уровень**

(36 час, 1 занятие в неделю продолжительностью 1 академический час)

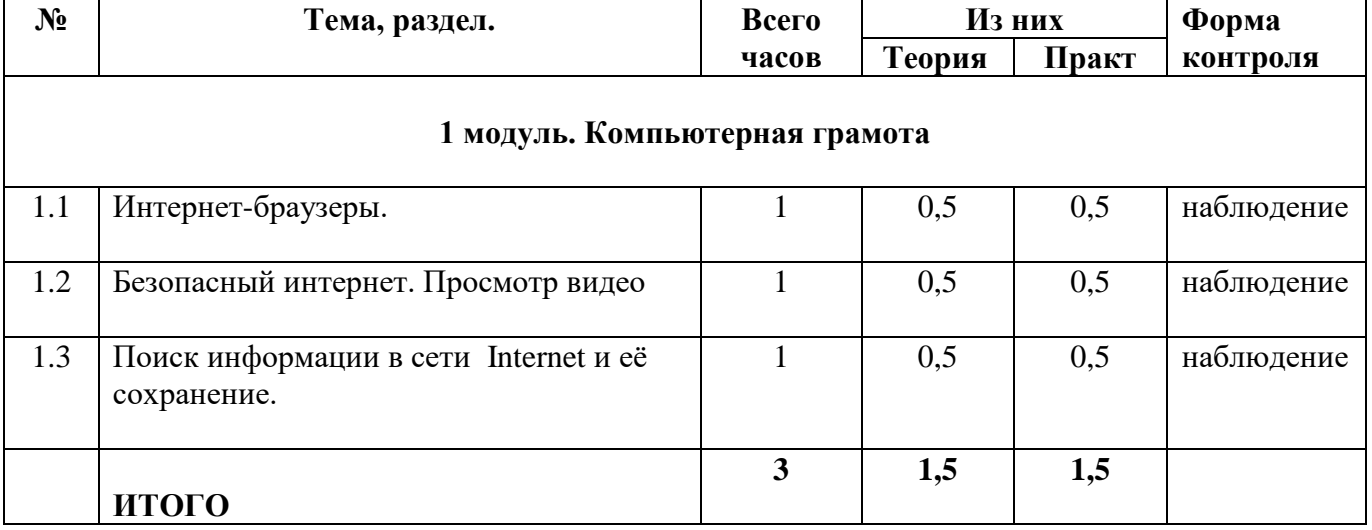

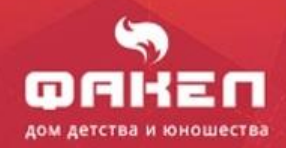

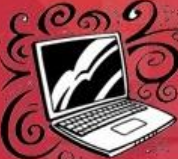

о

▬

k D

**. .** 

п

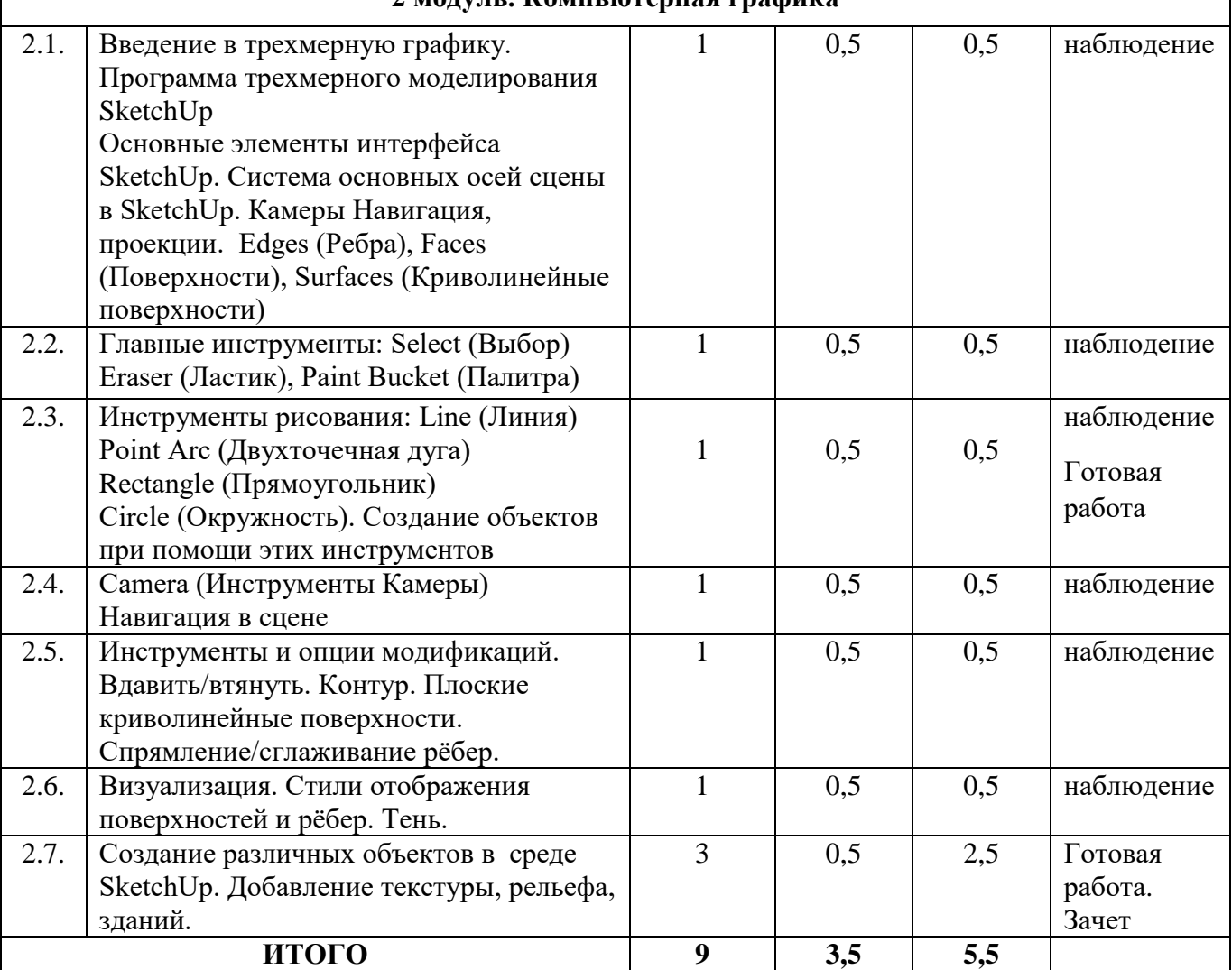

### **2 модуль. Компьютерная графика**

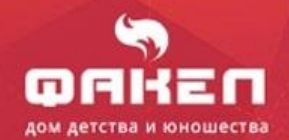

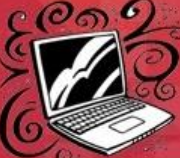

۳

**Latin** 

**. .** 

П

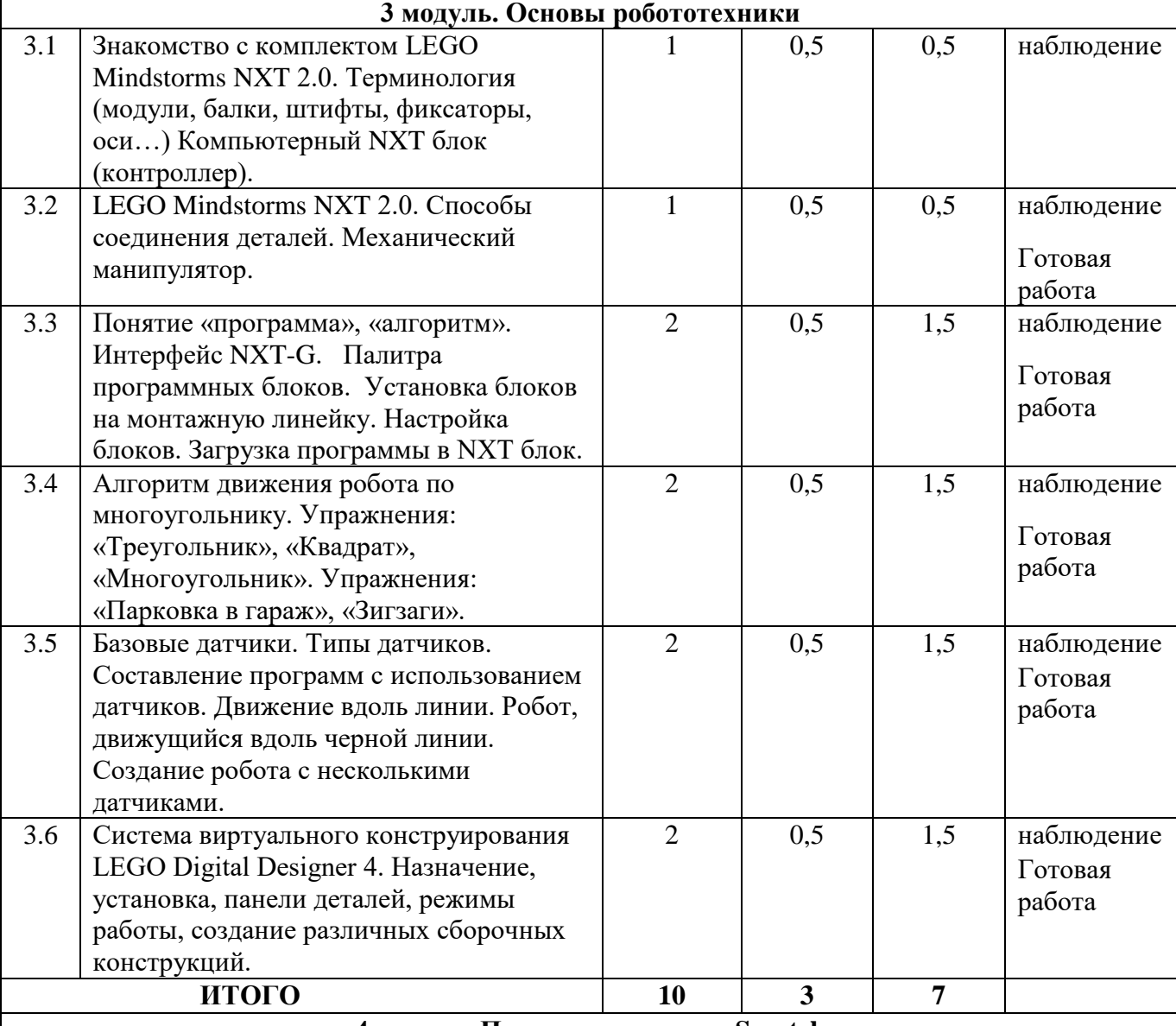

**4 модуль. Программирование Scratch**

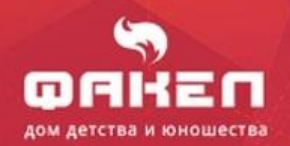

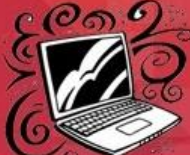

■

П

 $\blacksquare$ 

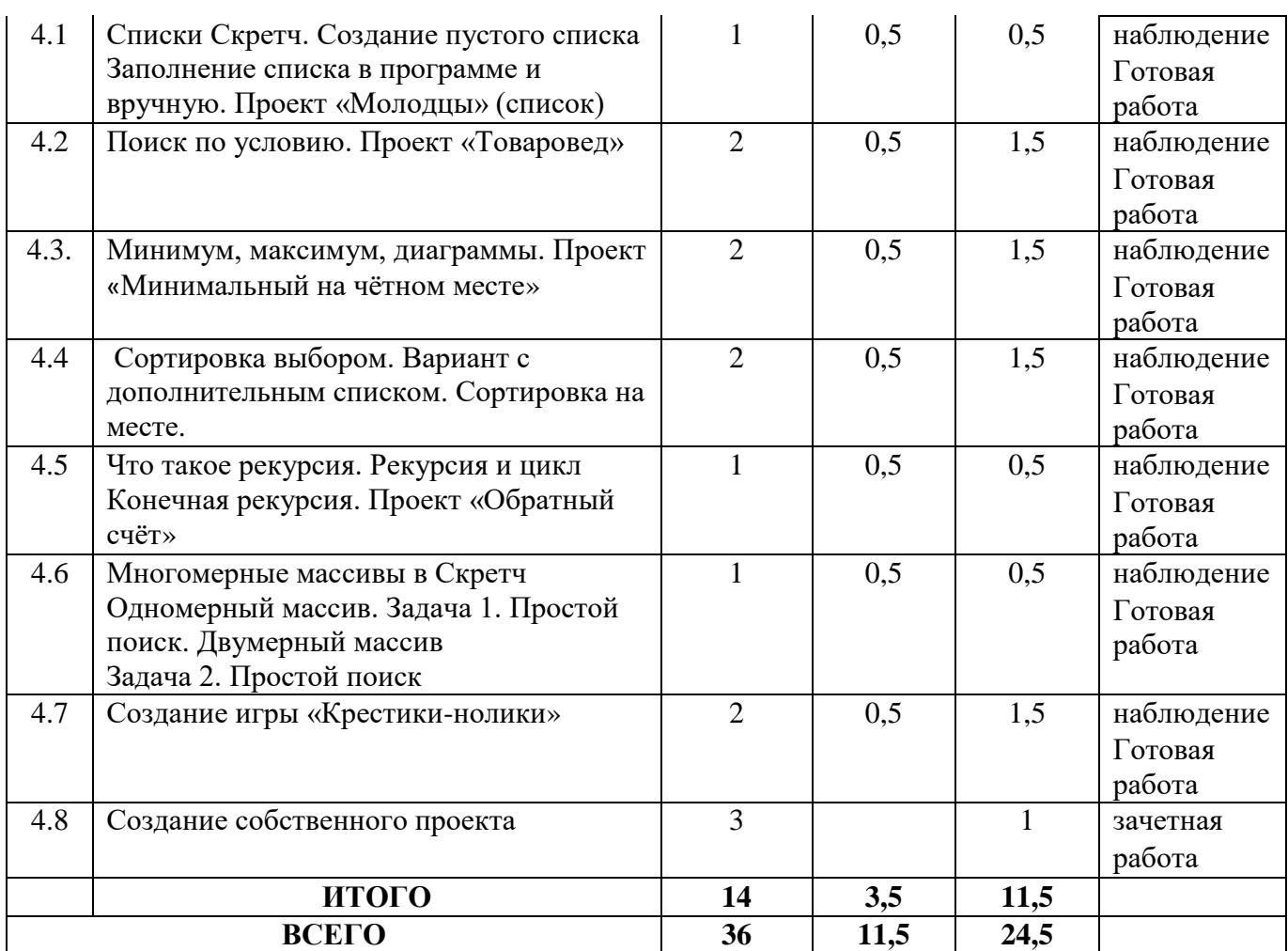

# **Учебно - тематический план 3 года обучения базовый уровень**

(72 часа, 1 занятие в неделю продолжительностью 2 академических часа)

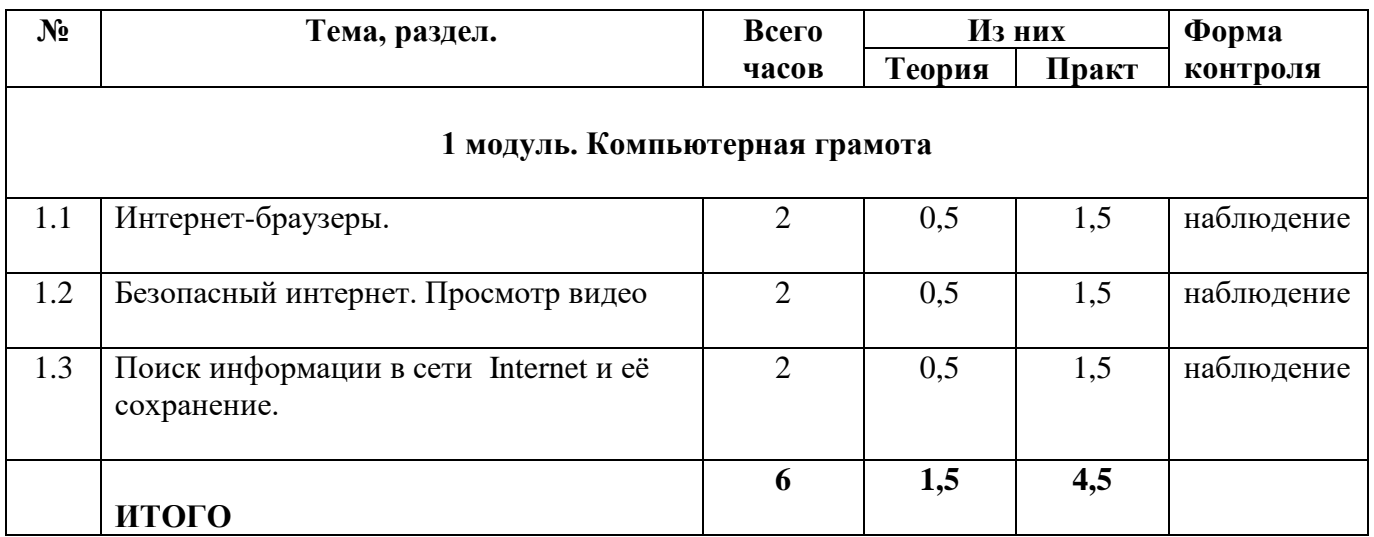

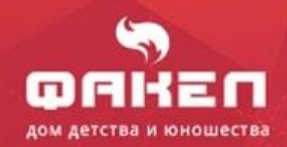

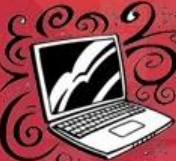

۳

**DAD** 

**. .** 

П

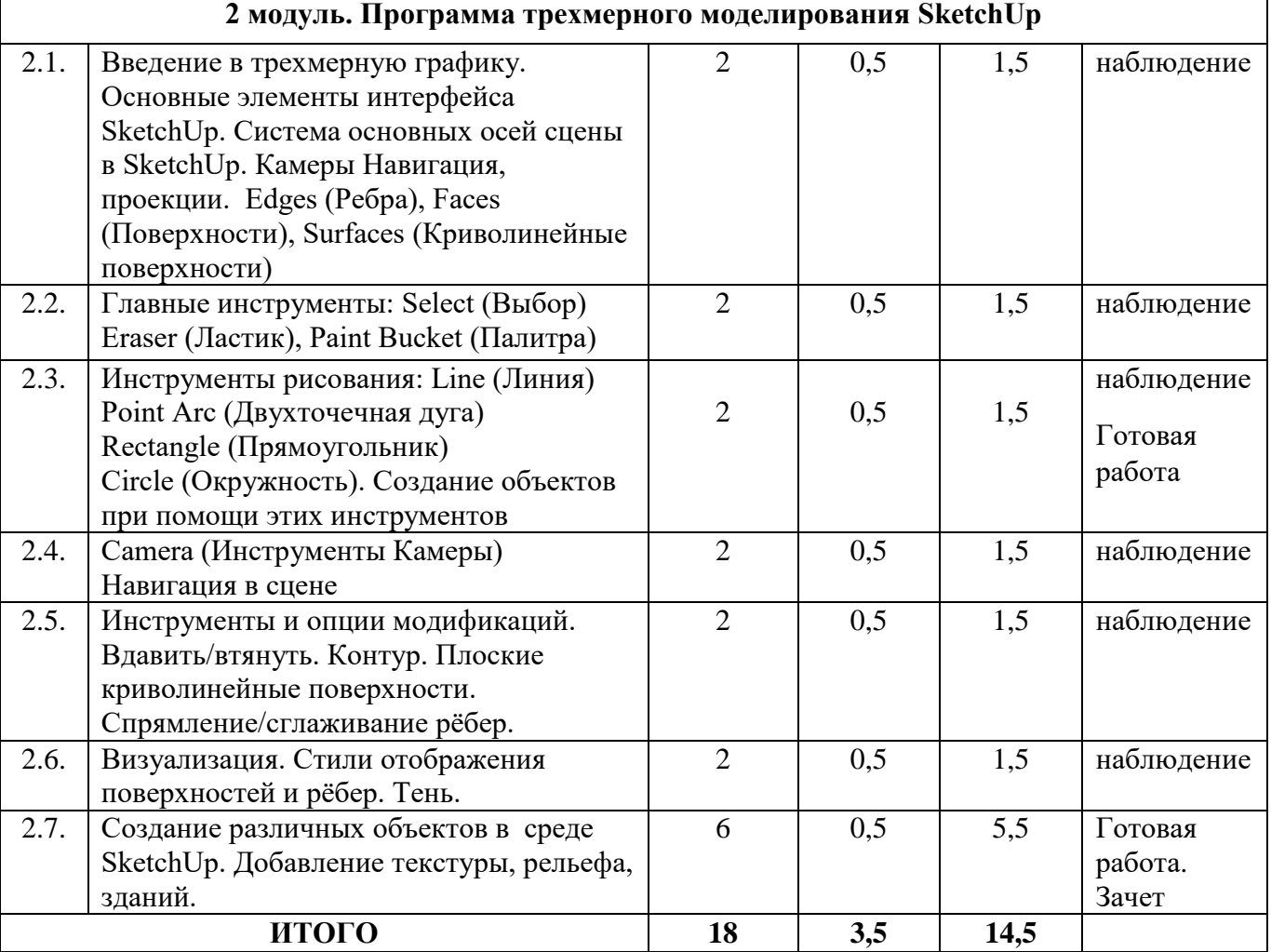

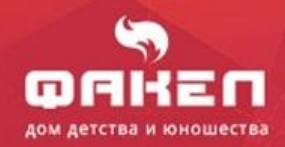

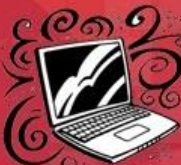

 $\blacksquare$ 

۸

**READ** 

u d

П

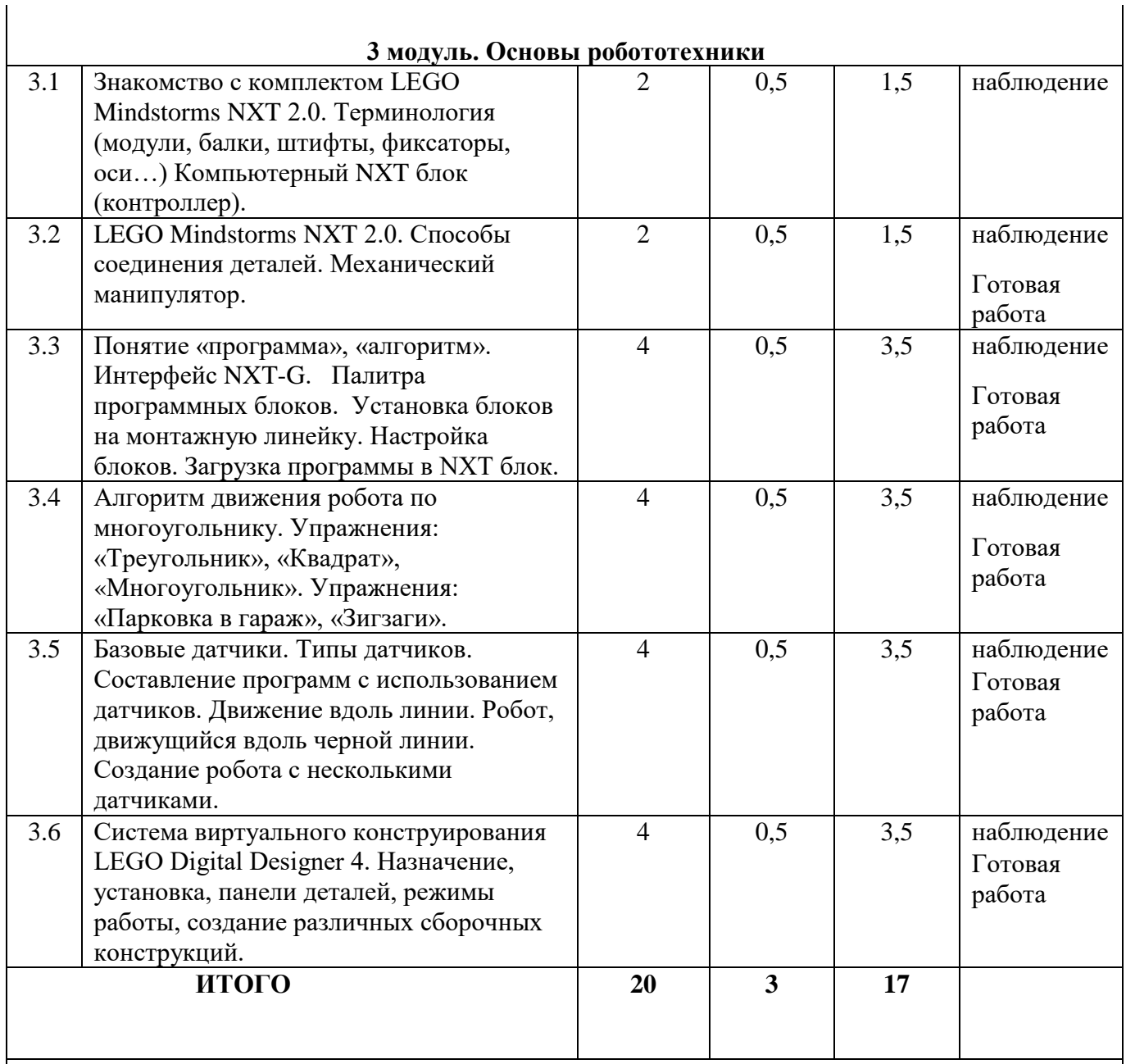

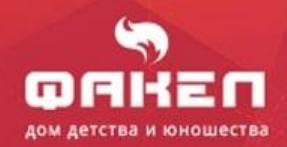

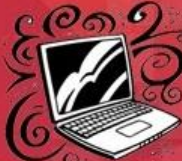

π

# **4 модуль. Программирование Scratch**

г

П

**. .** 

п

∎

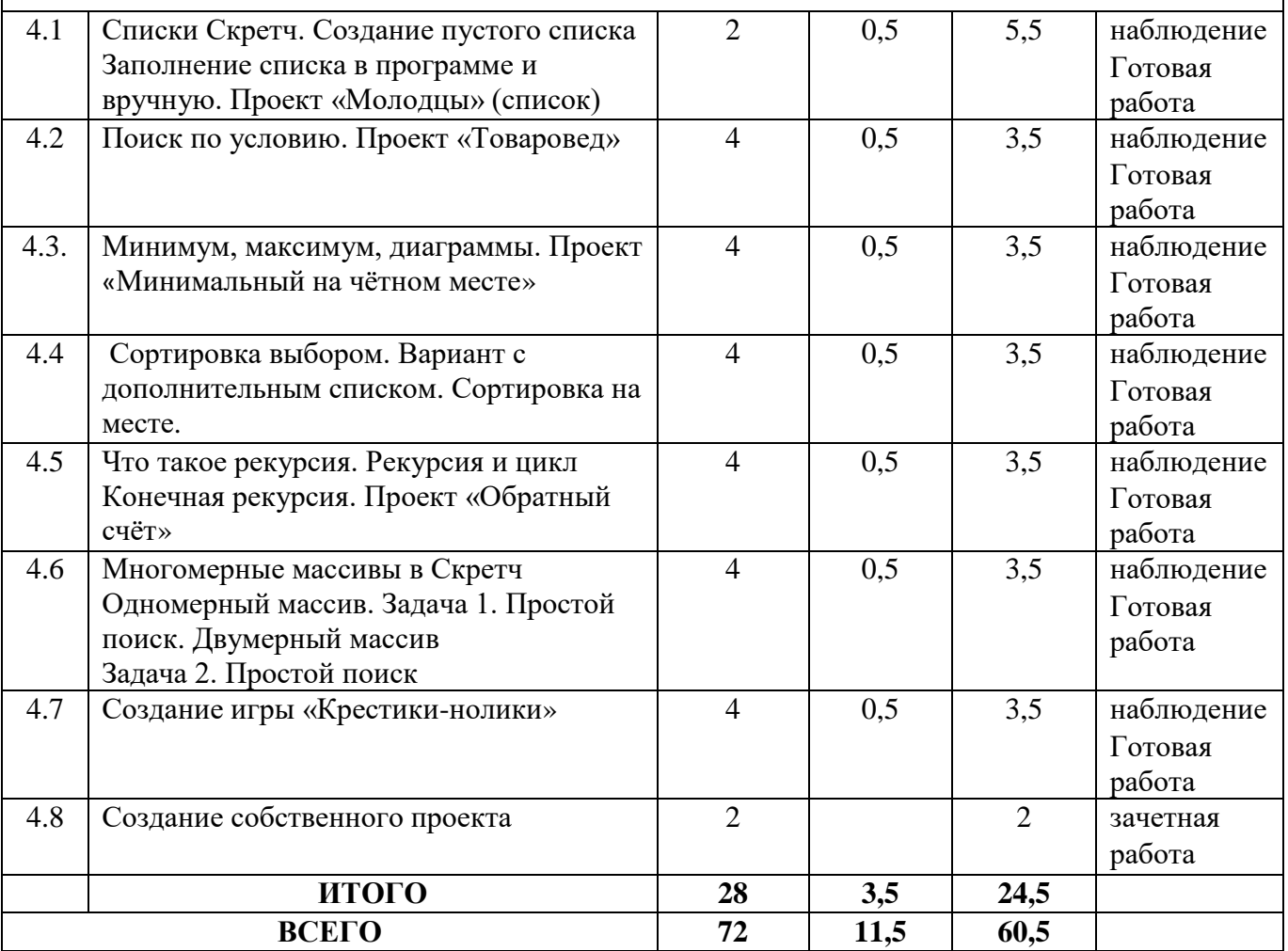

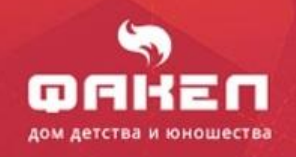

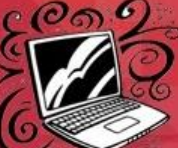

■

П

**. .** 

## **Учебно - тематический план 3 года обучения базовый уровень**

(144 часа, 2 занятия в неделю продолжительностью 2 академических часа)

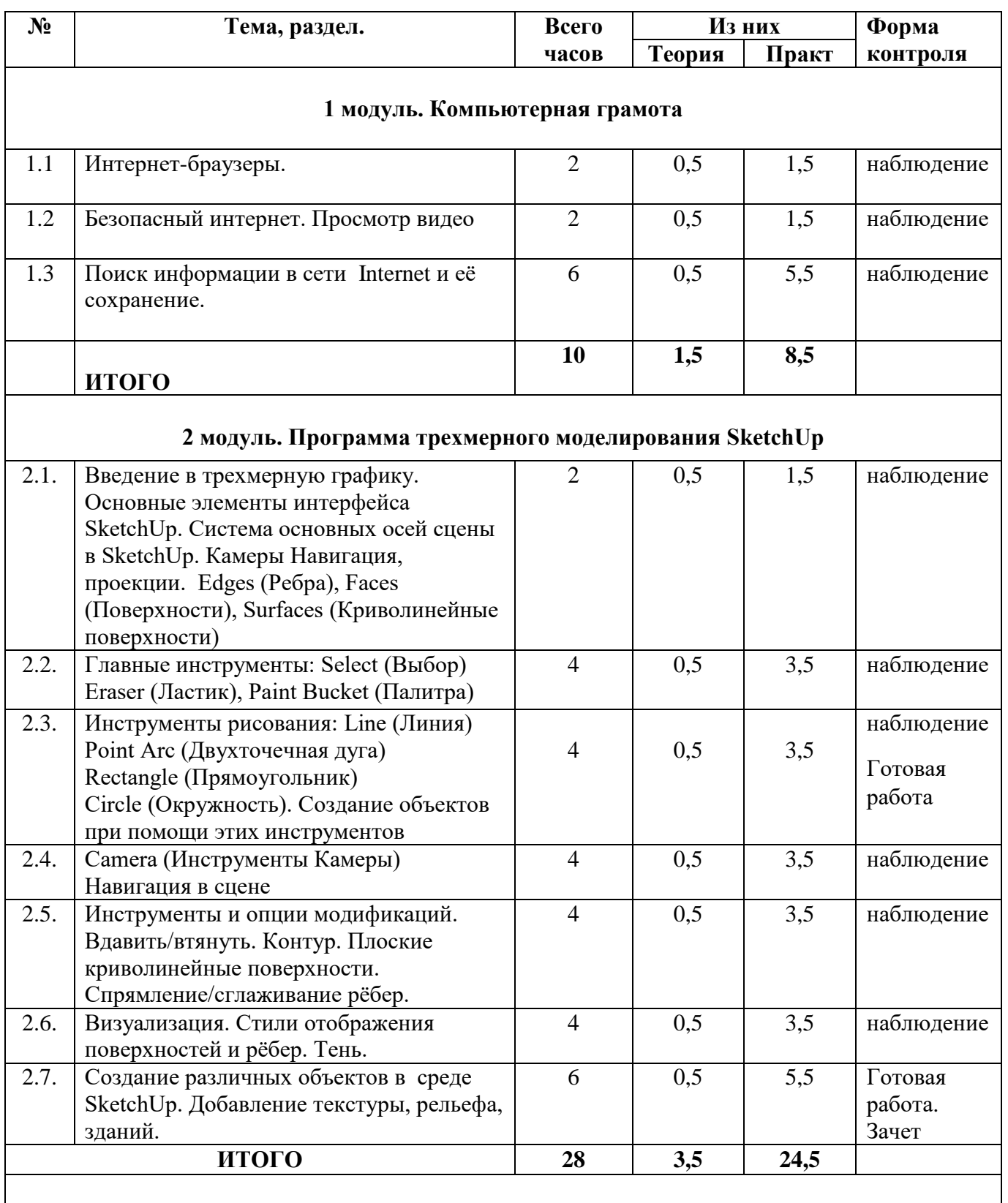

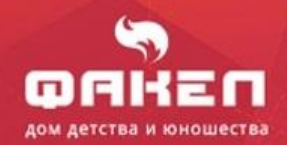

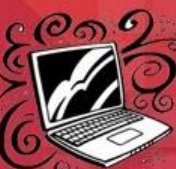

 $\blacksquare$ 

۳

**DAD** 

u d

■

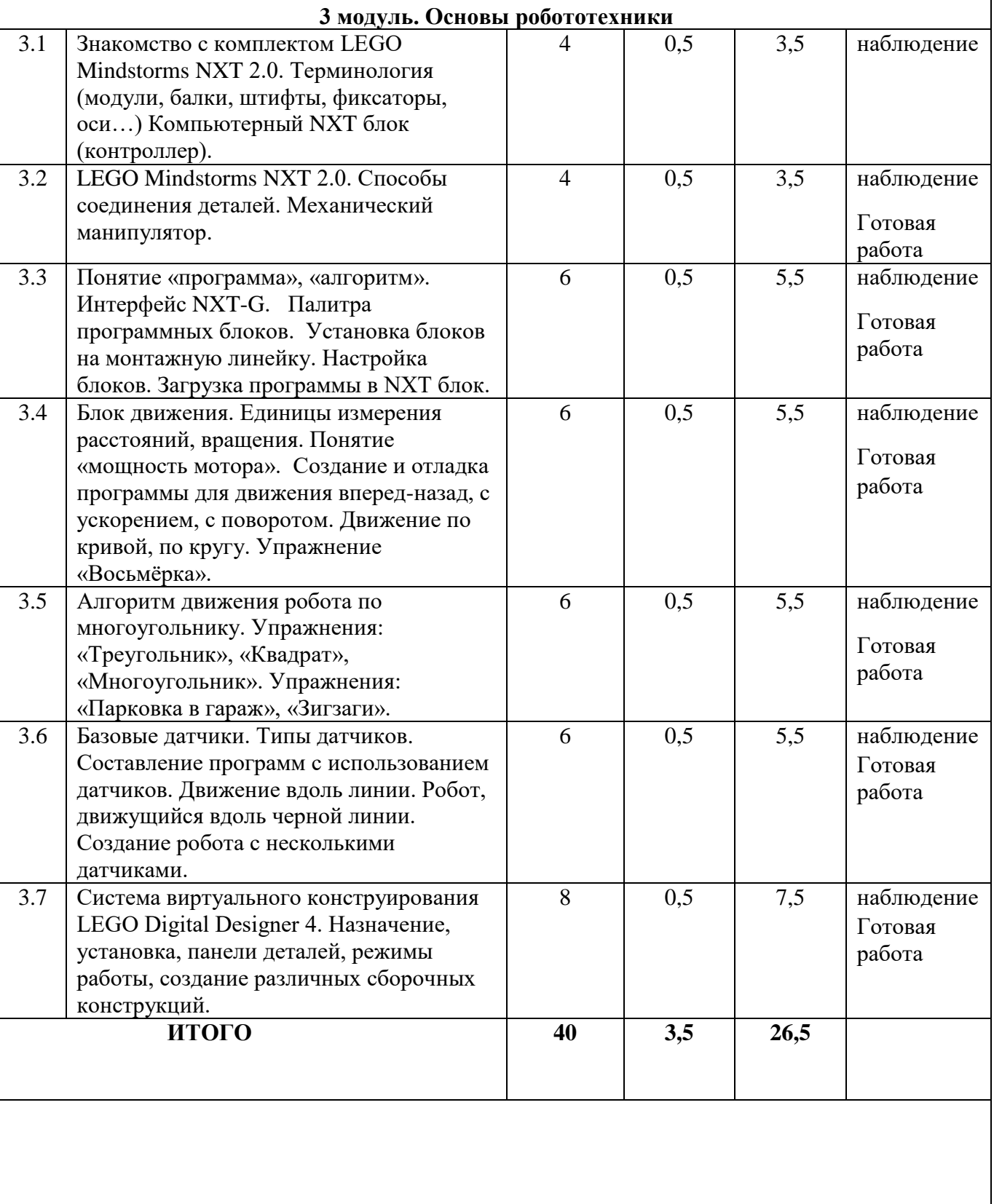

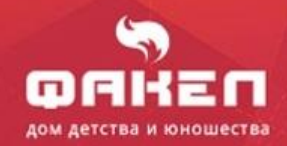

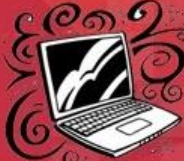

 $\blacksquare$ 

۸

**Destina** 

u d

Н

П

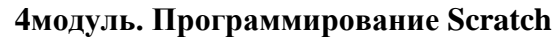

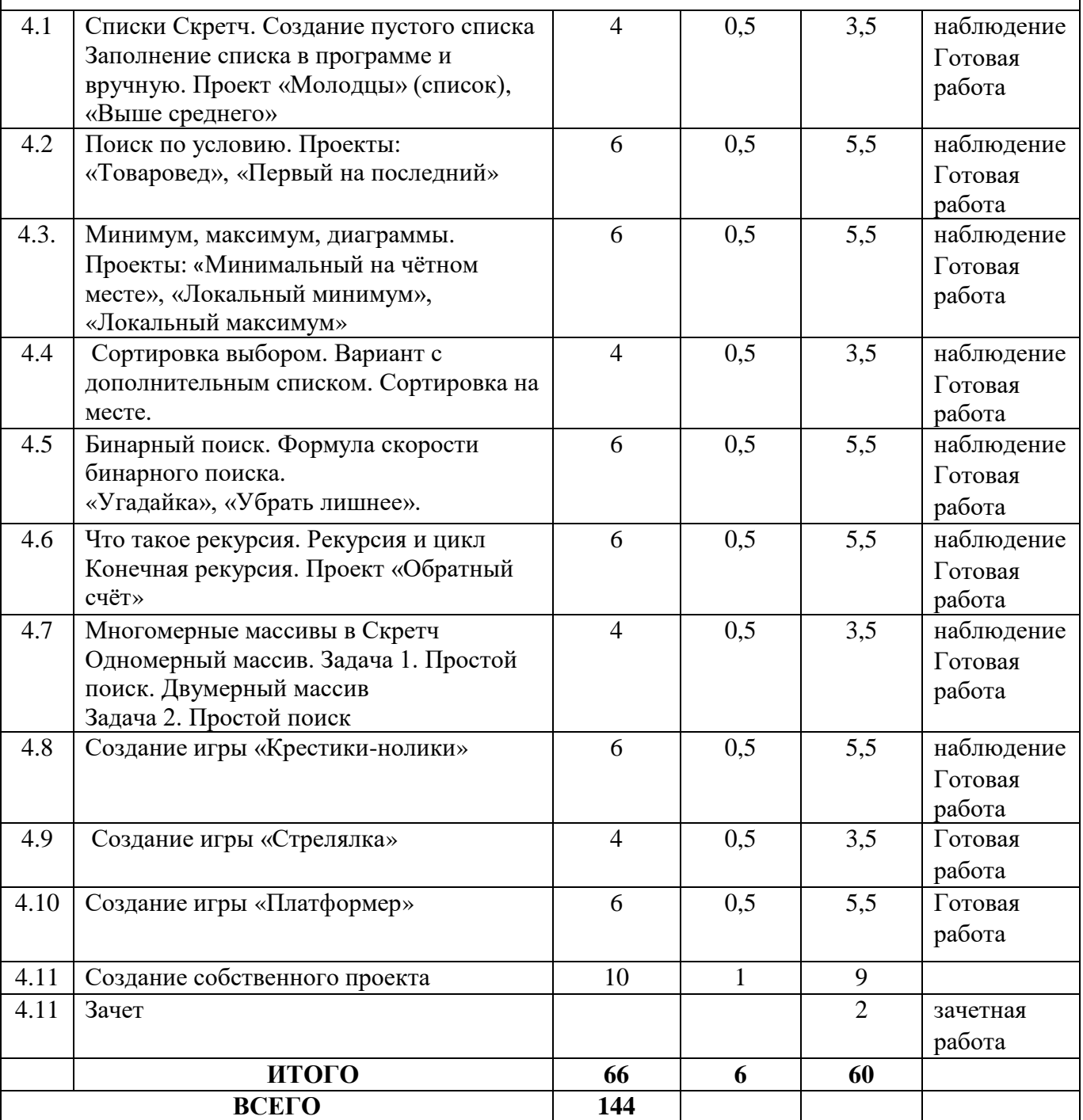

<span id="page-35-0"></span>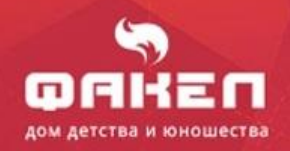

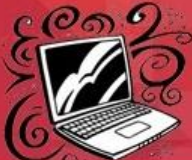

### **Содержание программы 3 год обучения**

Программа третьего года обучения состоит из четырех модулей: Компьютерная грамота, Программа трехмерного моделирования SketchUp, Основы робототехники, Программирование Scratch, каждый из которых решает задачи, определяемые поставленной целью данного модуля.

### **1 модуль. Компьютерная грамота.**

**Цель:** обучить грамотной работе в сети Internet

### **Задачи:**

- Познакомиться с Интернет-браузерами.
- научить обучающихся безопасно работать в интернете
- Поиск информации в сети Internet и её сохранение.
- 1.1. *Теория.* Интернет-браузеры. *Практика.* Просмотр браузеров.
- 1.2. *Теория.* Безопасный интернет. *Практика.* Просмотр видео
- 1.3 *Теория.* Поиск информации в сети Internet и её сохранение. *Практика. .* Поиск информации в сети Internet и её сохранение

### **2 модуль. Программа трехмерного моделирования SketchUp**

**Цель:** Познакомиться с программой трехмерного моделирования SketchUp

### **Задачи:**

- Познакомиться с интерфейсом
- Научиться пользоваться инструментами
- Научиться создавать объекты

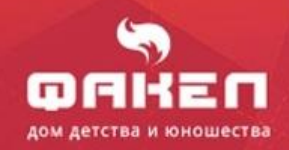

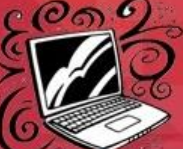

- 2.1 *Теория.* Введение в трехмерную графику. Основные элементы интерфейса SketchUp. Система основных осей сцены в SketchUp. *Практика.* Камеры Навигация, проекции. Edges (Ребра), Faces (Поверхности), Surfaces (Криволинейные поверхности) .
- 2.2 *Теория.* Главные инструменты: Select (Выбор) Eraser (Ластик), Paint Bucket . *Практика.*  Использование инструментов

2.3. *Теория.* Инструменты рисования: Line (Линия), Point Arc (Двухточечная дуга), Rectangle (Прямоугольник), Circle (Окружность).*Практика.* Создание объектов при помощи этих инструментов

2.4 *Теория.* Camera (Инструменты Камеры). *Практика.* Навигация в сцене.

2.5 *Теория.* Инструменты и опции модификаций. *Практика.* Вдавить/втянуть. Контур. Плоские криволинейные поверхности. Спрямление/сглаживание рёбер.

2.6 *Теория.* Визуализация. *Практика.* Стили отображения поверхностей и рёбер. Тень.

2.7. *Практика.* Создание различных объектов в среде SketchUp. Добавление текстуры, рельефа, зданий.

### **3 модуль. Основы робототехники**

**Цель:** Познакомиться с робототехническим набором LEGO Mindstorms NXT 2.0.

### **Задачи:**

- Познакомиться с интерфейсом
- Научиться пользоваться датчиками
- Научиться создавать конструкции и программировать их
- 3.1 *Теория.* Знакомство с комплектом LEGO Mindstorms NXT 2.0. Терминология (модули, балки, штифты, фиксаторы, оси…) *Практика.*Компьютерный NXT блок (контроллер)
- 3.2 *Теория.* LEGO Mindstorms NXT 2.0. Способы соединения деталей. *Практика.*Механический манипулятор.
- 3.3 *Теория.* Понятие «программа», «алгоритм». Интерфейс NXT-G. Палитра программных блоков. *Практика.*Установка блоков на монтажную линейку. Настройка блоков. Загрузка программы в NXT блок.
- 3.4 *Теория.* Блок движения. Единицы измерения расстояний, вращения. Понятие «мощность мотора». *Практика.* Создание и отладка программы для движения вперед-назад, с ускорением, с поворотом. Движение по кривой, по кругу. Упражнение «Восьмёрка»
- 3.5 *Теория.* Алгоритм движения робота по многоугольнику. *Практика.*Упражнения: «Треугольник», «Квадрат», «Многоугольник». Упражнения: «Парковка в гараж», «Зигзаги».

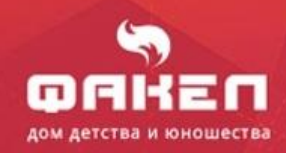

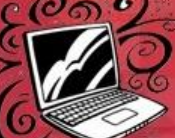

- 3.6 *Теория.* Базовые датчики. Типы датчиков. *Практика.* Составление программ с использованием датчиков. Движение вдоль линии. Робот, движущийся вдоль черной линии. Создание робота с несколькими датчиками.
- 3.7 *Теория.* Система виртуального конструирования LEGO Digital Designer Назначение, установка, панели деталей, режимы работы *Практика.* Создание различных сборочных конструкций.

### **4 модуль. Программирование Scratch**

**Цель:** Научиться создавать игры в Scratch

### **Задачи:**

- Познакомиться со списками, сортировкой
- Научиться пользоваться массивами
- Научиться создавать игры и программировать их

4.1 *Теория.* Списки Скретч. *Практика.* Создание пустого списка. Заполнение списка в программе и вручную. Проект «Молодцы» (список), «Выше среднего»

4.2 *Теория.* Поиск по условию. *Практика.* Проекты: «Товаровед», «Первый на последний»

4.3. *Теория.* Минимум, максимум, диаграммы. *Практика.* Проекты: «Минимальный на чётном месте», «Локальный минимум», «Локальный максимум

4.4 *Теория.* Сортировка выбором. Вариант с дополнительным списком. *Практика.*  Сортировка на месте.

4.5 *Теория.* Бинарный поиск. Формула скорости бинарного поиска. *Практика.* «Угадайка», «Убрать лишнее».

4.6 *Теория.* Что такое рекурсия. Рекурсия и цикл. Конечная рекурсия. *Практика.* Проект «Обратный счёт»

4.7 *Теория.* Многомерные массивы в Скретч. Одномерный массив. *Практика.* Задача 1. Простой поиск. Двумерный массив. Задача 2. Простой поиск

4.8 *Теория.* Создание игры «Крестики-нолики» *Практика.*

4.9 *Теория.* Создание игры «Стрелялка». *Практика.* 

4.10 *Теория.* Создание игры «Платформер». *Практика.* 

4.11 *Теория.* Создание собственного проекта *Практика.*

4.11 Зачет *Практика.*

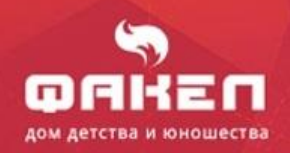

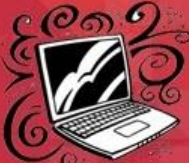

6 O

### **Планируемые результаты 3 год обучения**

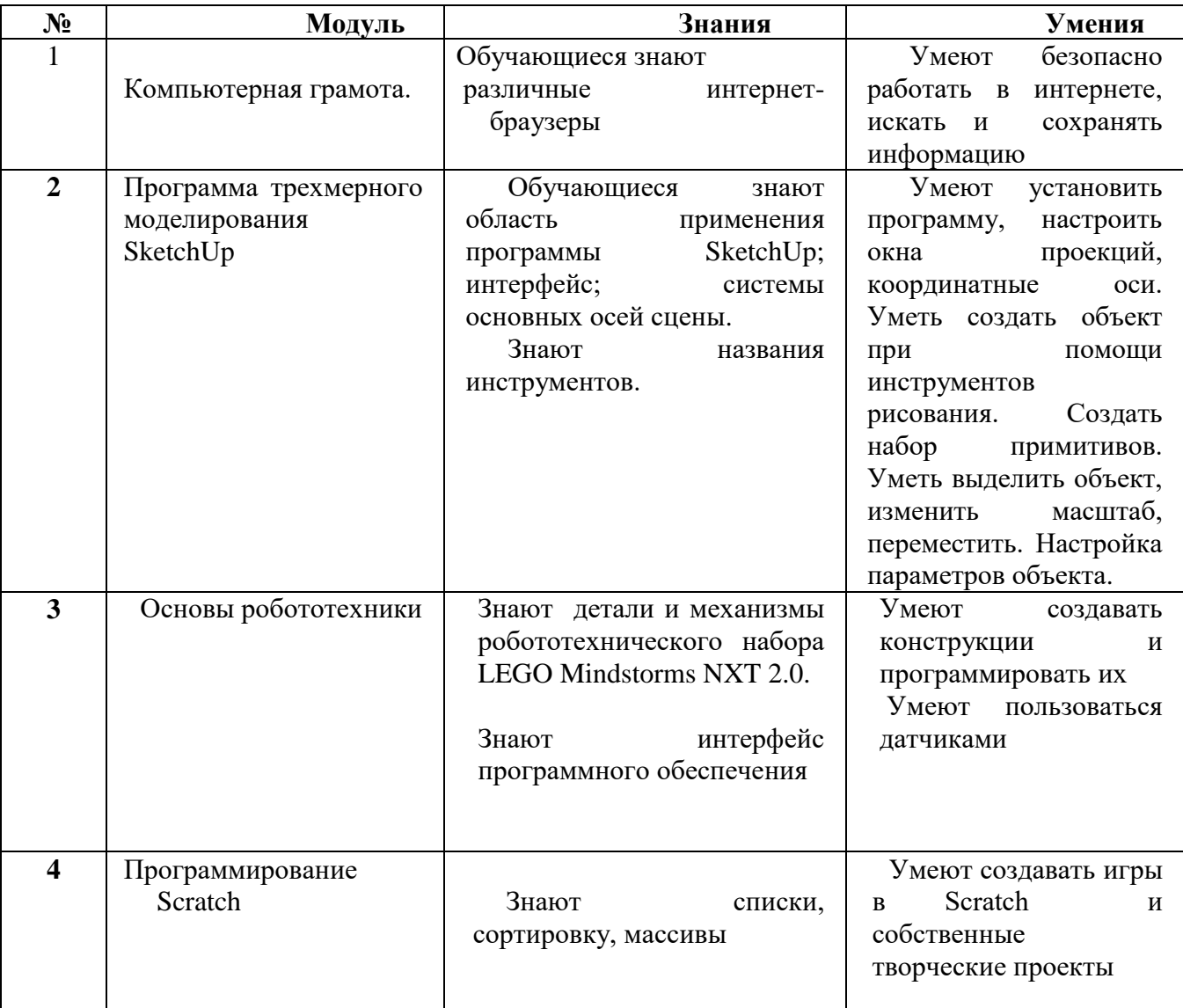

В результате освоения данного курса, обучающиеся должны овладеть основами компьютерной грамотности, уметь работать с растровой и векторной графикой, уметь конструировать и программировать роботов из робототехнических наборов, а также овладеть программированием в Скретч.

Расширение кругозора в областях знаний, связанных с основами компьютерной грамотности, способствует развитию творческого мышления и воображения, логического мышления и сообразительности. Работа с различными компьютерными технологиями и робототехникой подготавливает обучающихся к будущей профессиональной деятельности, так как информационные технологии и робототехника в современном обществе востребованы практически во всех сферах.

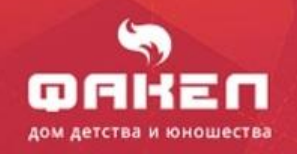

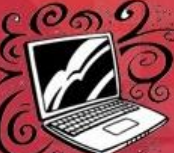

∎

π

П

■

<span id="page-39-0"></span>■ П

### *Раздел №2 «Комплекс организационно-педагогических условий»*

**Календарный учебный график 1 год обучения, стартовый уровень**

(36 часов, 1 занятие в неделю продолжительностью 1 академический час)

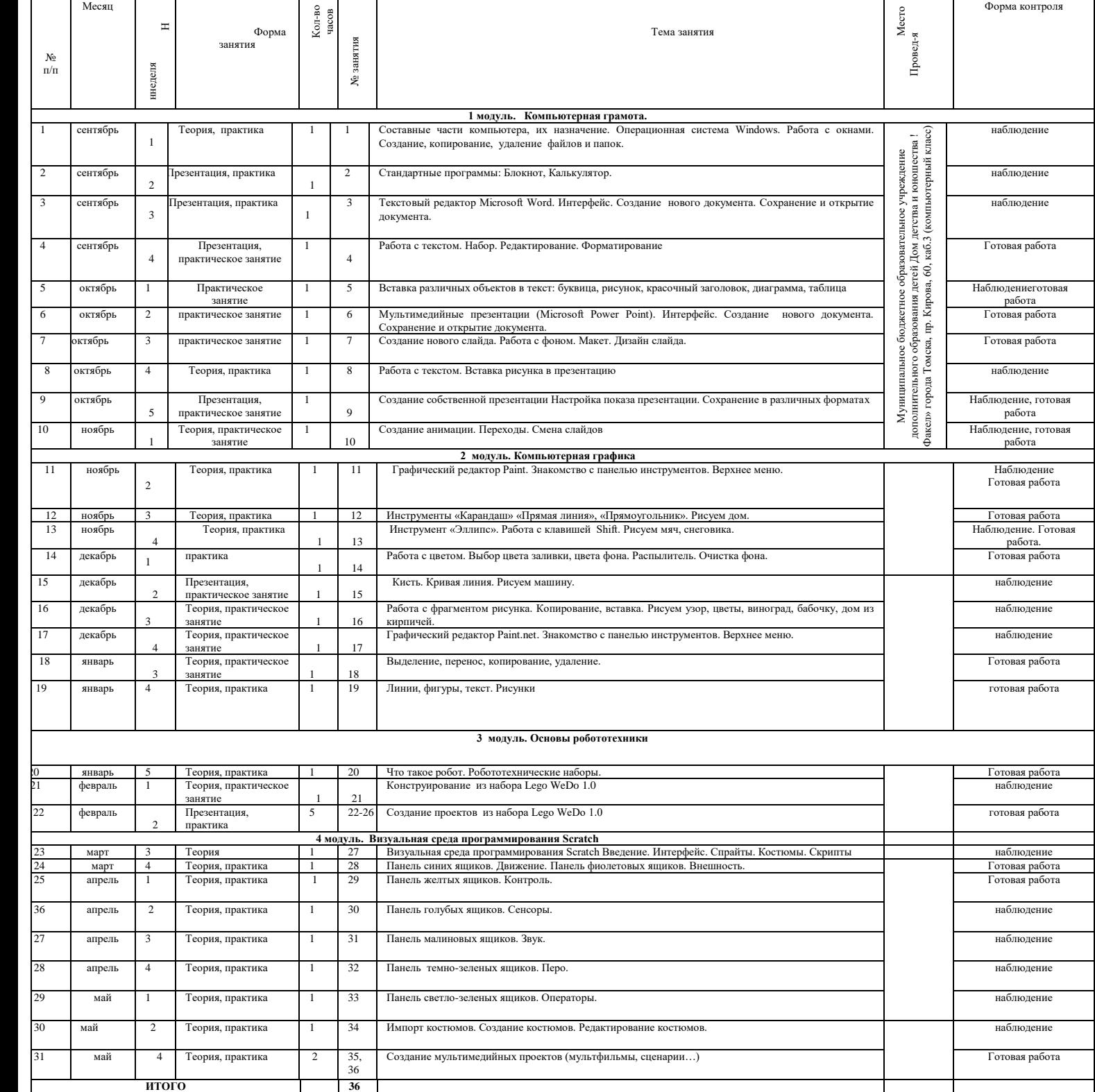

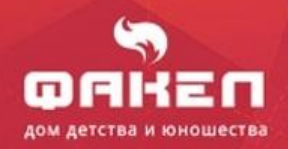

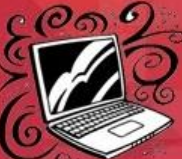

π

■

∎

**. .** 

#### **Календарный учебный график**

#### **1 год обучения, базовый уровень**

#### (72 часа, 1 занятие в неделю продолжительностью 2 академических часа)

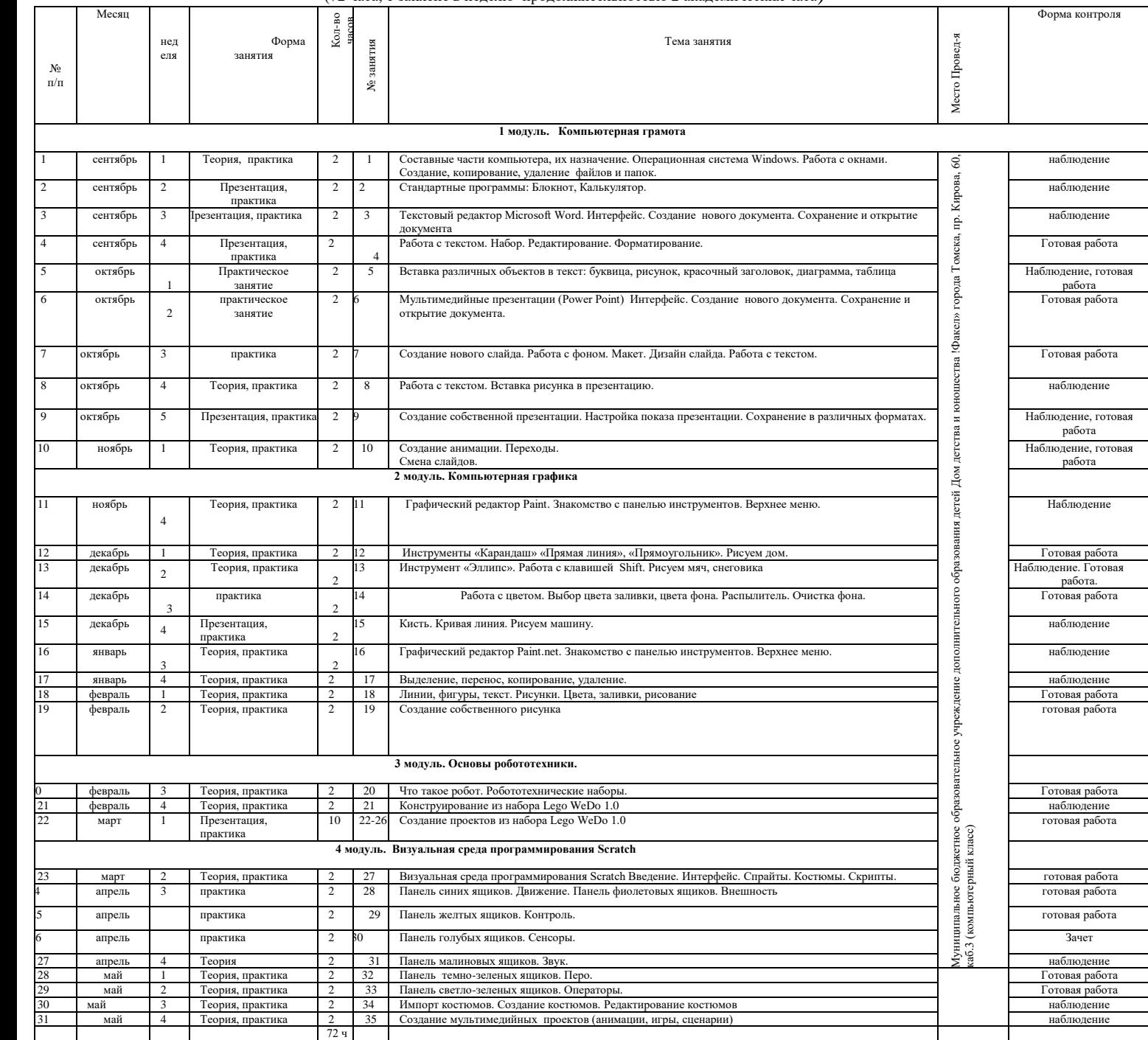

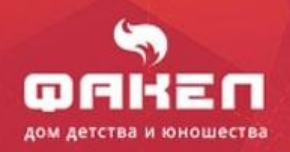

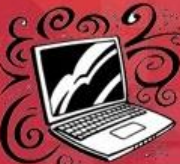

П

**. .** 

П

π

#### **Календарный учебный график 1 год обучения, базовый уровень**

#### (144 часа, 2 занятия в неделю продолжительностью 2 академических часа)

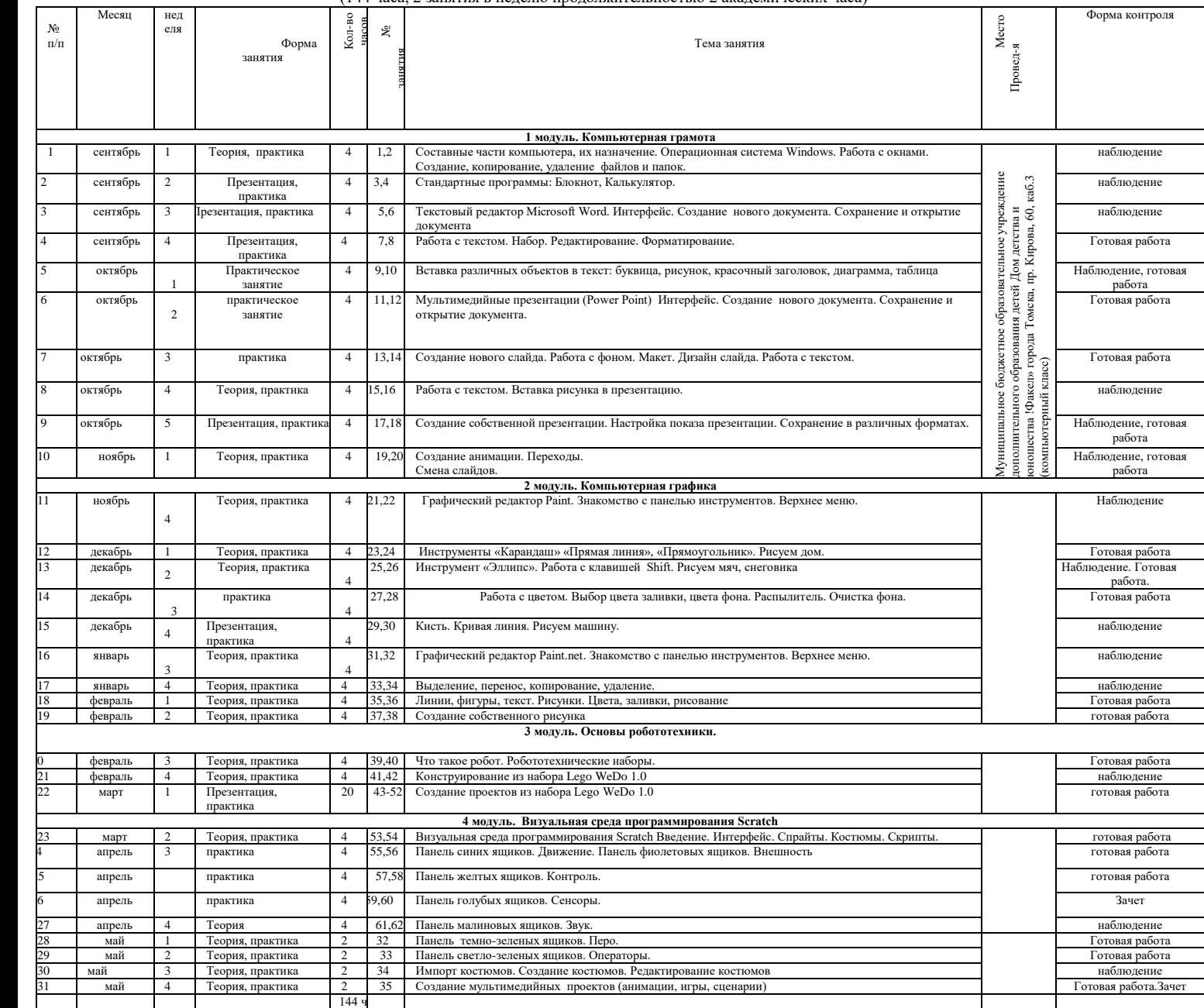

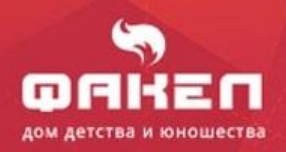

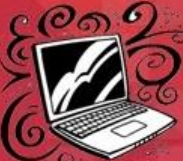

π

П

■

. .

#### **Календарный учебный график**

**2 год обучения**

**стартовый уровень**

#### (36 часов, 1 занятие в неделю продолжительностью 1 академический час)

<span id="page-42-0"></span>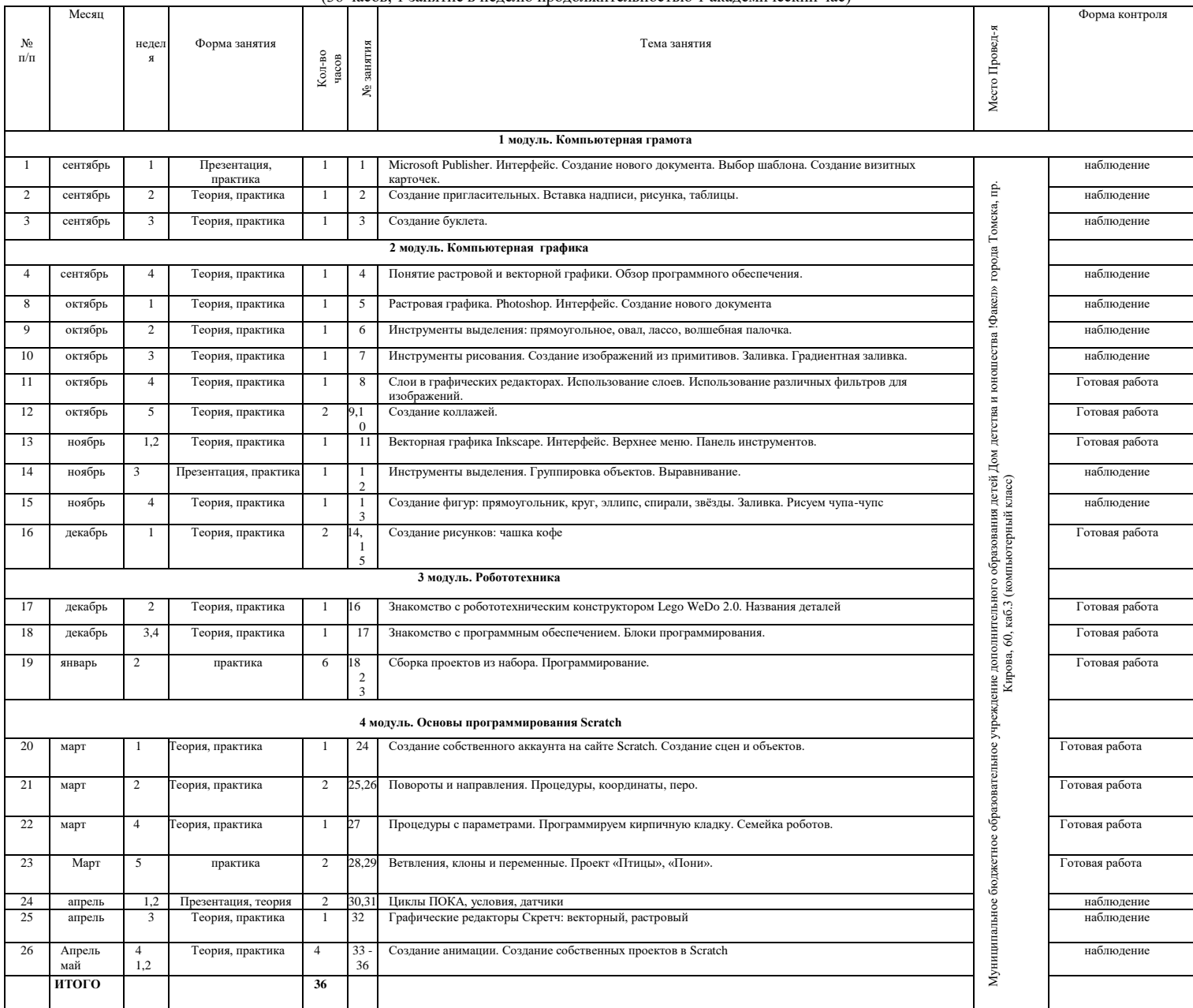

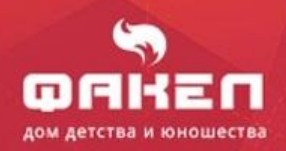

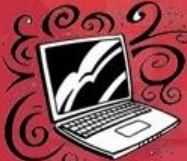

 $\blacksquare$ 

П

п

■ П

#### **Календарный учебный график**

**2 год обучения, базовый уровень** (72 часа, 1 занятие в неделю продолжительностью 2 академических часа)

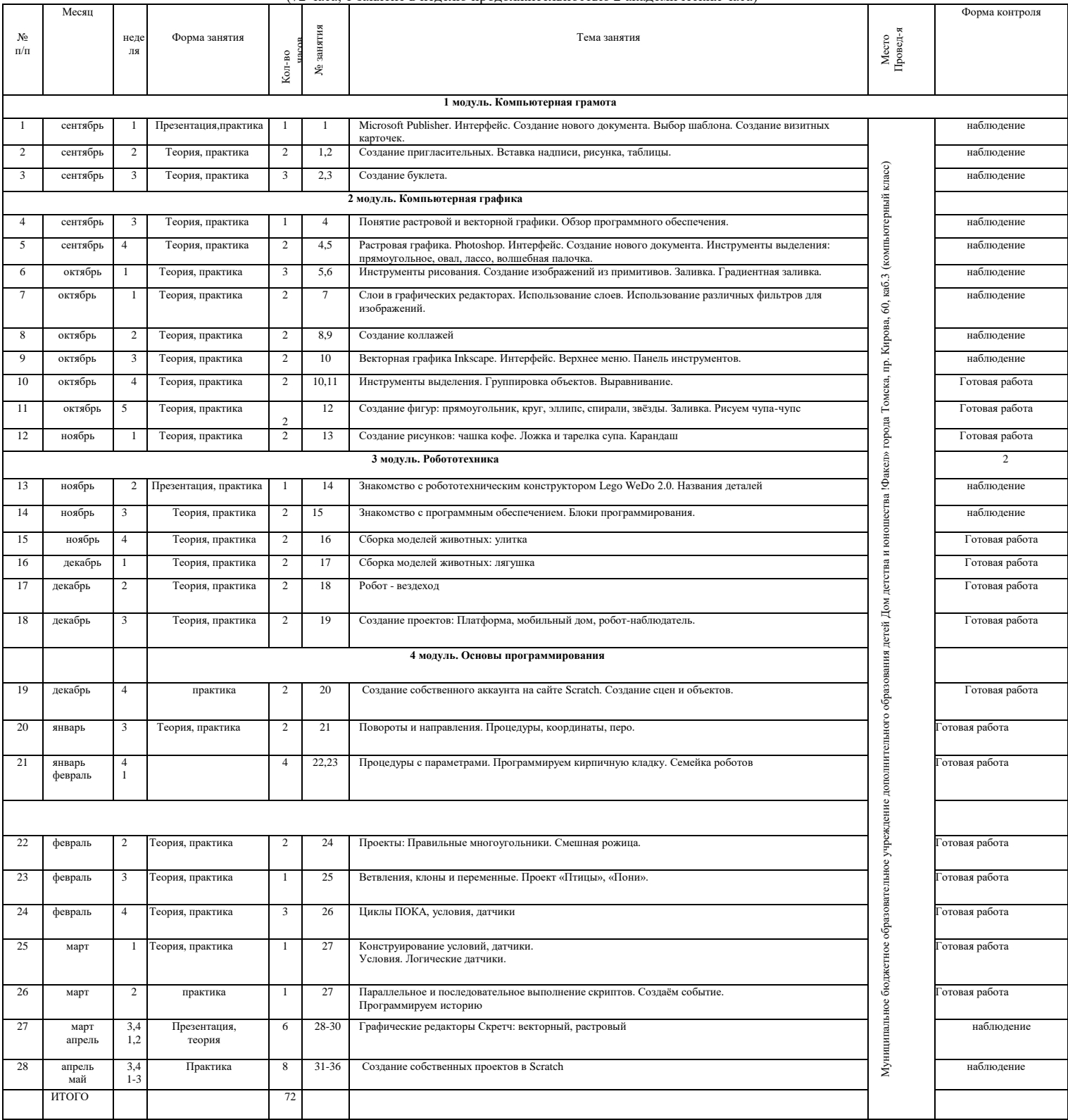

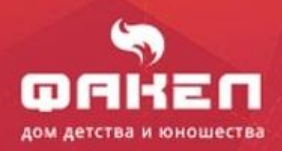

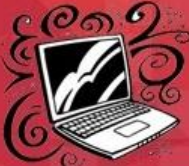

#### П Программа компьютерного класса

п

Ξ

 $\blacksquare$ 

**. .** 

П

#### **2 год обучения. Углубленный уровень**

(144 часа, 2 занятия в неделю продолжительностью 2 академических часа)

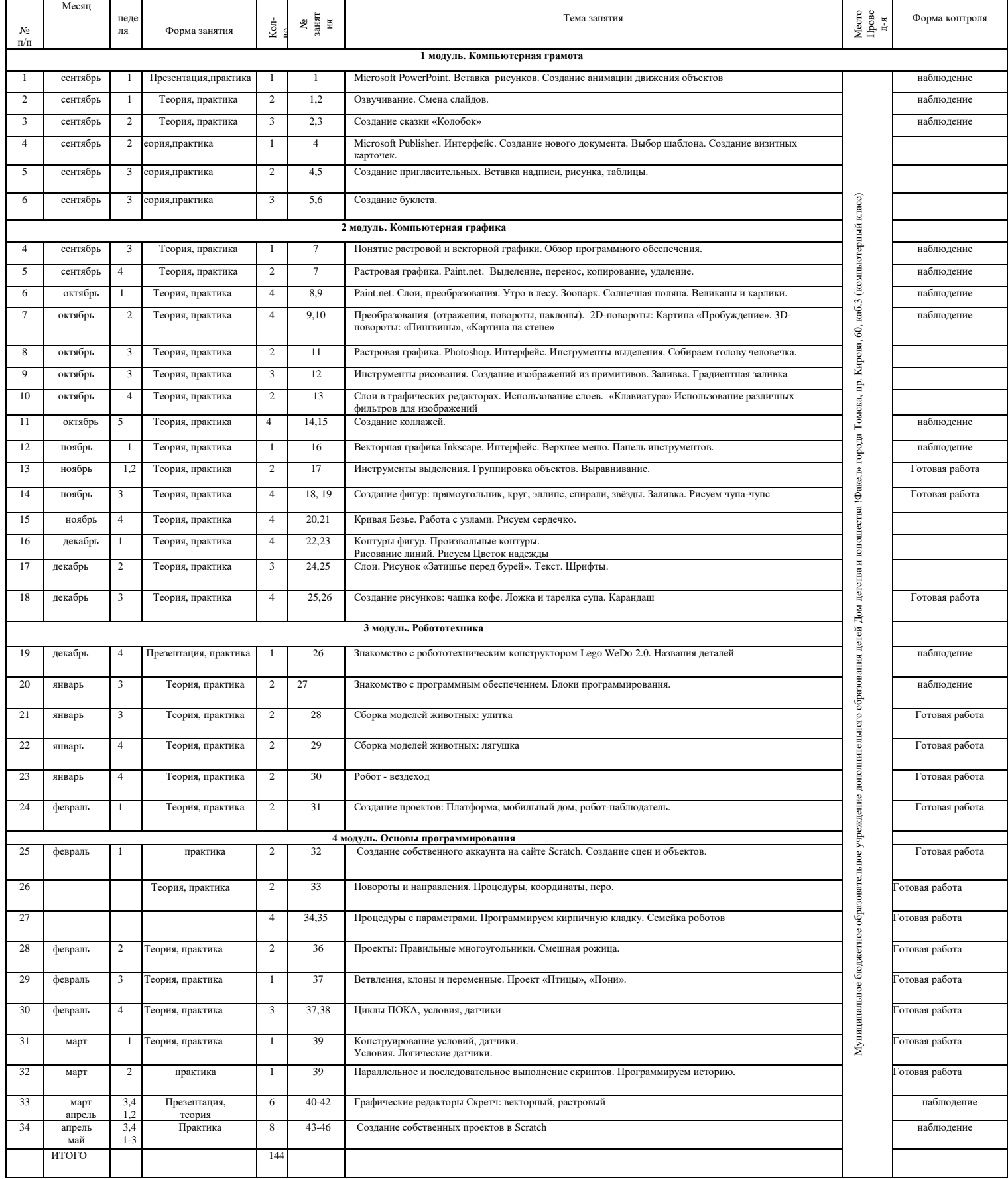

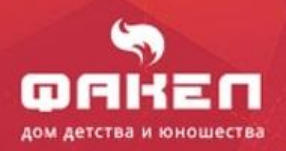

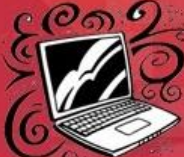

π

п

п

∎ П

### **Календарный учебный график**

**3 год обучения стартовый уровень**

(36 часов, 1 занятие в неделю продолжительностью 1 академический час)

<span id="page-45-0"></span>

| No<br>$\Pi/\Pi$                    | Месяц             | неде<br>ЛЯ                     | Форма занятия                            |                   |                | Тема занятия                                                                                                    |                                                                                                    | Форма контроля                |  |
|------------------------------------|-------------------|--------------------------------|------------------------------------------|-------------------|----------------|----------------------------------------------------------------------------------------------------|----------------------------------------------------------------------------------------------------|-------------------------------|--|
|                                    |                   |                                |                                          | Кол-во<br>часов   | № занятия      |                                                                                                    | Место Провед-я                                                                                                    |                               |  |
| 1 модуль. Компьютерная грамота     |                   |                                |                                          |                   |                |                                                                                                    |                                                                                                    |                               |  |
| -1                                 | сентябрь          | $\mathbf{1}$                   | Презентация,                             | 1                 | 1              | Интернет-браузеры.                                                                                                    |                                                                                                    | наблюдение                    |  |
| 2                                  | сентябрь          | 2                              | практическое занятие<br>Теория, практика | 1                 | $\overline{c}$ | Безопасный интернет. Просмотр видео                                                                                                    |                                                                                                    | наблюдение                    |  |
| 3                                  | сентябрь          | 3                              | Теория, практика                         | $\mathbf{1}$      | 3              | Поиск информации в сети Internet и её<br>сохранение.                                                                                                    |                                                                                                    | наблюдение                    |  |
| 2 модуль. Компьютерная графика     |                   |                                |                                          |                   |                |                                                                                                    |                                                                                                    |                               |  |
| $\overline{4}$                     | Сентябрь          | $\overline{4}$                 | Теория, практика                         | 1                 | $\overline{4}$ | Введение в трехмерную графику.<br>Основные элементы интерфейса SketchUp. Система основных осей сцены в SketchUp. Камеры<br>Навигация, проекции. Edges (Ребра), Faces (Поверхности), Surfaces (Криволинейные поверхности) |                                                                                                    | Наблюдение, готовая<br>работа |  |
| 5                                  | октябрь           | 1                              | Теория, практика                         | 1                 | 5              | Главные инструменты: Select (Выбор)<br>Eraser (Ластик), Paint Bucket (Палитра)                                                                                                    |                                                                                                    | Наблюдение,<br>готовая работа |  |
| 6                                  | октябрь           | 2                              | Теория, практика                         | 1                 | 6              | Инструменты рисования: Line (Линия)<br>Point Arc (Двухточечная дуга)<br>Rectangle (Прямоугольник)<br>Circle (Окружность). Создание объектов при помощи этих инструментов                                                 | Муниципальное боджетное образовательное учреждение дополнительного образования детей Дом детества и оностья Фракса» порода Томска, пр. Кирова, 60, каб.3 (компьютерный класс) | Наблюдение,<br>готовая работа |  |
| 7                                  | октябрь           | 3                              | Теория, практика                         | 1                 | 7              | Camera (Инструменты Камеры)<br>Навигация в сцене                                                                                                    |                                                                                                    | Наблюдение,<br>готовая работа |  |
| 8                                  | октябрь           | $\overline{4}$                 | Теория, практика                         | 1                 | 8              | Инструменты и опции модификаций. Вдавить/втянуть. Контур. Плоские криволинейные<br>поверхности. Спрямление/сглаживание рёбер.                                                                                            |                                                                                                    | Наблюдение,<br>готовая работа |  |
| 9                                  | октябрь           | 5                              | Теория, практика                         | 1                 | 9              | Визуализация. Стили отображения поверхностей и рёбер. Тень.                                                                                                    |                                                                                                    | готовая работа                |  |
| 10                                 | ноябрь            | $1 - 3$                        | Теория, практика                         | 3                 | $10 - 12$      | Создание различных объектов в среде SketchUp. Добавление текстуры, рельефа, зданий.                                                                                                    |                                                                                                    | Наблюдение,<br>готовая работа |  |
| 3 модуль. Основы робототехники     |                   |                                |                                          |                   |                |                                                                                                    |                                                                                                    |                               |  |
| 11                                 | ноябрь            | $\overline{4}$                 | Теория, практика                         |                   | 13             | Знакомство с комплектом LEGO Mindstorms NXT 2.0. Терминология (модули, балки, штифты,                                                                                                    |                                                                                                    | Наблюдение                    |  |
| 12                                 | декабрь           | $\mathbf{1}$                   | Теория, практика                         | 1<br>$\mathbf{1}$ | 14             | фиксаторы, оси) Компьютерный NXT блок (контроллер).<br>LEGO Mindstorms NXT 2.0. Способы соединения деталей. Механический манипулятор.                                                                                    |                                                                                                    | Наблюдение                    |  |
| 13                                 | декабрь           | 2,3                            | Теория, практика                         | 2                 | 15,16          | Понятие «программа», «алгоритм». Интерфейс NXT-G. Палитра программных блоков.<br>Установка блоков на монтажную линейку. Настройка блоков. Загрузка программы в NXT блок.                                                 |                                                                                                    | Наблюдение                    |  |
| 14                                 | декабрь<br>январь | $\overline{4}$<br>2            | практика                                 | $\overline{2}$    | 17,18          | Алгоритм движения робота по многоугольнику. Упражнения: «Треугольник», «Квадрат»,<br>«Многоугольник». Упражнения: «Парковка в гараж», «Зигзаги».                                                                         |                                                                                                    | Наблюдение                    |  |
| 15                                 | январь            | 3,4                            | Теория, практика                         | 2                 | 19,20          | Базовые датчики. Типы датчиков. Составление программ с использованием датчиков. Движение<br>вдоль линии. Робот, движущийся вдоль черной линии. Создание робота с несколькими датчиками.                                  |                                                                                                    | Наблюдение                    |  |
| 16                                 | февраль           | 1,2                            | Теория, практика                         | $\overline{c}$    | 21,22          | Система виртуального конструирования LEGO Digital Designer 4. Назначение, установка, панели<br>деталей, режимы работы, создание различных сборочных конструкций.                                                         |                                                                                                    | готовая работа                |  |
| 4 модуль. Программирование Scratch |                   |                                |                                          |                   |                |                                                                                                    |                                                                                                    |                               |  |
| 17                                 | февраль           | 3                              | Теория, практика                         | 1                 |                | Списки Скретч. Создание пустого списка<br>Заполнение списка в программе и вручную. Проект «Молодцы» (список)                                                                                                    |                                                                                                    | Наблюдение,<br>готовая работа |  |
| 18                                 | февраль<br>март   | $\overline{4}$<br>-1           | Теория, практика                         | $\overline{c}$    |                | Поиск по условию. Проект «Товаровед»                                                                                                    |                                                                                                    | Наблюдение,<br>готовая работа |  |
| 19                                 | март              | 2,3                            | Теория, практика                         | $\overline{c}$    |                | Минимум, максимум, диаграммы. Проект «Минимальный на чётном месте»                                                                                                    |                                                                                                    | Наблюдение,<br>готовая работа |  |
| 20                                 | март<br>апрель    | $\overline{4}$<br>$\mathbf{1}$ | Теория, практика                         | $\overline{c}$    |                | Сортировка выбором. Вариант с дополнительным списком. Сортировка на месте.                                                                                                    |                                                                                                    | Наблюдение,<br>готовая работа |  |
| 21                                 | апрель            | $\overline{c}$                 | Теория, практика                         | $\mathbf{1}$      |                | Что такое рекурсия. Рекурсия и цикл<br>Конечная рекурсия. Проект «Обратный счёт»                                                                                                    |                                                                                                    | Наблюдение,<br>готовая работа |  |
| 22                                 | апрель            | 3                              | Теория, практика                         | 1                 |                | Многомерные массивы в Скретч<br>Одномерный массив. Задача 1. Простой поиск. Двумерный массив<br>Задача 2. Простой поиск                                                                                                  |                                                                                                    | Наблюдение,<br>готовая работа |  |
| 23                                 | апрель<br>май     | $\overline{4}$                 | практика                                 | $\overline{c}$    |                | Создание игры «Крестики-нолики»                                                                                                    |                                                                                                    | готовая работа                |  |
| 24                                 | май               | $2 - 4$                        | практика                                 | 3                 |                | Создание собственного проекта                                                                                                    |                                                                                                    | готовая работа                |  |
| итого                              |                   |                                |                                          | 36ч               |                |                                                                                                    |                                                                                                    |                               |  |
|                                    |                   |                                |                                          |                   |                |                                                                                                    |                                                                                                    |                               |  |

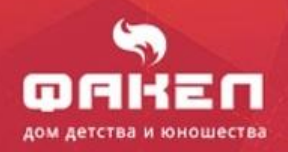

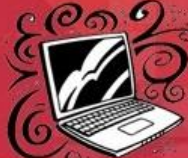

∎

π

∎

∎

∎ П

#### **Календарный учебный график 3 год обучения**

**базовый уровень**

(72 часа, 1 занятия в неделю продолжительностью 2 академических часа)

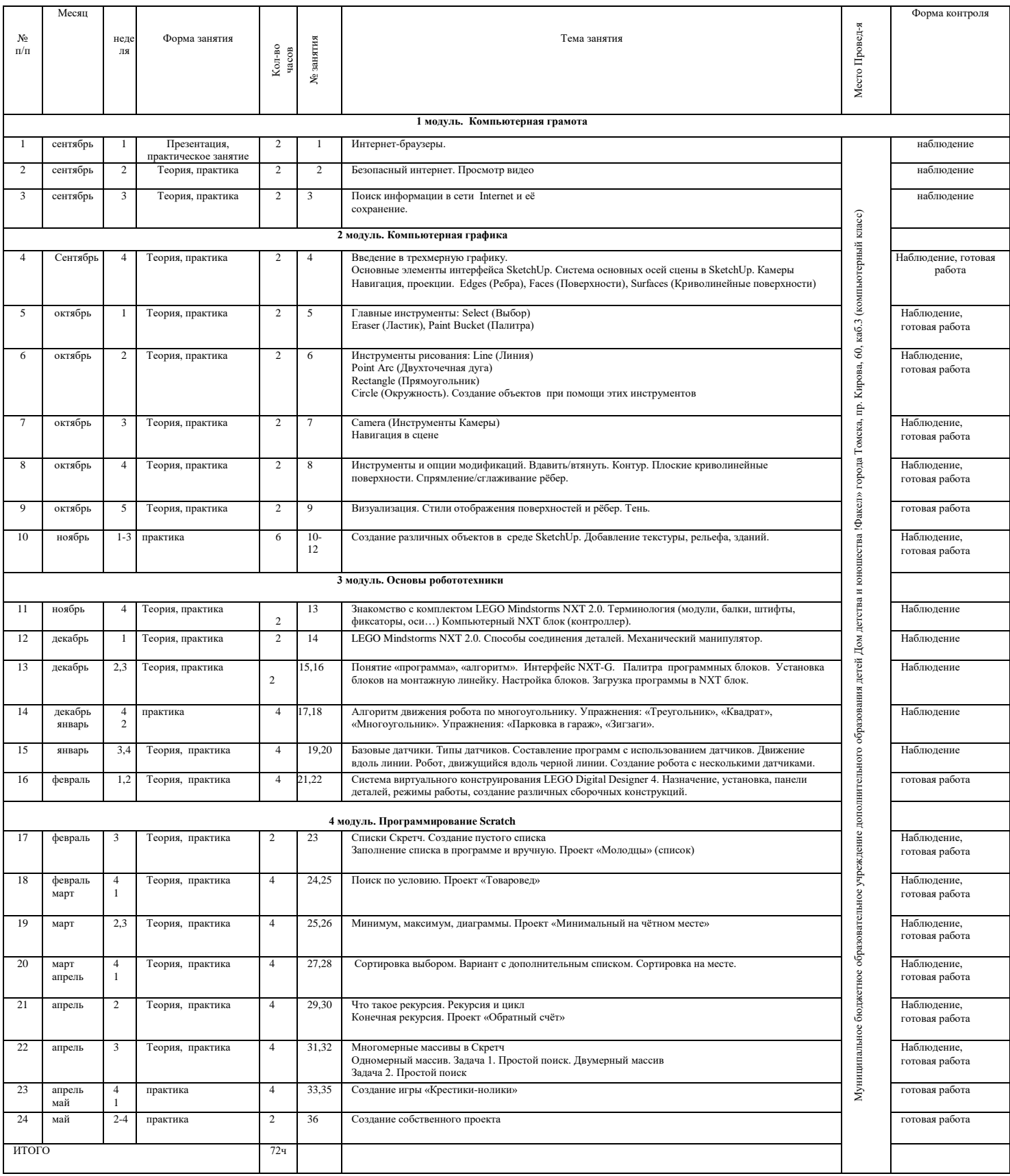

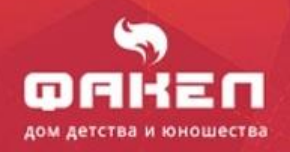

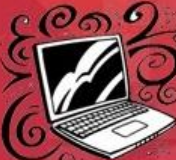

∎

п

π

П

∎

∎ П

#### **Календарный учебный график 3 года обучения**

#### **углубленный уровень**

(144 часа, 2 занятия в неделю продолжительностью 2 академических часа)

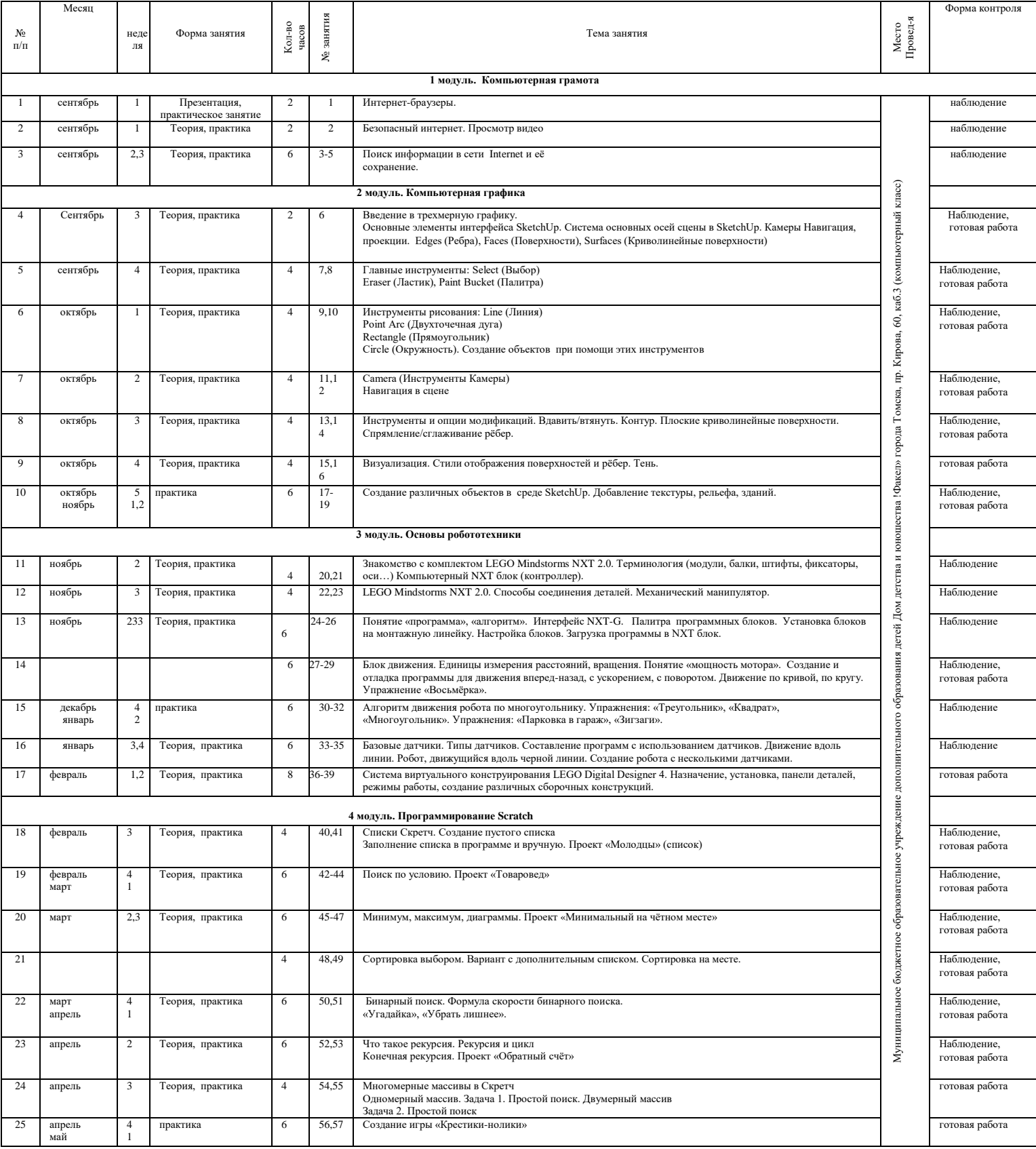

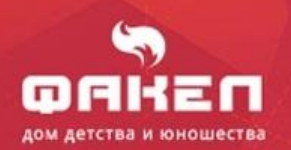

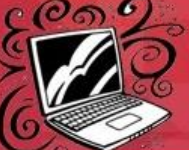

Программа компьютерного класса

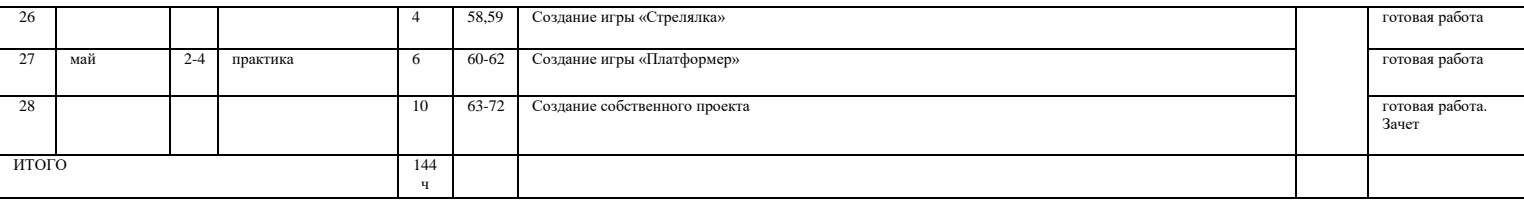

#### **Условия реализации программы**

#### <span id="page-48-0"></span>**Материально**-**техническое оснащение:**

- 1. Для реализации данной программы необходим компьютерный класс, оборудованный 7 12 компьютерами с процессорами класса не ниже Pentium (тактовая частота - не ниже 600 МГц, оперативная память - не ниже 256 МБ, жесткий диск объемом не менее 40 ГБ), объединенными в локальную сеть и содержащими на жестких дисках большинство из изучаемого программного обеспечения; по одному на каждое рабочее место.
- 2. Компьютер педагога должен быть подключен к медиапроектору с настенным экраном или телевизором с большим экраном и оснащен аудиоколонками, CD-ROM-ом и DVD-ROM-ом. При этом он может быть использован как "электронная" доска для объяснения изучаемого материала, или использоваться в режиме "вызова" к нему обучающихся для выполнения команд, предусмотренных учебной компьютерной программой. Для этого желательно подключение компьютера к проектору или телевизору с большим экраном для удобства фронтальной работы с классом.
- 3. Каждый персональный компьютер на рабочем месте обучающегося должен быть оснащен наушниками с микрофоном.
- 4. Интернет-обучающие и информационные программы;
- 5. При дистанционной форме реализации программы необходимо наличие домашнего компьютера у каждого обучающегося, с установленным на нём программным обеспечением для реализации модулей программы "Childrens.com", а также программы Zoom для ведения дистанционного обучения и консультаций.

#### **Программное обеспечение предмета:**

- 1. MS Office XP.
- 2. Scratch
- 3. Adobe Photoshop
- 4. Flash MX
- 5. Google sketchup

### **ФОРМЫ АТТЕСТАЦИИ И ОЦЕНОЧНЫЕ МАТЕРИАЛЫ**

#### **Текущий контроль.**

<span id="page-48-1"></span> В конце каждого раздела при помощи различных тестов и анкет, а также заданий, выполняемых обучающимися, можно проследить уровень усвоения программного материала. Участие в конкурсах и конференциях различного уровня.

Промежуточная аттестация проводится в декабре.

 По мере прохождения курса, у каждого обучающегося формируется своя электронная папка на компьютере, с выполненными в течение учебного года работами.

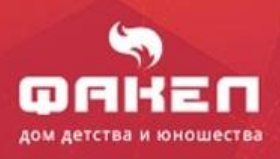

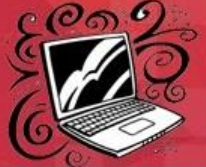

▬

**. .** 

 В процессе освоения программы обучающиеся представляют свои готовые работы, участвуют в различных конкурсах и конференциях. Программа должна обеспечить подготовку ученика к решению задач на последующих ступенях образования, закладывает необходимый объем опорных умений в области компьютерной грамотности, развивает у детей устойчивые навыки решения задач с помощью компьютера.

 Результаты усвоения материала обучающимися отражаются в Карте результативности (*Приложение №2*).

 Итоговая аттестация проводится с целью определения уровня освоения дополнительной программы с фиксацией в протоколе результатов (*Приложение №3*).

 В конце каждого раздела при помощи различных тестов и анкет, а также заданий, выполняемых обучающимися, можно проследить уровень усвоения программного материала, выявить процент участия в конкурсах и конференциях различного уровня. По мере прохождения курса у каждого обучающегося формируется своя папка с результатами его работ.

### **МЕТОДИЧЕСКИЕ МАТЕРИАЛЫ**

#### <span id="page-49-0"></span>**Особенности организации образовательного процесса:** разновозрастные группы

#### **Педагогические формы и методы**

Форма организации образовательного процесса:

- индивидуальная;

- индивидуально-групповая.

В разноуровневой программе для реализации процесса обучения детей на всех уровнях параллельно, исходя из данных, полученных по результатам диагностических и оценочных процедур, существует необходимость применения многообразных педагогических методов.

Группы разновозрастные, поэтому с целью оптимизации организационно-педагогических условий, необходимо предусмотреть как индивидуальные, так и групповые формы работы.

 При реализации групповых форм работы имеет место коллективное взаимное обучение, творческая деятельность: можно распределить участников, осваивающих продвинутый уровень среди групп участников, осваивающих базовый или стартовый уровень содержания программы.

 При индивидуальной форме работы обучающийся выполняет задания, в зависимости от уровня сложности.

#### **Алгоритм учебного занятия:**

- 1. Повторение предыдущего материала
- 2. Объяснение теоретического материала.
- 3. Физминутка.
- 4. Практическая работа.
- 5. Рефлексия.

### **Методы обучения:**

 словесный метод обучения – объяснение нового материала, диалог педагога с обучающимися, диалог учащихся друг с другом;

метод практической работы – выполнение заданий, упражнения;

 метод проблемного изучения – создание проблемных ситуаций, постановка проблемы вопросов (задания, демонстрация опыта, использование наглядности), объяснение новых понятий, определений, терминов, самостоятельный поиск ответов на поставленную проблему;

 $<< K$  оглавлению 50 метод эмоционального воздействия – убеждение, внушение, несущие позитивную

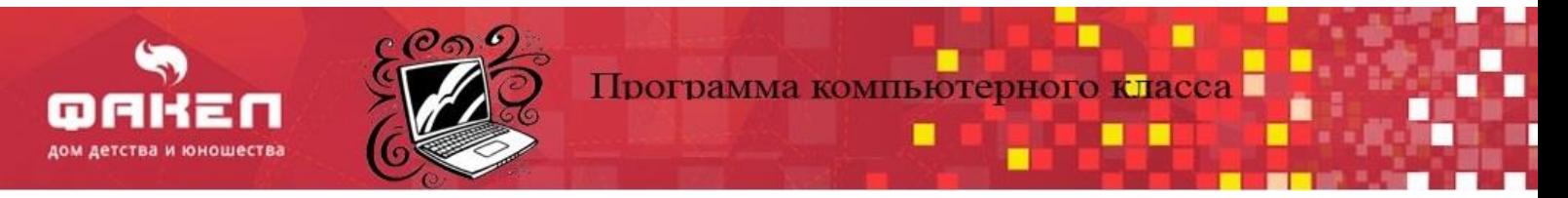

установку на успех ребенка;

метод контроля – итоговые занятия по темам, выполнение различных тестовых заданий.

#### **Формы организации учебного занятия:**

Наблюдение, «мозговой штурм», практическое занятие, творческая мастерская.

#### **Рекомендуемая литература**

#### **Нормативные документы:**

1. Федеральный закон от 29.12.2012 № 273-ФЗ (ред. от 21.07.2014) «Об образовании в Российской Федерации».

2. Федеральная целевая программа развития образования на 2016-2020 гг.

3. Федеральные проекты «Успех каждого ребенка» и «Учитель будущего», утвержденные протоколом заседания Проектного комитета по Национальному проекту «Образование» от 07.12.2018 г. №3.

4. Стратегия развития воспитания в Российской Федерации на период до 2025 гг.

5. Концепция развития дополнительного образования детей от 04 сентября 2014 г. № 1726-р.

6. Приложение №1 Письма Минобрнауки России от 18.11.2015 г. № 09-3242 «Методические рекомендации по проектированию дополнительных общеразвивающих программ».

7. Гигиенические требования к условиям обучения в учреждениях дополнительного образования: Сан Пин 2.4.4. 3172-14.

8. Конвенция ООН «О правах ребенка». - М., 2005.

9. Приказ Министерства образования и науки Российской Федерации (Минобрнауки России) от 9 ноября 2018 г. №196 «Об утверждении Порядка организации и осуществления образовательной деятельности по дополнительным общеобразовательным программам».

10. Региональный приоритетный проект «Успех каждого ребенка», утвержденный Протоколом заседания Совета при Губернаторе Томской области по стратегическому развитию и приоритетным проектам от 10.07.2019 № СЖ-Пр-1482.

#### **Литература для педагога:**

- <span id="page-50-0"></span>1. Бокучава Т.П. Первые шаги в мире информатики. Методическое пособие для учителей 1-4 классов С.Н. Тур, - СПб: БХВ-Петербург, 2016
- 2. Борзенко А. Компьютер дома // ТОО компьютер Пресс. М.,2015 г., 143 с.
- 3. Гультяев А.К. Web-дизайн от Macromedia. Flash 2017г.
- 4. Петелин А. 3D-моделирование в Google SketchUр от простого к сложному. 2018 г. 344с.

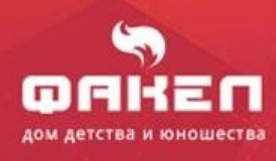

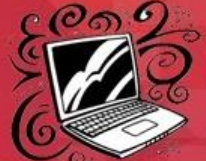

- 5. Розина А.В. Руководство по использованию компьютерных развивающих игр для детей от 3 до 9 лет «Компьютер и детство» /– Томск: ОЦИТ, 2017.
- 6. Симонович С.В. Информатика. Книга учителя начальных классов. М.: «Арт-пресс школа», 2015 г. - 367 с.
- 7. Симонович С.В. Информатика. Рабочая тетрадь. Москва,2015 г. «Арт-пресс школа»,76с.
- 8. Соловьева Л.Ф. Компьютерные технологии для учителя. БХВ-Петербург, 2017 г., 151 с.
- 9. Степаненко О.С. «Персональный компьютер» Учебный курс. М. С.-П. Киев, 2012 г.382 с
- 10. Челак Е.Н., Конопатова Н.К. Развивающая информатика. Методическое пособие/– М.: Лаборатория Базовых Знаний , 2017.

### **Литература для детей:**

- 1. Вильхельм А. Компьютер и Интернет 16 с.
- 2. Кершан Б., Стоун Д., Новембер А. Основы компьютерной грамотности 2015 г. 263 с.
- 3. Манн, Иванов, Фербер. Программирование для детей. Иллюстрированное руководство по языкам Scratch и Pythonизд., 237 с.

### **Литература для родителей:**

- 1. Шлимович Б. Компьютеры и дети. // Наука и жизнь. № 11. 2008.
- 2. Вильхельм А. Компьютер и Интернет 16 с.

### **ПРИЛОЖЕНИЯ**

*Приложение №1*

### **Матрица дополнительной общеобразовательной общеразвивающей программы**

<span id="page-51-0"></span>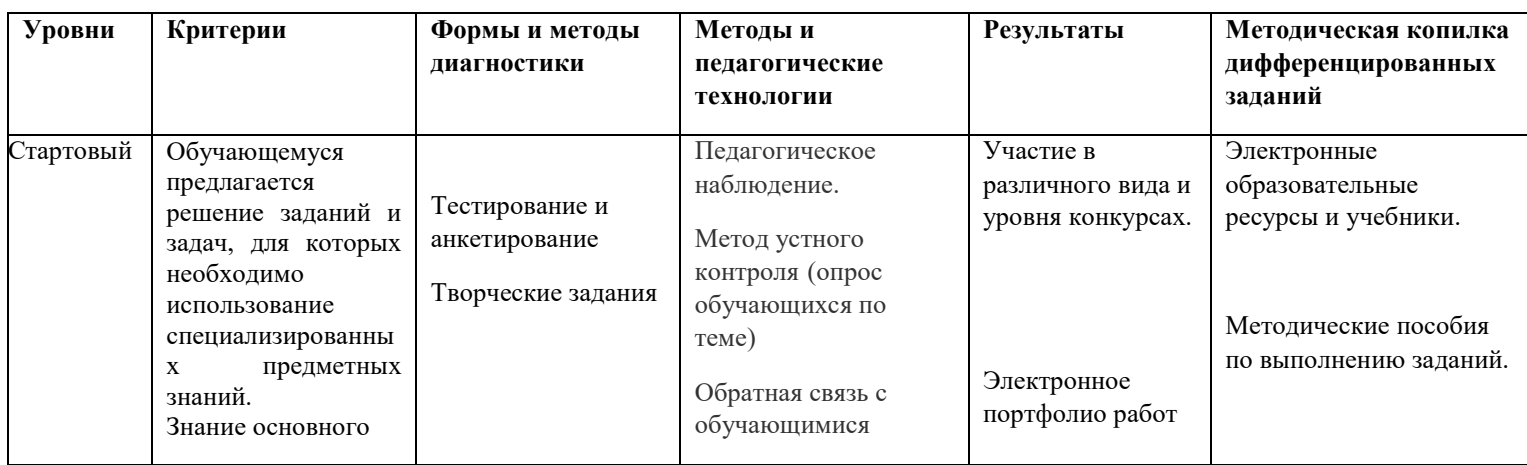

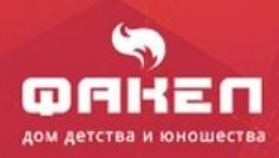

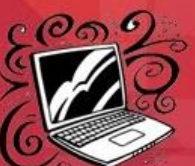

# Программа компьютерного класса

 $\blacksquare$ 

▬

6 C

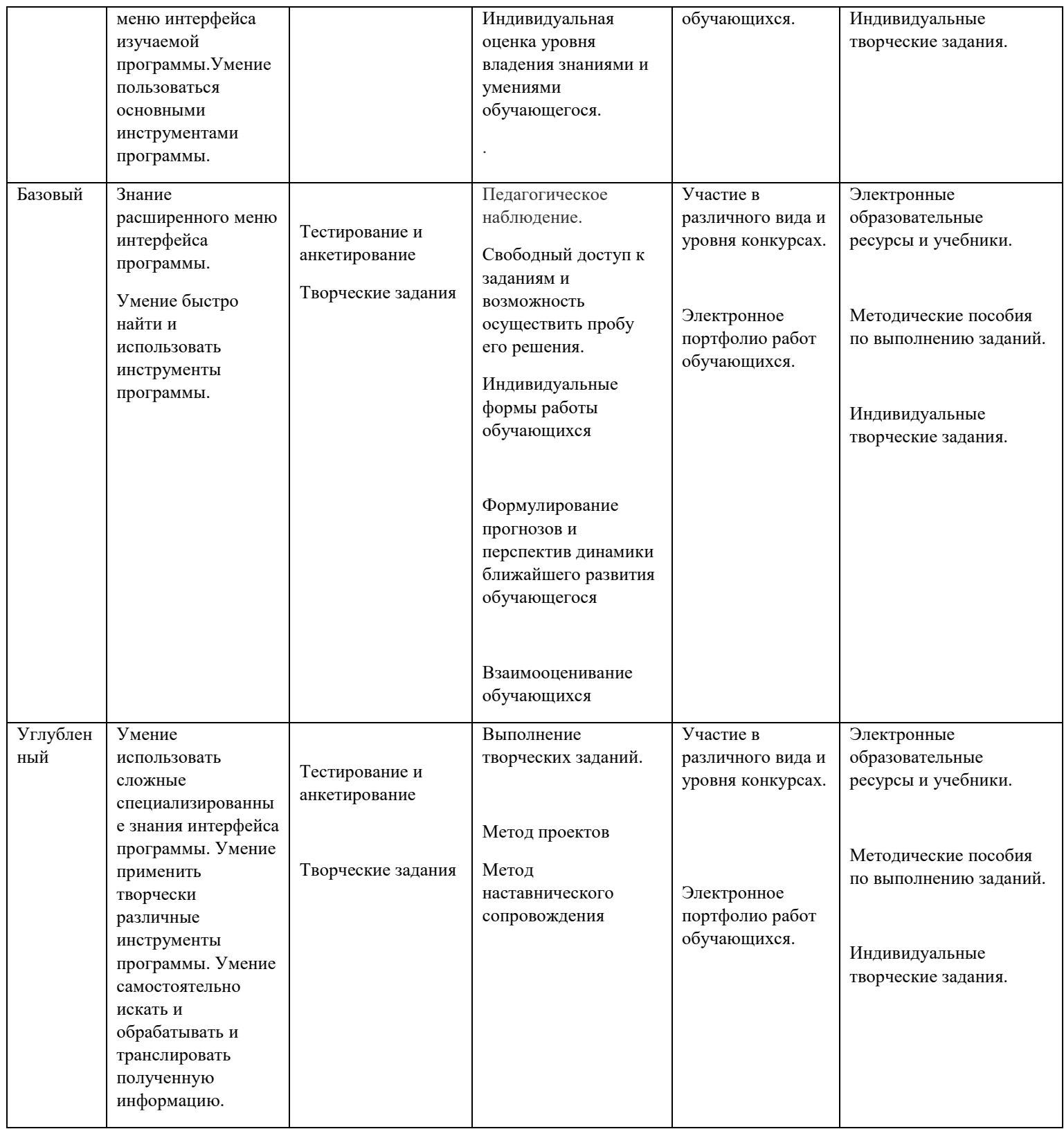

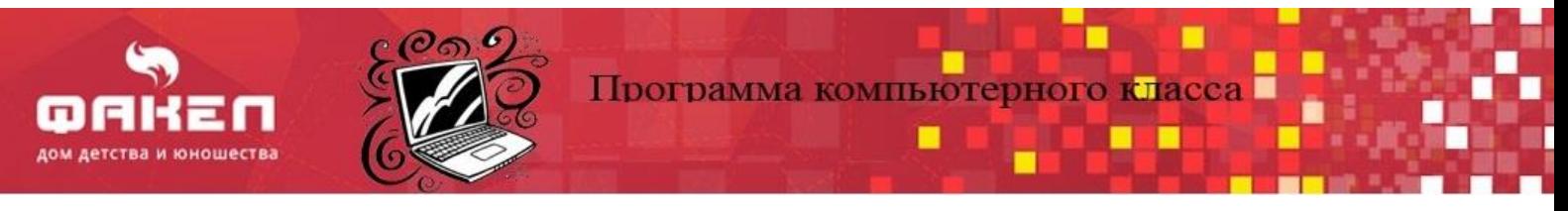

### **освоения обучающимися дополнительной общеразвивающей программы Компьютерный класс "Childrens.com"**

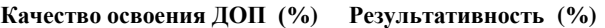

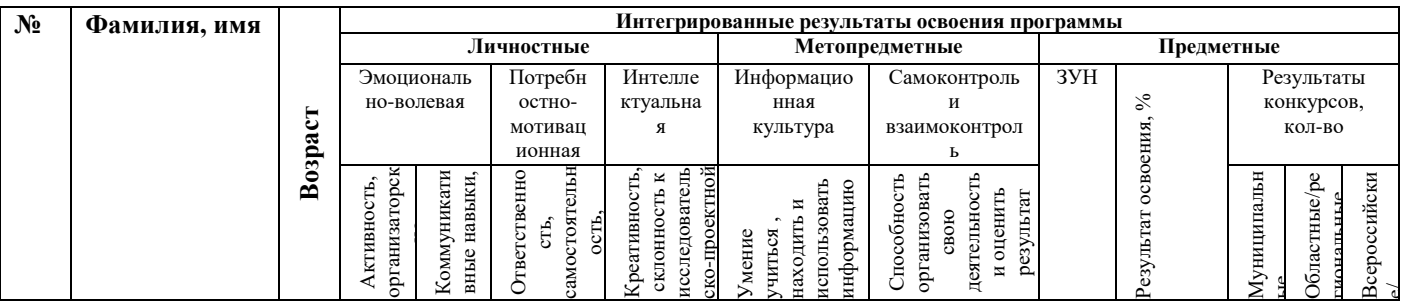

#### *Подпись педагога* \_\_\_\_\_\_\_\_\_\_\_\_\_\_\_\_\_\_\_\_\_\_\_\_\_\_

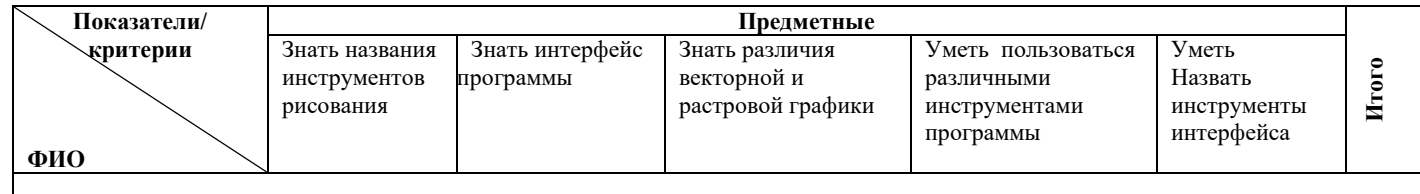

### **Таблица оценивания развития качеств учащихся (к карте результативности)**

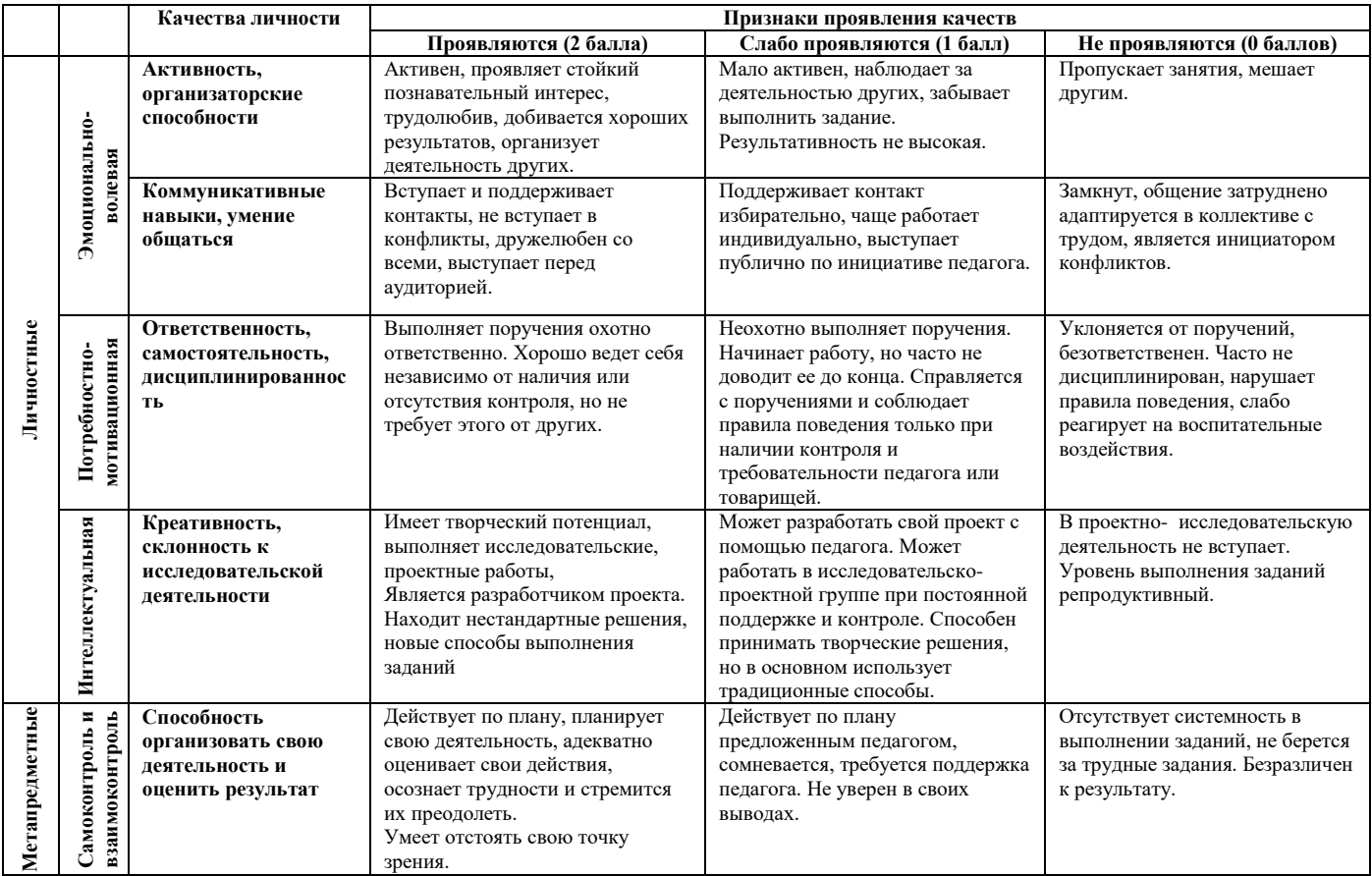

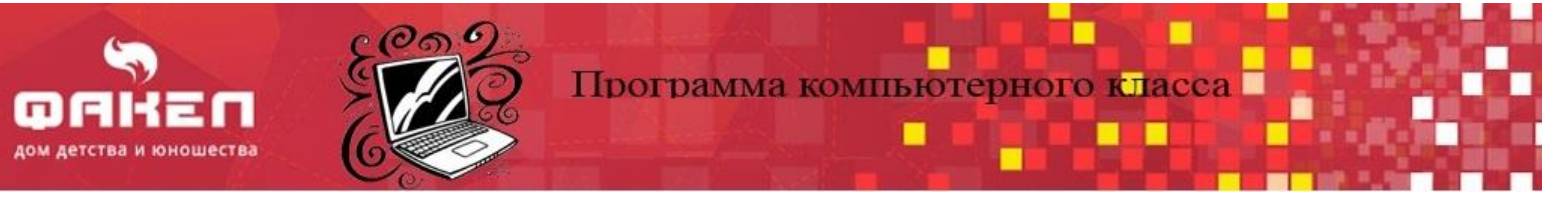

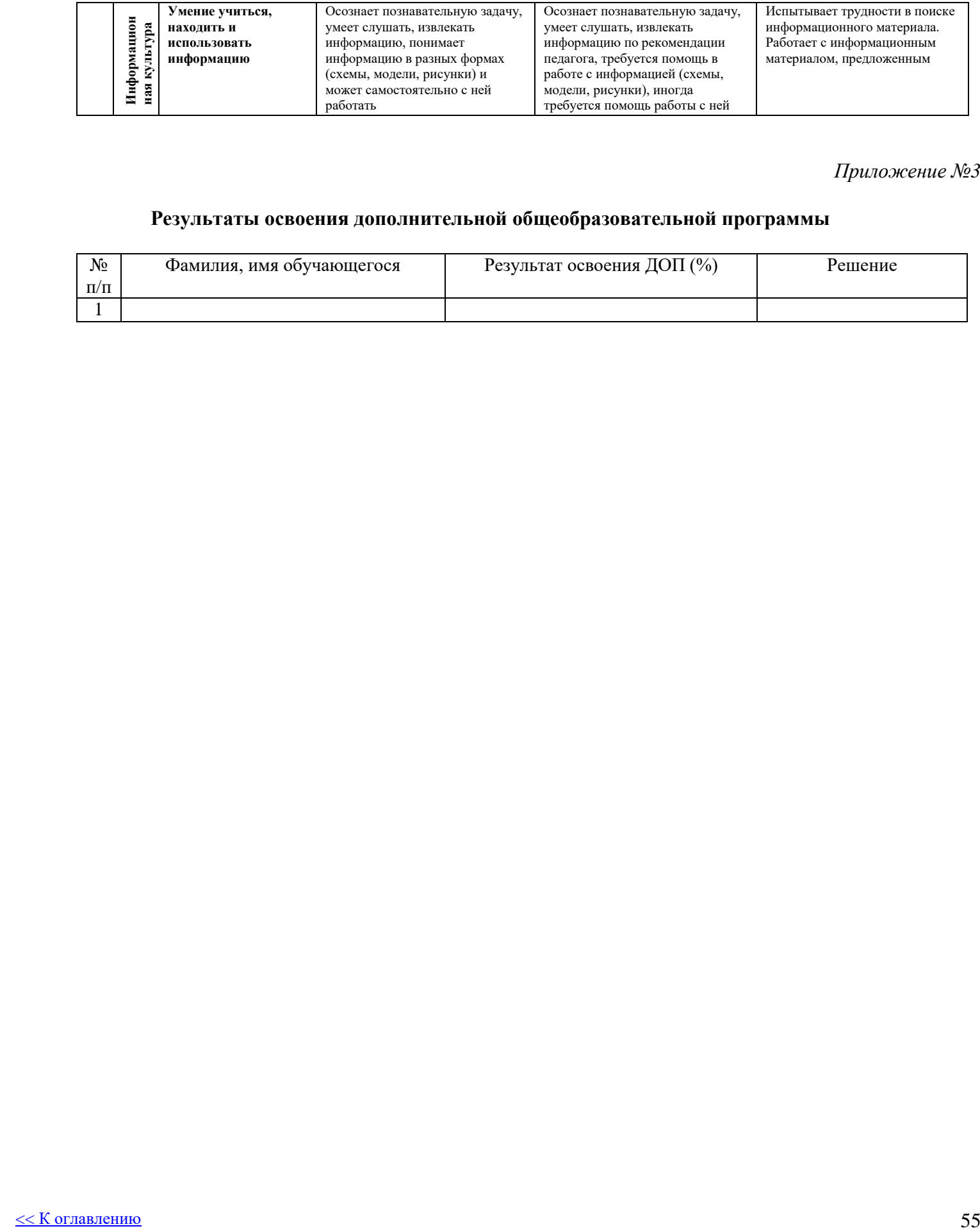

### *Приложение №3*

### **Результаты освоения дополнительной общеобразовательной программы**

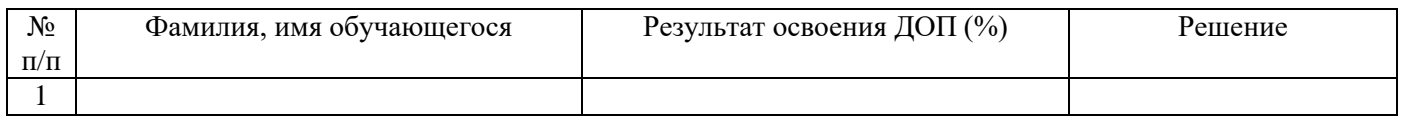